N-96-01<br>II-A-140

# A MODEL FOR THE PREDICTION OF HIGHWAY CONSTRUCTION NOISE

October 1981

计数据程序

计单位通过计算

 $\sqrt{2}$ 

Office of Noise Abatement & Control<br>U. S. Environmental Protection Agency<br>Washington, D. C. 20460

 $N - 96 - 01$ <br>I - A - 140

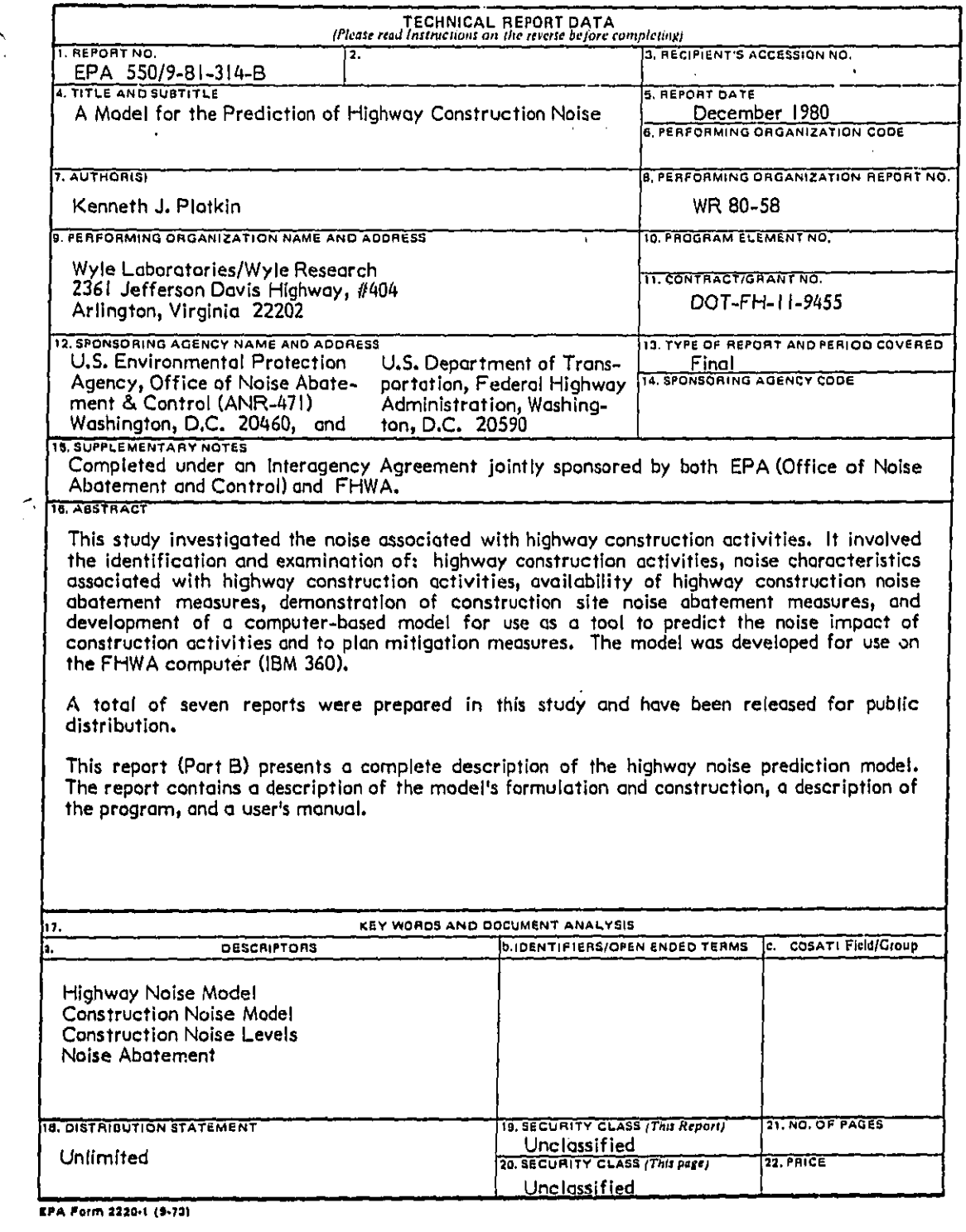

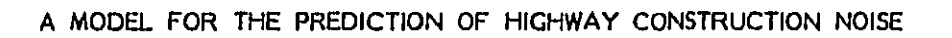

October 1981

f.

Office of Noise Abatement & Control<br>U.S. Environmental Protection Agency<br>Washington, D.C. 20460

This report has been approved by EPA for general availability. The contents of this report reflect the views of the contractor, who is responsible for the facts and the accuracy of the data presented herein, and do not nec

PERMISSION IS GRANTED TO REPRODUCE THIS MATERIAL WITHOUT FURTHER CLEARANCE.

## **: F**O**RWARD**

**Thi**s s**tud**y **w**as ]**ointl**y s**pon**s**or**e**d, th**r**ou**g**h** o**r**, **Int**ero**g**en**c**y Ag**r**eeme**n**t **(l**A**G),** by **th**e **Of**fi**c**e **of** N**o**ise Aba**t**ement a**n**d **Co**n**trol (O**NA**C**)**, U.**S**.** En**viron**me**nt**a**l Prot**e**ctio**n Ag**e**n**c**y (EPA), and the Federal Highway Administration (FHWA), U.S. Department of Transportation (DOT). The study was conducted by Wyle Laboratories under contract to FHWA **Contract** N**o. D**O**T**-**F**H**-I** 1-94**55. W**yl**e Re**s**earch of El** S**egundo, Ca**l**if**o**rnia, and W**y**l**e **R**e**s**e**a**r**ch of A**r**li**n**gton**, **V**i**rgi**n**i**a, p**erfor**m**ed** the **study.**

**The object of t**he **study was to inv**e**st**i**g**a**te and study th**e **noi**s**e** ass**o**c**iate**d **with** highway construction activities. The study involved the identification and examination of: highway construction activities, noise characteristics associated with highway construction activities, availability of highway construction noise abatement measures, demons**trat**ion **o**f **construction** si**te nois**e **aba**t**ement** m**ea**s**ures**, a**nd** d**ev**e**lopment o**f **a co**mp**uter**based model for use as a tool to predict the noise impact of construction activities and to plan mitigation measures. The model was developed for use on the FHWA computer **(**IB**M** 360**)**.

The principal project officers for Wyle Laboratories on this project were Mr. William F**ulle**r **o**f **W**y**le Re**se**arch in El Segundo** a**nd** D**r.** K**enneth Plot**ki**n of W**y**l**e **Research o**f **A**r**ling**t**on**\_ **Vi**r**gin**i=.

!

**The** g**overn**me**nt project** ma**nager**s f**or the stud**y **wer**e **Mr**, F**red Ra**m**ona o**f **FHW**A**, and** M**r**, **Roger He**yma**nn o**f **EPA**/O**N**AC.

**The** v**ario**us **te**c**hn**i**cal repor**ts **co**m**p**l**eted** by **W**yl**e under this con**t**ract** a**n**d **sub**m**it**t**ed to FHWA hove been released** f**or p**u**blic distr**ib**u**t**ion** by **EPA**.

**WY I**.**, [ L A IDORATOII**\_ **|** E**.**\_

## **PREFACE**

This study involved a comprehensive review of the environmental noise associated with highway construction activities. A total of seven reports have been released for public distribution. These reports are:

- 1. Analysis and Abatement of Highway Construction Noise, EPA 550/9-81-314-A, September 1981.
- 2. A Model for the Prediction of Highway Construction Noise, EPA 550/9-81-314-B, September 1981.
- 3. IBM 360/System Batch Version of Highway Construction Noise Model, EPA 550/9-81-314-C. September 1981.
- 4. Appendix A, Highway Construction Noise Field Measurements, Site I: 1-201 (California), EPA 550/9-81-314-D, September 1981.
- 5. Appendix B, Highway Construction Noise Field Measurements, Site 2: 1-205 (Oregon), EPA 550/9-81-314-E, September 1981,
- 6. Appendix C, Highway Construction Noise Field Measurements, Site 3: 1-95/ 1-395 (Maryland), EPA 550/9-81-314-F, September 1981.
- 7. Appendix D, Highway Construction Noise Field Measurements, Site 4: 1-75 (Florida), EPA 550/9-81-314-G, September 1981.

The first two reports (Part A and Part B) might be considered the principal reports since they are relatively self-contained units on this study's efforts, the engineering studies and the computer model, respectively. In this regard, if there is to be a limited purchase of the reports, one might consider obtaining either or both of Part A and Part B, and obtaining the other reports as additional informational needs arise.

• The first report (Part A) contains all of the information from the engineering study phase of the project. It gives information on highway construction procedures, highway construction site noise characteristics, available abatement measures, and results from field demonstrations on noise abatement.

- **•** Th**e** s**e**cond report (Port B) **pre**s**e**nts a complete description of **t**he hi**g**hway n**o**is**e p**rediction model. The report contains a description of the model's formulat**i**on and cons**t**ruction, a description of the **p**ro**g**ram, and o user'**s**manual.
- e The thi**r**d report (Port C) provides additional information **t**o the Part B repor**t** on the highway construction noise model installed at DOT's Transportation Comput**e**r Cen**t**er on an IBM 360 computer. It del**i**neat**e**s the d**i**fferences be**t**we**e**n the vers**i**on of the model as ins**t**alled on the IB**M** 360 **a**nd the two mod**e**ls (HJN**P**UT a**n**d HICNO**M**) op**e**ratin**g** on the **W**yle Compute**r** (PDP**-**II). The report ha**s** addit**i**onal use**r's** manual information for use on **t**he IB**M** 360**,** a **p**rog**r**ammer's manual describing chan**g**es in going from the PDP-II to the IB**M** 360, and a m**ain**t**e**n**anc**e m**anual**.
- Repor**ts** 4**, 5**, 6pe**n**d **7** (Pa**r**t D t**h**rough Part **G**) con**t**a**i**n field da**ta** gathere**d** at **t**he field demonstrations at highway construction sites in: Route I-201, California; **1-**2**05**, Or**ego**n**; 1-**9**5**/**1o3**9**5,M**a**ry**l**and**; a**nd 1-75**,F**lo**r**ida.** T**h**ey c**onta**i**n noi**s**eda**t**a** o**n s**i**ng**l**e and** m**ultip**l**e pie**ce**s of eq**u**i**pm**ent**, **provide** ge**neral** d**e**scr**ip**tio**n of** h**ighways**it**e a**c**t**i**v**i**t**i**e**s, **anda**ct**iv**it**y analyse**s**o**f eq**u**i**p**me**nt.**

"\_**'**/ **I**

### **WYLI; I.A**D**O**f**lATOR I**gS

# TABLE OF CONTENTS

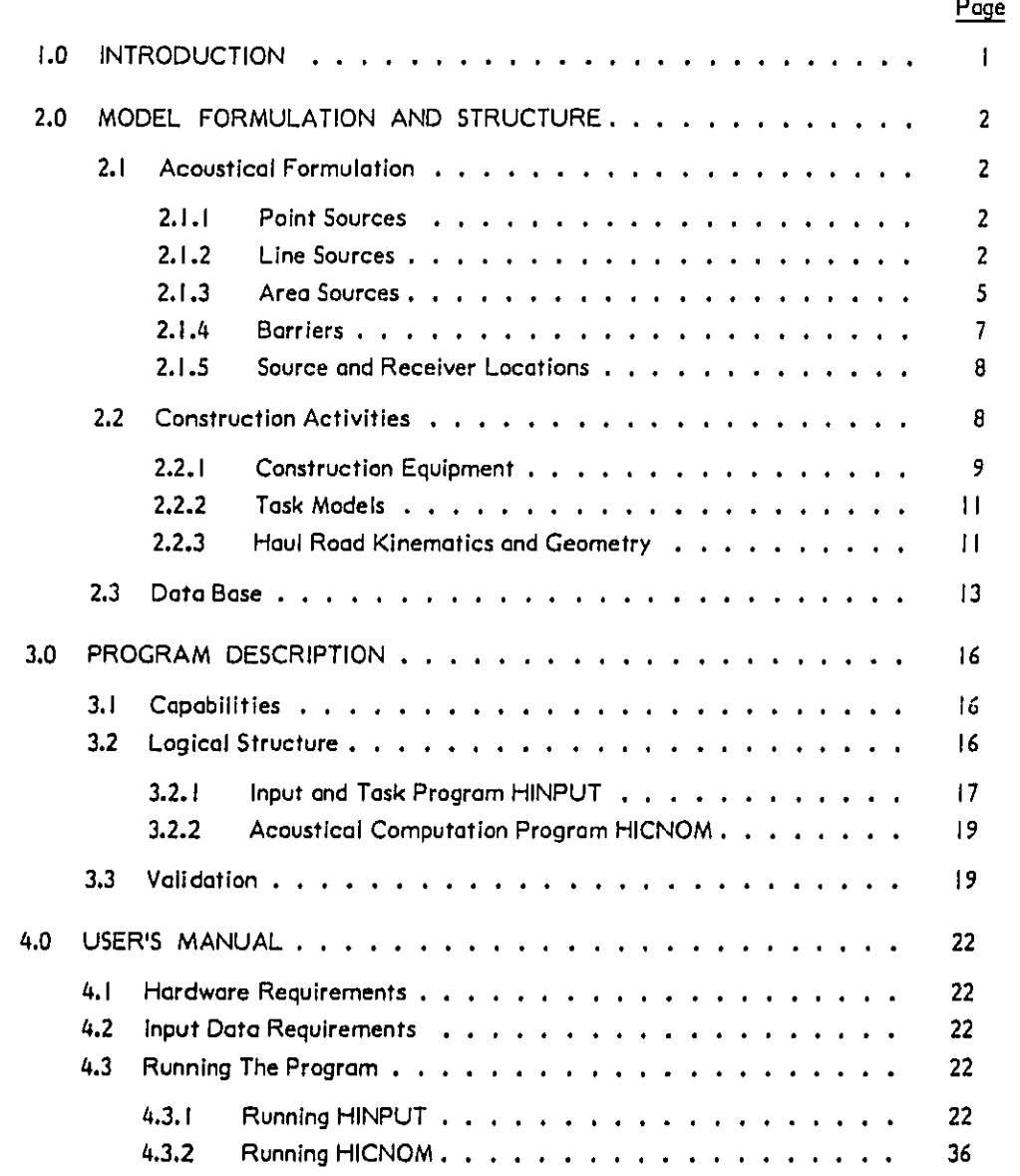

 $\bigcirc$ 

**ABORATORIES** 

 $\mathbf{I}$ 

# TABLE OF CONTENTS (Continued)

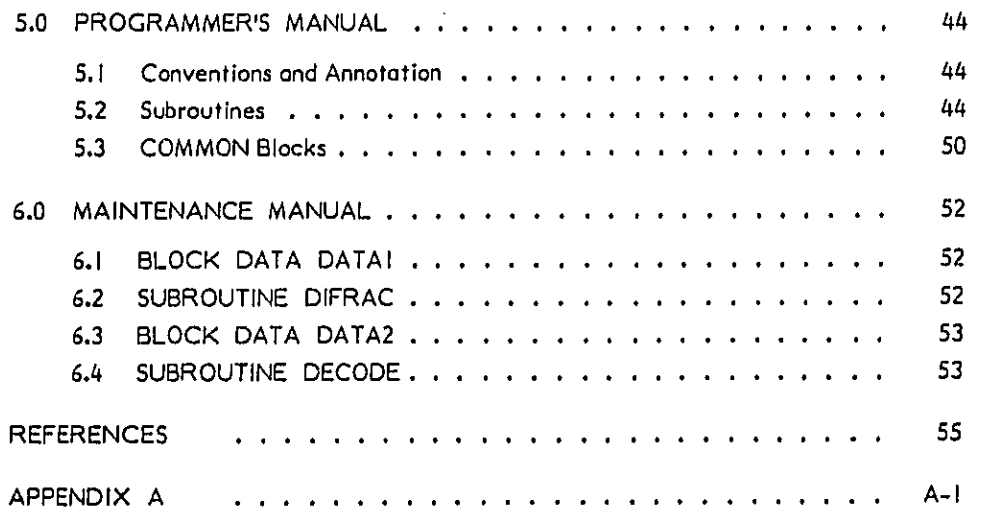

# LIST OF TABLES

 $\bigcirc$ 

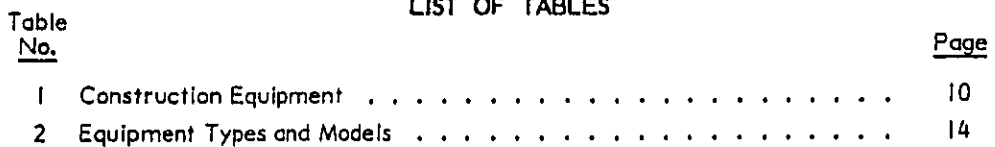

 $\mathbf{ii}$ 

#### **ABORATORIES** E L w

# LIST OF FIGURES

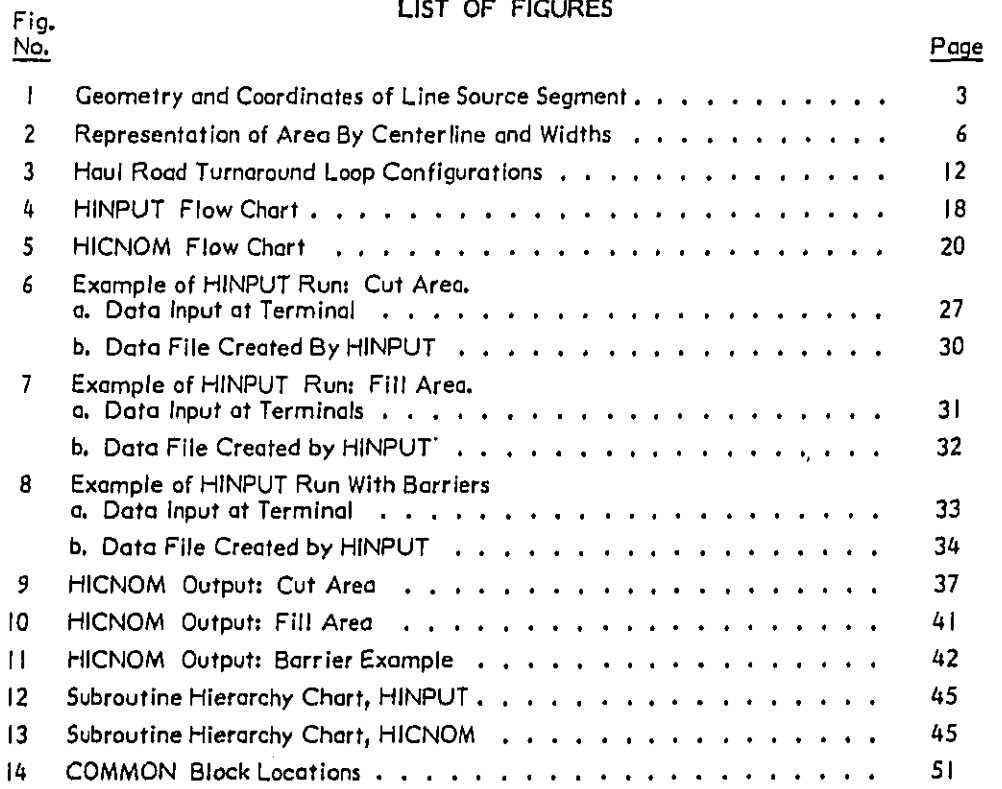

**ABORATORIES** w, E L

-....

 $\rm iii$ 

 $\overline{a}$  . There is

والمحاور

û,

## 1.0 INTRODUCTION

 $\overline{\phantom{a}}$ 

Th**i**s report c**o**n**t**ains the doc**u**menta**t**ion for HICNOM, the highway cons**t**ruct**i**on noise model developed by Wyle Leboratorles for the Federal Highway Administration, This model permits the calculation of  $L_{eq}$  in the vicinity of highway construction sites. It is intended to be used by personnel involved in highway planning for the evaluation, analysis, **a**nd **a**b**at**em**e**n**t** of n**o**ise during th**e** con**s**tr**uc**tio**n** ph**ase**. **T**he m**od**e**l** is d**esi**gned f**o**r u**s**er**s** with minimal background in acoustics, and contains acoustic data for a large variety of construction equipment. However, it has options which permit the entry of user-supplied **data bases and** is **t**h**ere**fo**r**e **u**sefuJ **to aco**u**stical sp**e**cialis**t**s** a**s w**el**l. Wh**i**le acoustic** expertise is not required to operate this program, some knowledge of highway constructi**on procedures an**d eq**uip**m**ent is neede**d**. Those** d**esir**i**ng** m**ore backgr**o**und info**rm**ation on** construction activities and noise, and on the field measurements used in the development of this model, should read the previous reports prepared under this contract, cited here as R**efer**e**nces I th**r**o**ugh **5.**

The c**o**mp**u**ter p**r**og**ram a**s **p**r**es**e**nte**d here w**as d**e**ve**l**o**ped **on** a POP I I**V**03 **c**omp**ut**er with 32K memory. It is run in two parts: HINPUT, an input and task activity module, and HICNOM, the main acoustical calculation. The memory size restriction permits the program to be run on small minicomputers or on larger microprocessor-based systems with FO**RTRAN c**a**p**a**bil**i**t**y, T**he pro**g**ra**ms .**we**r**e written in a w**ay **whic**h **ma**k**es t**h**e**m straightforward to combine for single-unit running on a larger machine. The program is written in a conversational mode, with data requested at the terminal as needed. This simplifies operation for users who may not be experienced in computer programming.

Se**ct**io**n 2**.0 of **th**i**s** rep**or**t **c**o**ntain**s o **de**s**cri**p**tion of** th**e mathe**m**a**t**ic**al f**o**r**mul**a**tion o**f the model and the representation of construction activities. Section 3.0 is a description of the computer program. Section 4.0 is the user's manual, and gives complete instructions for using the program. Section 5.0 is the programmer's manual. It contains **dese**rip**t**l**on**s **of a**l**l su**b**routine**s, d**at**a c**onf**ig**urat**i**ons, and progr**am**min**g c**onvent**i**o**ns. Se**c**tion 6.0 is the maintenance manual, and describes the main data blocks and procedures for **updat**i**ng them**. A **co**m**pl**e**t**e **list**in**g o**f **the program** I**s** c**ontain**e**d** i**n Appendix** A**,**

### **WYLI£** S**\*A**\_**1**0 **R AT 0 R I m\*:S**

....... ~....

## 2.0 MODEL FORMULATION AND STRUCTURE

A construction site may be viewed as a collection of acoustic sources of various types, with the resultant noise levels outside the site being of interest for the present st**udy**. Wh**ere th**e n**ois**e is de**sf**red in te**r**m**s o**f Leq **o**r L**d**n , timi**n**g **of equ**ipme**nt** m**ot**i**o**n d**oes** n**ot** m**att**er**:** onl**y t**he energ**y**-**a**ver**a**ged noi**s**e emi**s**s**io**n **a**n**d t**he **a**re**a co**vered **a**re required. A**co**u**st**icall**y, a** si**t**e m**ay t**hu**s** be modeled **as a** co**t**lec**t**ion of fix**e**d p**a**i**nt,** lin**e, a**nd **a**r**ea s**ourc**es**. The **a**c**o**u**st**ic **st**r**u**c**tu**re of **t**he model h**as t**herefore be**en** f**o**rmul**a**ted **as a g**e**n**er**a**l m**et**hod **o**f handling **o**n **a**rbitr**a**ry **a**rr**a**ngement of **t**he**s**e **t**hree **s**ource **ty**pe**s**. Leading into this acoustic structure is a task model and system section which transforms user inputs of construction activity into these three types of source. The model accepts data specifying equipment location and type of activity, and combines these with an **equipm**en**t n**ois**e** l**eve**l an**d** d**uty cycl**e da**t**a **base.** Al**gorithms a**re **in**c**lud**ed **w**hich **ge**ne**rate** detailed motion parameters for mobile equipment (truck turnaround loops, acceleration profiles, etc.) and which balance activity levels between pieces of equipment working **tog**e**t**he**r,**

### **2. I AaousticaJ Formulation**

The model considers noise from point, line, and area sources. Attenuation with distance consists of geometrical spreading plus a power law excess attenuation representing ground plus air absorption. The mathematical representations are described in the f**o**l**lowin**g **subsections.**

### **Z**.l. **I Point So**u**rces**

F**or a source end r**e**ce**i**ver s**e**p**a**rated b**y **a** dis**tance r, the received** s**ound pressure leve**l **is:**

$$
L = L_0 + 20 \log_{10} (d_0 / r)^{1 + n}
$$
 (1)

where  $\mathsf{L}_0$  is the sound level measured at a reference distance  $\mathsf{d}_0$ , and  $\mathsf{n}$  is a number b**etwee**n 0 a**n**d l**,** A **va**l**ue o**f **n**=0 c**o**r**responds to no excess at**t**enua**ti**on**s **while** n **=** I **corre**s**po**n**ds** t**o** t**he** e**xcess attenuat**i**on o**f 6 \_ **pe**r d**oubl**i**ng o**f d**i**s**tance wh**i**c**h **occurs for long**-**d**i**stance** p**ropagation** a**t grazing angles ov**er **ground o**f **finite i**m**peda**n**ce.** I**f L**0 i**s the energy-av**e**ra**ge **emi**ssi**on ov**e**r** s**o**m**e ti**m**e pe**r**io**d**, then L in E**q**ua**t**ion (I)** is Le**q.**

## **2.1.2 Li**n**e So**u**rc**e**s**

C**onsider a** f**inite** li**n**e s**ource s**e**gm**e**nt a**s s**how**n **in** F**i**g**ure** I, **which co**ns**ists o**f **point** source elements moving at a uniform speed. L<sub>ea</sub> is obtained by writing Equation (I) for

### **w**YL£ L**A** Bla**RA**'*T***O**R **t** I\_S

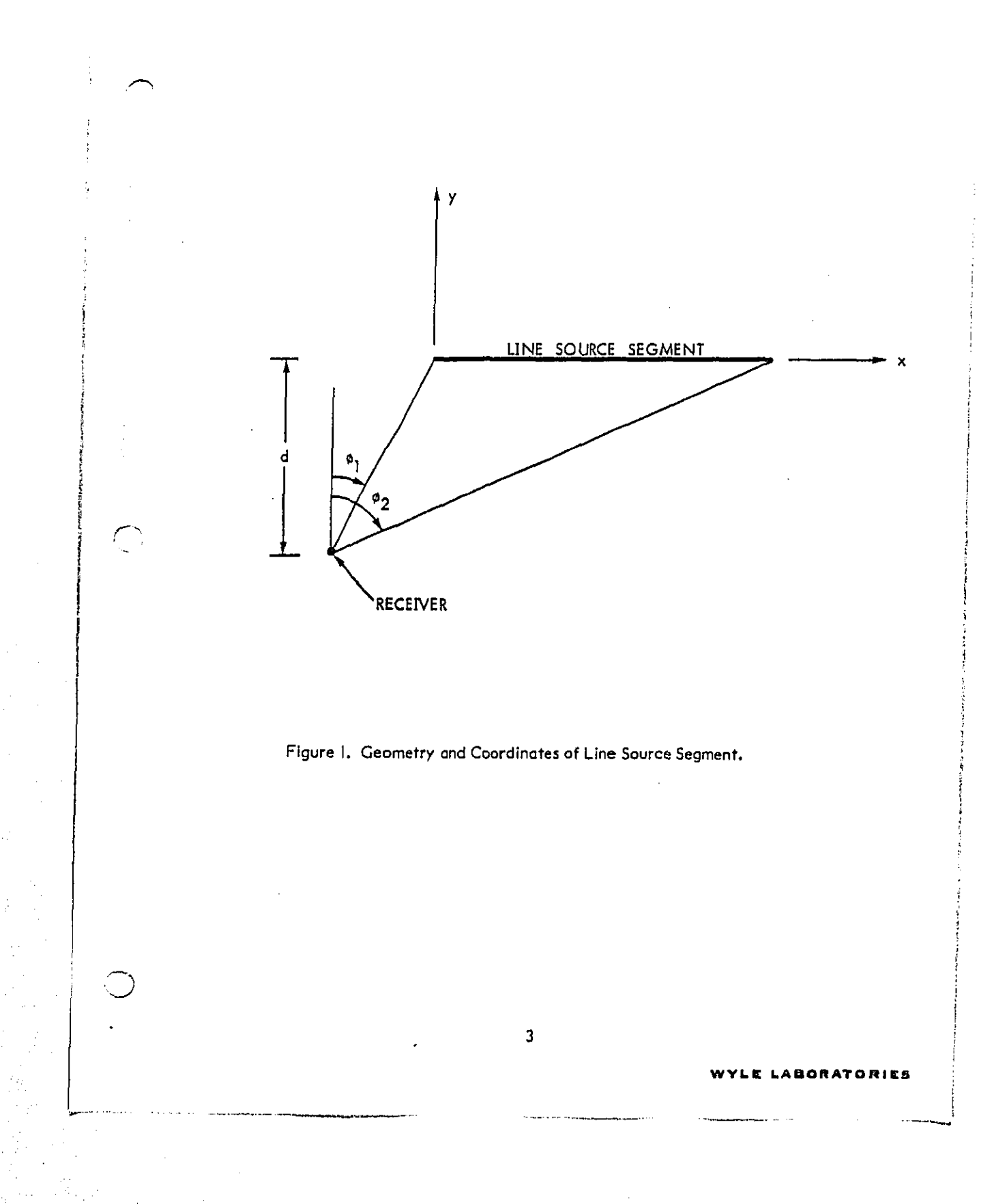

each point element, combining, and integrating over time. This integration has been well established in the highway noise literature. Following the general formulation in Reference 6,  $L_{eq}$  is given by

$$
L_{eq} = L_0 + 10 \log_{10} d_0 N \pi + 10 \log_{10} (d_0 / d)^{1+2n} + 10 \log_{10} G (n, \phi_1, \phi_2)
$$
 (2)

where  $L_0$  is the energy-average passby level of the point source elements ( $L_{\text{end}(e)}$ , N is the number of elements per unit length (equal to the number of sources passing per unit time times their speed), d is the sideline distance to the receiver, and G is a function given by:

$$
G(n, \varphi_1, \varphi_2) = 1/\pi \int_{\tan \varphi_1}^{\tan \varphi_2} \frac{d\xi}{(1 + \xi^2)^{1 + n}}
$$
 (3)

where  $\phi_1$  and  $\phi_2$  are the angles to the end points of the line segment, as shown in Figure I. Equation (3) was first derived in Reference 6 for an infinite length road, and closed-form solutions presented for arbitrary n. The generalization to a finite road was presented in Reference 7, together with extensive tables of numerical values for one value of n and a range of road lengths, in terms of the angles  $\phi_1$ ,  $\phi_2$ . For  $n = 0$ , Equation (3) reduces to the factor  $(\varphi_2 - \varphi_1)/\pi$  appearing in the commonly used finite road adjustment 10 log<sub>10</sub> ( $\Delta \varphi / \pi$ ),<sup>8</sup> where  $\Delta \varphi = \varphi_2 - \varphi_1$ .

A closed-form representation of Equation (3) can be derived. The integral may be written in two parts:

 $\boldsymbol{h}$ 

$$
G = 1/\pi \left[ \int_0^{\tan \varphi_2} \frac{d\xi}{(1 + \xi^2)^{1 + n}} - \int_0^{\tan \varphi_1} \frac{d\xi}{(1 + \xi^2)^{1 + n}} \right] \qquad (4)
$$

Each integral has form similar to the incomplete beta function:<sup>9</sup>

$$
B_x (a, b) = \int_0^x t^{a-1} (t-t)^{b-1} dt
$$
 (5)

Letting  $t = \frac{2}{3} / (1 + \frac{2}{3}),$ 

$$
B_x (a, b) = 2 \int_0^{\sqrt{x/(1-x)}} \xi^{2a-1} \frac{d\xi}{(1+\xi^2)^{a+b}}
$$
 (6)

المواقع المستقبل المواقفة والمستقبل المواقف وأوال والمحافظة المستقبل المواقفة المستقبل المواقفة المستقبل المواقفة<br>المواقع المستقبلة المواقفة المواقفة المستقبل المستقبل المستقبل المستقبل المستقبل المستقبل المستقبل المستقبل

WYLE LABORATORIES

The integral in Equation (6) matches those in Equation (4) providing that

$$
x = \sin^2 \phi
$$
  
\n
$$
a = 1/2
$$
 (7)  
\n
$$
b = n + 1/2
$$

Thus,

$$
G(n, \varphi_1, \varphi_2) = (1/2 \pi) \left[ B_{\sin^2 \varphi_2} (1/2, n + 1/2) - B_{\sin^2 \varphi_1} (1/2, n + 1/2) \right] \tag{8}
$$

The incomplete beta function may be evaluated from the following series:

$$
B_{x} (a, b) = \frac{x^{a} (1-x)^{b}}{a} \left\{ I + \sum_{j=0}^{\infty} \left[ \prod_{i=0}^{j} \left( \frac{a+b+i}{a+1+i} \right) \right] x^{j+i} \right\}
$$
(9)

Equation (9) converges for  $x < 1$ , and poses no computational difficulties. To include the point  $x = 1$ , the following inversion relation may be used:

$$
B_x (a, b) = B (a, b) - B_{1-x} (b, a)
$$
 (10)

where B (a, b) is the beta function, and may be written in terms of the gamma function:

$$
B(a, b) = \frac{\Gamma(a) \Gamma(b)}{\Gamma(a, b)}
$$
 (11)

LE LABORATORIES

To minimize computation time, Equation (9) is used only for  $x \le 0.5$  (the series converges slowly near 1) and Equation (10) is used to obtain values in the range  $0.5 < x \leq 1.0$ .

Equations (2) and (8) through (11) provide a closed set of relations for computing  $L_{eq}$ from a straight line segment. Curved lines can be approximated by a series of short straight segments. It is applicable to any line where the average source distribution is uniform. In the model, line sources are input as a series of points defining a set of straight sections.

## 2.1.3 Area Sources

Areas are described to the model in terms of a series of points defining a piecewise straight centerline of the area, plus the width of the area at each point, as illustrated in Figure 2. In practice, areas tend to be quite regularly shaped, following the geometry of lanes under construction, so that this representation is very good for highway construction.

5

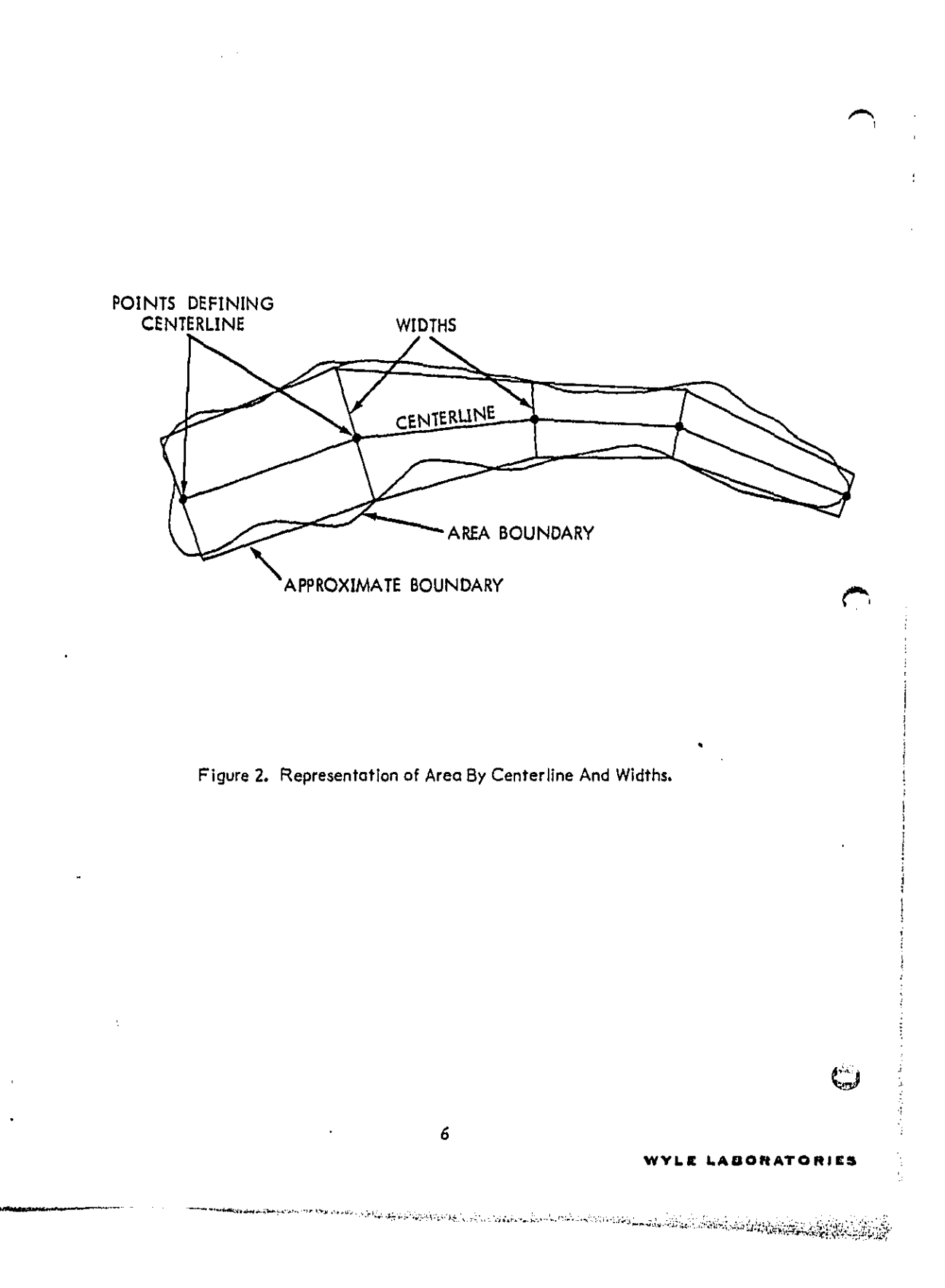

No simple closed relationship exists for noise from an arbitrary area source with excess attenuation; some numerical integration is required. The approach taken here is to divide an area into strips, each strip sufficiently narrow relative to receiver distance that it may be modeled as a line. Each segment is divided into strips parallel to the centerline of that segment. One strip is the centerline, and the others are symmetrically defined on either side. The number of strips taken is based on the ratio between the strip width and the distance to the nearest receiver. The ratio is adjusted such that each strip can be approximated by a line with a worst-case error of less than 0.2 dB; this is essentially negligible. Following the construction of strips, the source density N is taken as the number of sources working the area segment divided by the total length of all strips in the segment. Noise is then computed by combining Equation (2) for all strips.

### 2.1.4 Barriers

 $\overline{1}$ 

Shielding by barriers is handled by Maekawa's formulation for screens.<sup>10</sup> Barriers are specified by providing a series of coordinates defining the top edge as a series of straight lines. Several barriers may be specified. The model checks each source/receiver pair for shielding by each barrier. Double shielding is not considered; once a barrier is found to shield a given path, other barriers are neglected for that path. When there is barrier shielding, ground attenuation is set equal to zero. In the event that this results in an amplification (as might happen for a low barrier), the barrier section is neglected and ground attenuation restored. This avoids a physically unrealistic case, and also permits the handling of barriers with a gap by specifying one section to have zero height.

For point sources, Maekawa's methodology is applied directly. Each source type has a nominal frequency assigned to it which is used for computing the Fresnel number, This procedure is a generalization of the use of 500 Hz to represent highway noise.<sup>8</sup> The nominal frequency for each type of equipment is the peak of the A-weighted spectrum. This reasonably approximates the shielding which would be obtained if an exact calculation were performed over the complete A-weighted spectrum.

Barrier shielding for line sources is computed by the method of Kurze and Anderson, wherein point source shielding is integrated along the line. A numerical integration scheme is used in the program. An initial mesh consisting of the line end and center points is used. The mesh is successively doubled until the calculated shielding converges within about 0.4 dB. This shielding calculation is carried out for each section.

Barrier shielding for area sources is carried out by applying the line source methodology to each strip.

### **WYLE LABORATORIES**

## **2.1**,**5** S**o**u**r**ce and **Rec**e**iver Locations** ,**,**-**,**,

S**our**ce **a**nd **re**ce**iv**e**r** l**oc**a**t**i**o**n**s or**e **s**pec**i**f**i**ed by **t**he user as **s**e**t**s **o**f ca**rt**esi**a**n coordinates  $x$ ,  $y$ , and  $z$ . The  $x$  and  $y$  coordinates are in the horizontal plane, and  $z$  is vertical location. The origin and orientation of the coordinates may be set by the user in **any** co**nv**e**n**i**ent wa**y,

F**or** t**he** n**ois**e **calcu**l**atio**n**s** des**c**r**ibed** i**n** Se**ctions2.** h**l th**r**ou**g**h2.I.**3, **only the** horizontal locations x, y are considered. The difference between true three-dimensional **d**i**stance** a**nd** th**e horizontal compo**n**ent i**s g**ene**r**ally n**e**gligible**. I**n th**e f**ie**t**d progra**mj**S no elevation di**ffe**rences w**er**e** f**ound wh**i**ch woul**d **ca**u**s**e **a** diffe**r**e**nc**e **of more than a** f**raction** of a dB due to increased distance. The neglect of z in this analysis provided great s**i**m**plific**a**tion in the** p**rog**r**am**.

Vertical distances are of critical importance when barriers are involved, so that true **thre**e-**di**m**en**si**onal distan**c**es ar**e **used when** c**om**p**ut**i**ng th**e **pa**t**h** l**ength di**f**fer**e**nce** 6 a**s described** i**n** S**ection 2.1.**4**.** C**oor**di**na**tes s**p**e**c**if**ied** f**or a** b**arrier represent the spa**tro**l** location of the top edge: the location of the ground at the barrier plus the height of the **barrier above the ground. Si**m**ilarly**, r**eceiver to**c**at**i**ons** s**pecif**i**ed by th**e **user must represe**n**t** t**h**e **actual h**e**i**g**ht o**f t**he r**e**c**e**iver.**

S**ource elevations** a**r**e **s**p**eci**f**ied somewhat** d**i**ff**er**en**t**t**y. The h**e**i**g**ht o**f **the** ef**fective** acoustic source location above the ground varies between various pieces of equipment, and forms part of the data base in the model. Source locations are therefore specified by the user as the ground-level location; the model adds the appropriate height to obtain the **a**c**oust**i**c sourc**e **loc**a**tion**.

### **2**.**2 Construction Activities**

As described in References I through 5, highway construction generally takes place in seven phases, beginning with mobilization and ending with finishing. Reference 4 c**ontains a** d**e**t**ailed** li**st o**f **act**i**vities** a**nd equ**i**p**m**ent involved** in e**ach o**f **the**se **phas**e**s**. **Review o**f t**his li**s**t indica**t**es** a c**on**s**id**e**r**a**ble overlap** In **equ**i**p**m**ent b**e**tween phases. The** construction noise model is therefore organized such that the user specifies the equipment **pres**e**nt**, **ra**t**he**r t**ha**n **th**e **pha**se **or tas**k **b**e**i**ng **p**e**r**f**ormed. This** g**re**a**tl**y **simplifi**e**s the** operation of the model, and provides a direct means for the user to evaluate different **approaches to** a **given task**.

The following subsections describe the modeling of various equipment, their acoustic **rep**res**entation**, **a**n**d t**he**ir coor**d**in**at**i**o**n in** m**u**l**t**i-**e**q**uipme**n**t ta**sk**s.**

### WYLE LABORATORIES

C P

**8**

### 2.2.1 Construction Equipment

Table I lists equipment used in highway construction, organized by whether it is typically operated at a point, along a line, or over an area. Secondary geometry is indicated in parentheses for those pieces of equipment which may be operated in different ways. Also indicated is whether the equipment has a volume capacity associated with it. The equipment listing is based on References I through 5, with the categorization based on the field data reported in Reference 5.

Construction equipment can be divided into two categories: haul equipment (trucks and scrapers) and non-haul equipment. Haul equipment moves in an orderly manner along a specified path, and has definite positions at which it accelerates, decelerates, stops to load and dump, and cruises. These different modes must be accounted for; noise next to an acceleration section can be significantly louder than deceleration. The following model, developed and validated for trucks. $^{12}$  has been used to represent the noise from haul equipment:

$$
L = \begin{cases} L_0 + slope \cdot log_{10} (V/V_{ref}) & \text{Coost, Cruise, and} \\ L_0 & \text{Acceleration at } V > V_{crit} \end{cases}
$$
 (12)

In Equation (12), L is  $L_{eq(e)}$  at a reference distance, and  $L_{0}$ , slope,  $V_{ref}$ , and  $V_{crit}$  are empirical quantities. Specific values used in the model are based on the field data reported in Reference 5, and are discussed later.

Non-haul equipment does not have its operating modes strongly correlated with position; all modes occur more or less equally distributed along its operating area. The effective source level required by the program is the L<sub>ea</sub>, averaged over several duty cycles, which would be measured by a microphone moving at a fixed reference distance from the equipment. In the program, this level is represented by

$$
L = L_{\text{max}} - \Delta \tag{13}
$$

where  $L_{\text{max}}$  is the maximum level and  $\Delta$  is the difference between  $L_{\text{max}}$  and  $L_{\text{eq}}$ . The noise is presented this way because L<sub>max</sub> is much more widely reported in the literature (virtually all standard equipment noise measurement procedures obtain  $L_{\text{max}}$ ), and  $\Delta$ varies much less than L<sub>max</sub> for a given type of equipment. Both L<sub>max</sub> and  $\Delta$  used in the noise model are derived from the field data.<sup>5</sup> The quantity  $\Delta$  is equivalent to the "acoustic max factor" introduced in Reference 13, but in this project has been measured directly in the far field rather than from on-board instrumentation.

9

YLE LABORATORIES

# Table |

# Construction Equipment

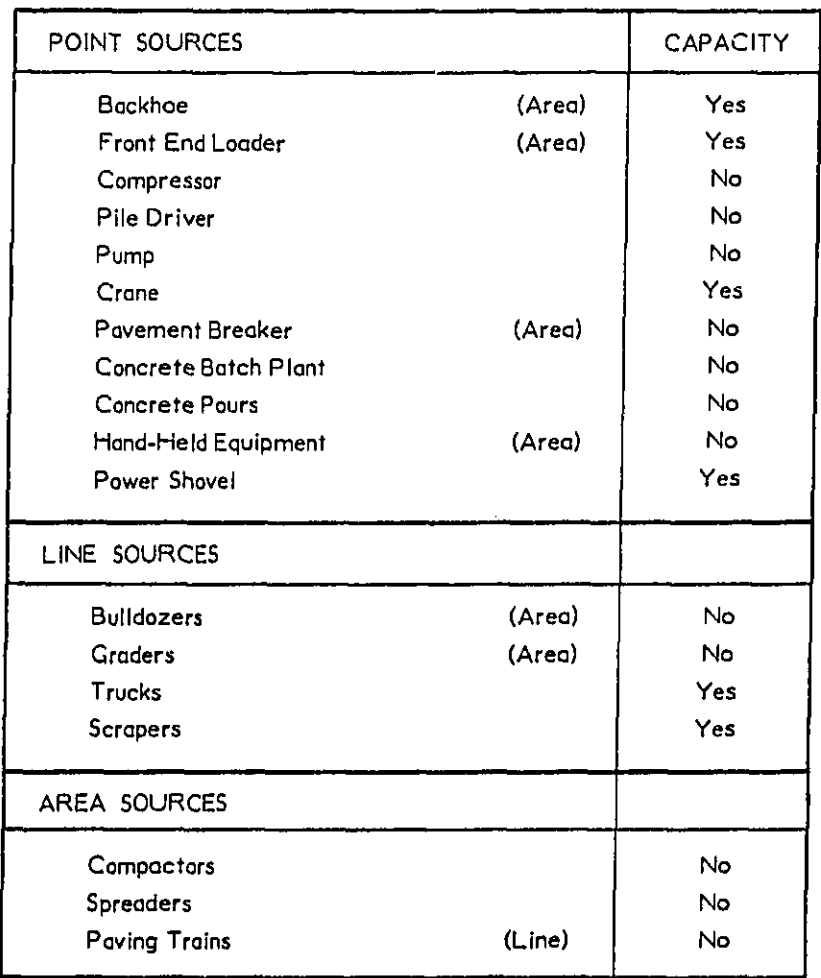

 $\mathcal{C}^{\mathcal{A}}$ 

# **WYLE LABORATORIES**

 $\overline{10}$ 

### 2.2.2 Task Models

A major section of the program converts the user inputs of equipment, locations, and activities into the acoustical quantities required for Equations (I) through (II) as described in Section 2.1. The user specifies the type and model of equipment and its location. The program assigns appropriate noise levels and other parameters, including the source density for extended sources. The program also computes production rates for earthmoving equipment where applicable. The rate is based on capacity per cycle and the duration of a cycle. Where equipment works together, such as a shovel loading trucks, the user may specify that the operation is coordinated. The program then provides the appropriate truck volume and/or shovel usage factor so as to match the production rate. This permits the user of the program to specify activity levels in terms of the quantity of work being performed.

As noted earlier, source data in the program are essentially for single pieces of equipment. Exceptions to this occur when a number of pieces of equipment act in a strictly coordinated manner, so that the entire task may be treated as a unit. In the field program,<sup>5</sup> this was found to occur less often than might be expected. Cement batch piants, concrete pours, and paving operations were found to be such tasks. The data for these operations in the program represent lumped task noise levels.

### 2.2.3 Haul Road Kinematics and Geometry

In most cases, source locations specified by the user are passed through the task models directly to the acoustic section. A major exception is in the case of haul roads. Based on the character of haul operations, detailed information is required as to the location of stopping points and the speeds during acceleration and deceleration. It is also quite common for trucks to turn on a loop through a loading/unloading area. The user can specify all of this information, but very often the labor involved is not justifiable in terms of the importance of truck noise or the lack of precision of knowledge of the haul road geometry. Haul roads are quite temporary in nature, and especially at loading points can change from day to day. Often all that is accurately known is the approach location of the road, the loading point, and the approximate radius of a turnaround loop. The program therefore contains routines which generate points defining a loop, and which generate speed profiles around stopping points. Each option may be independently specified. Figure 3 shows optional return loop shapes. A turning radius must be specified for these. Speed profiles are generated by constant acceleration and deceleration from zero at the stopping point to specified cruise values. The acceleration and deceleration values are data quantities; values of 0.1g are currently in the program.

### YLE LABORATORIES

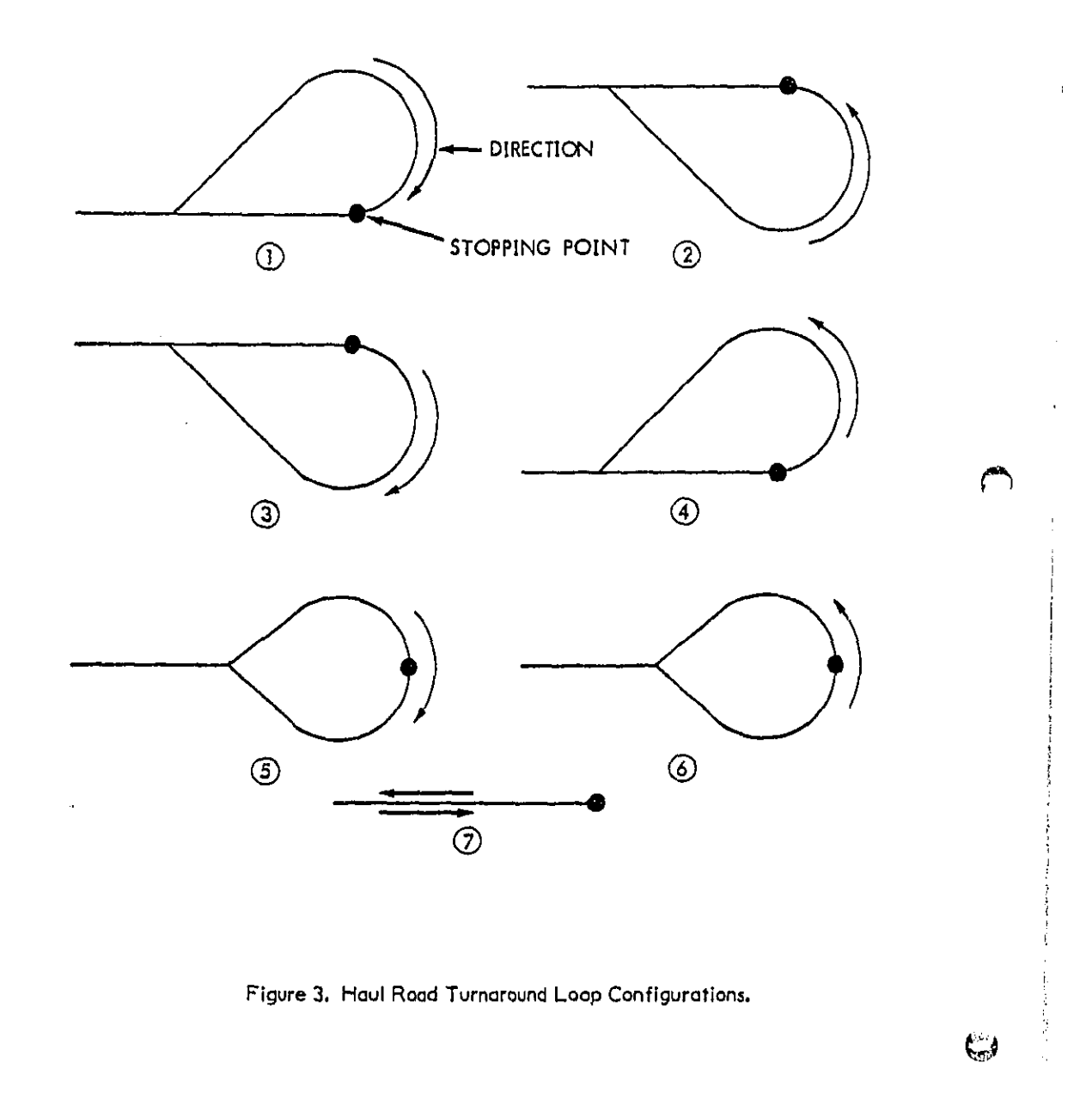

#### YLE LABORATORIES w

A SAN

دن بالانتخاب الأولى الأولى.<br>منابع المنابعة الأولى الأولى أوم تحريج وبالكركة والجوابط للمقاربة وأسابط كالمسابق والحالة فالمالج

 $|2\rangle$ 

**ALCOHOL** 

## \_, 2.3 D**ata Ba**se

A **k**ey p**a**r**t** of the model is **t**he inclu**s**io**n** of an extens**i**ve data bas**e** of equipment noise levels and operating parameters. The bulk **o**f the data incorporated into the model was gathered specifically for this purpose. The data collection program is described in Referen**c**e **5**. Some add**i**t**i**onal data were obtained from a review of **t**he l**i**terature, 3 **b**ut this was generally limited to maximum emission levels and manufacturer's specification of **ca**p**a**ci**t**y**.**

Table 2 l**i**st**s** the e**q**uipment types **a**n**d** modelsco**n**t**a**ined In the m**a**de/. V**a**lues **o**f **d**ata quantit**i**es m**ay** be seen **i**n the listing o**f** bJo**c**k dat**a** progr**a**m DAT**A**2 in Appendix **A**. Table **2** is to be used for in**p**u**t** sele**ctio**n**s** when running the program using thls d**a**t**a** b**a**se. The m**o**del **i**dentificat**i**on numbersu**s**ed**i**n the **p**rogr**a**m ore **i**nd**i**c**a**ted in **t**he table.

E**ac**h data item identified in Table 2**i**s on average of a number af simi**l**ar pieces **o**f equipme**n**t. Items marked "n**o**m**i**n**a**l" **a**re fr**o**m the **li**tera**t**ure**i t**he **r**em**ain**der are f**ro**m Reference **5**. The des**c**riptions in Ta**b**le 2 r**a**nge from quite spe**c**if**i**c to s**o**mewhat vogue. They are presented in the mo**s**t de**s**cr**i**pt**i**ve mann**e**r **w**hich **d**oes not l**e**ad t**a** overgeneralization. In some cases it will be necessary to examine the noise levels in the data **b**ase an**d** make a judgmen**t** as to which model is **a**ppropr**iat**e. A w**id**e variation in noise levels is not un**c**ommon. It **w**as fou**n**d in **t**he field program **t**hat n**o**m**i**n**al**ly iden**ti**c**a**l pie**c**e**s** of equipmen**t** could produce noise levels **w**h**i**ch **di**ffer by IO \_ ar more. C**a**ns**t**ru**a**tJansi**t**es gene**r**ally **h**a**v**e small numbe**r**s of equipmen**t** present (sma**l**l in a stat**is**tical sense), s**o** th**a**t **c**aution mu**st** be exercised in any use **o**f average leve**ls** for a **sp**e**c**ifi**c**case. The data In the program does provide a good selection of the range encountered, however, so that reas**o**nable **c**h**o**i**c**escan be made in the absenceaf s**p**eci**f**ic data**.**

**Wy/**E L**.**A**I**\_**¢)** R**A**T**O** N **I** \_S

13

# Table 2

# Equipment Types and Models

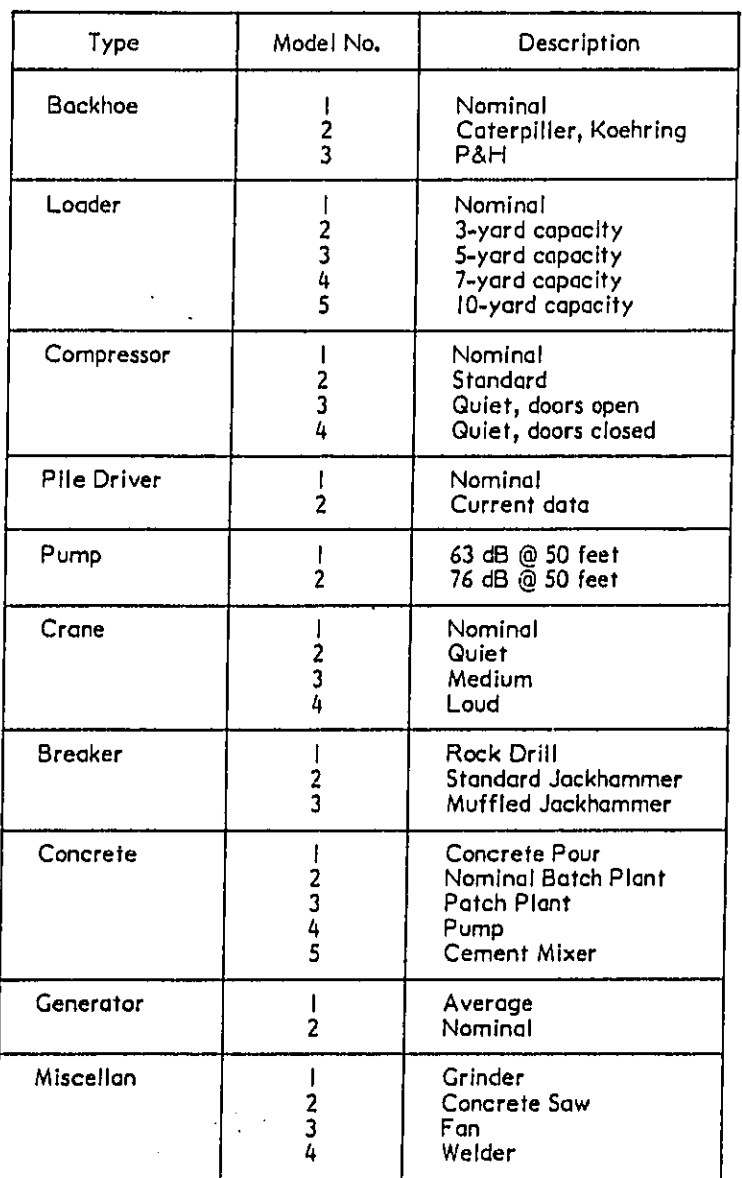

# $\binom{n}{2}$

÷,

WYLE LABORATORIES

والمتهاج والتساعيل والمتكافئ بالمستقيد والمتعارض والمتأخرة ستوطئ والمتعاطيس والمتحافظ  $\langle \hat{z}_1, \hat{z}_2, \dots, \hat{z}_n \rangle = \sum_{i=1}^n \sum_{i=1}^n \hat{z}_i \hat{z}_i$ 

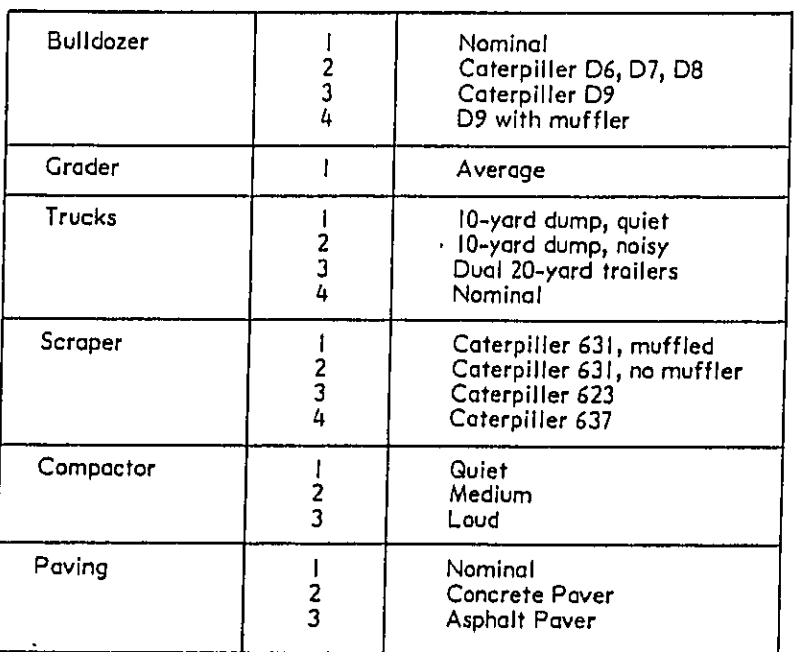

Table 2 (Concluded)

#### E LABORATORIES w

## 3,0 PROGRAM DESCRIPTION

## 3,1 Cap**a**bili**t**ies

The p**r**ogr**a**m has the follo**w**ing capab**i**li**t**ies:

- Ca**lc**u**l**ation af Leq for **c**onstr**u**ction **a**ctivi**t**ie**s** repre**s**en**t**ing variou**s p**oin**t**, line, **a**nd **ar**e**a s**o**urc**es,
- Up to 10 **r**e**c**eiver loca**t**ion**s**.
- e Up to **J**0 point so**u**r**c**e**s**,
- e Up ta 6 line **s**eur**c**esj ea**c**h described by **u**p t**o** 20 point**s**.
- e Up to S **a**rea **s**ources**,** ea**c**h des**c**rib**e**d **b**y **u**p to 10**c**enterllne poin**t**s and wid**t**hs**.**
- e Up **to** 3 b**a**rr**i**er**s,** each defined by up **t**o 5 **t**op edg**e** pa**i**n**ts**.
- e B**u**il**t**-**i**n dat**a** b**as**e for av**e**r 50 **t**y**p**e**s** and model**s** of con**s**tru**cti**on **e**q**u**ipme**n**t.
- **e** E**asy us**er**-s**pe**clficatio**n **of** addi**tion**a**l data**.
- **Activity levels ca**n **b**e a**uto**m**atica**l**ly bala**n**ced betwe**en **e**q**ui**pmen**t worki**ng **toget**h**er.**
- **e** E**xce**s**s a**t**te**n**u**at**io**n **s**pe**cifi**ed b**y us**e**r.** \_**'**
- e **Au**t**oma**t**ic g**en**era**t**io**n **o**f **haul ro**o**d** t**ur**n**around lo**ops a**nd** ac**c**ele**rat**i**on**/ de**c**e**leratio**n **profil**e**s.**
- D**iag**n**ostic outp**ut **id**e**ntifyi**n**g** t**h**e **cont**r**ibutio**n **of** e**ach sourc**e **to th**e **ov**e**rall** nois**e,**

The q**u**ant**itativ**e **li**m**it**s n**oted abov**e **ar**e pr**i**m**ar**i**ly du**e t**o the dim**ens**ion**e**d siz**e **of a**r**rays,** Th**ey can** be i**nc**re**ased** by **c**h**an**g**in**g **a**ppr**o**p**r**i**at**e dimen**si**ons, as di**s**c**uss**ed **i**n Sections 5.0 and 6.0. The equipment data base can be increased to about 300 types and models within existing dimensions; only data statements described in Section 6.0 need **b**e m**odifi**e**d u**p **to t**hi**s lim**i**t.**

### **3**.**2** L**oc**ji**co**l S**t**r**uc**t**ure**

The p**ro**g**ram** I**s divid**e**d i**n**to tw**o ma**in s**e**ctio**ns**:** an **i**np**ut** a**nd** ta**sk mo**d**ul**e **which** accepts geometric inputs and task descriptions and generates acoustic source quantities, and the acoustical part which computes receiver noise levels. To fit within the 32K-word memory of the PDP II system, these two sections are run separately, under control of

**W Y** L **I1: L,A BOl**l**A**l**' 0 I**l**t I** £ 5

e se possibilizado por estabele de la cada de la de la cada de la cada de la cada de la cada de la cada de la <br>Estabelecidad de la cada de la cada de la cada de la cada de la cada de la cada de la cada de la cada de la ca

**m**a**i**n **p**rogram**s** HINPUT and HICNOM, r**e**s**p**e**ct**ively**.** H**I**NPUT acc**e**pts **use**r data **c**onversationally from o term**i**nal**,** prom**p**t**i**ng the user **w**hen various optionsare to be s**p**ecified. The cal**c**ulations des**c**rlbed **i**n Section 2.2 are **p**erformed by HINPUT\_**w**hi**c**h t**h**encreates a data file to be read by HICNOM. HICNOM pe**r**for**m**s the no**i**se calcu**l**at**i**ons des**c**ribed in Se**c**tion 2.1. **T**he data f**i**le created by HINPUT Is annotated so that the user can rev**i**ew it if desired.

The follo**wi**n**g** s**u**bse**c**t**i**onsdes**c**r**i**be the lo**g**ical structure of t**h**e two programs.

### 3,2.1 Input and Task Program HINPUT

Figure 4 is o flow chart of HINPUT. Ind**i**cate**d** on the chart are the namesof key **s**ubroutines used **i**n eac**h**section. 1'he subroutines are described in detail in Section 5**,**

T**h**e user first enters the coor**di**nates of receiver locations and a value of excess attenuation. These values ore **p**asseddlrectly t**h**rough to the data file. Const**r**u**c**tion activ**i**ties are s**p**ecif**i**e**d** by inputting t**h**e name of a **p**articular **pi**e**ce**of equipment. The s**u**br**ou**ti**ne** DECODE**c**hecks **the i**n**p**ut na**me** ag**a**in**st** o **list o**f all**ow**able **na**mes**.** An **i**ntern**a**l **i**de**n**t**i**fi**catio**n **i**nde**x** I**s** retur**n**ed, toge**t**her **wit**h an **i**nd**ic**ator as **t**o **w**het**h**er the so**u**r**c**e**i**s a poin**t**t line**,** or area**.** User**-**defined equipmen**t** may be spe**c**ified. The inpu**t** equ**i**pm**e**n**t t**ype name is appended with a sequential number, e.g., the third backhoe input is called "**B**A**C**KHOE **3**", for identif**icatio**n in the d**ata** file.

S**e**par**a**te se**c**tion**s** of code h**a**ndle **t**he rem**a**ining **i**npu**t** and on**e**ly**s**ls for **t**he **t**hree **geometr**y **ty**p**es.** T**he source** l**oca**ti**on i**s **inp**u**t**, **t**hen **cont**r**o**l **Is trans**fer**re**d t**o** t**he approp**r**iate tas**k s**ubrouti**ne: **PTTA**S**K**, **L**N**T**AS**K**, **or A**R**T**AS**K. Each o**f **th**es**e rout**i**nes** l**ook**s u**p the** e**mis**si**onlev**e**l o**f **the equip**me**nt** a**n**d o**dds**i**t**s e**f**f**ective** s**ource** hei**ght to** t**he in**p**ut** l**o**ca**t**io**n**. If e u**s**e**r**-def**i**ned p**i**ece of equ**i**pmen**t** is speclfied\_**t**he p**ro**gram reque**st**s the **app**r**o**pr**iat**e d**ata. Th**e**seda**ta o**re** s**tor**ed **so t**h**a**t **th**is **new** e**quip**m**entt**yp**e** may b**e r**ef**erre**d to later in the same run. The task routines compute the production rate for appropriate equipment, and utilize this to obtain usage factors (fraction of time operating) when equipment is coordinated. The line and area sections divide the number of sources by **to**t**al le**n**gt**h o**r** a**rea to** o**btain s**o**u**r**cedensi**t**y.**

**Th**e **line ta**s**k** s**ection (**v**ia subroutine LNTASK) addit**i**onally con**t**ai**n**s ro**ut**ines** t**o genera**t**e tu**r**na**r**oundloopsand acce**l**e**r**a**t**ion**/**decele**r**ation pro**f**iles. The avai**la**ble options are described** i**n Se**c**tion**4p **an**d d**etai**ls **o**f **t**h**e computa**ti**onere** t**n Section 5. Br**i**e**f**ly**, several options are available which result in the addition of a number of points to the input line geometry and which cause the calculation of average speed, source density, and emission level on each segment. These modified and/or computed values are returned to t**he main progra**mf**or inc**l**usionin the output** d**a**te f**i**l**e.**

WY I,**.** E L**A**B**O**R**A'r 01\_ I I**\_**S**

<u>The contract of the contract of the contract of the contract of the contract of the contract of the contract of the contract of the contract of the contract of the contract of the contract of the contract of the contract </u>

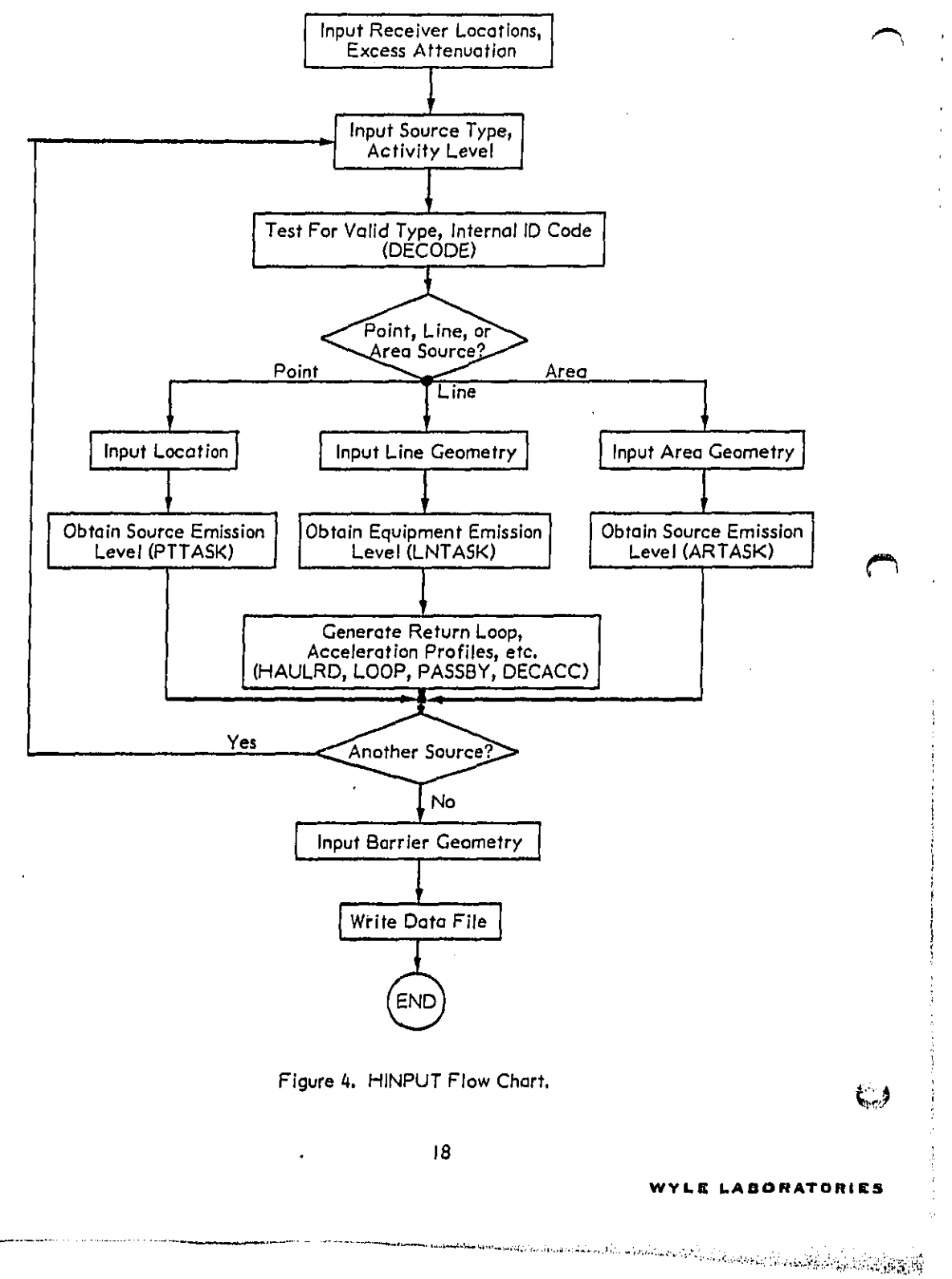

\_" **F'ollowin**g i**n**p**ut** of so**ur**ce **d**a**ta**, t**he** ge**o**me**t**ries **o**f a**n**y bar**r**iers are **t**h**en i**npu**t**. The**s**e are passed through unaltered to the output data file. Writing the data file is the final step **o**f t**h**is **p**r**og**r**am.**

### **3.**2**.2** A**c**o**ust**i**ca**/Comp**ut**a**t**/**o**n **P**rog**ra**m H**I**CNO**M**

F**i**gure **5 i**s **a flo**w **c**h**a**r**t** o**f** HICNOM**.** T**h**e key subroutines **p**arent**h**eti**c**ally noted are de**s**crib**e**d **i**n detai**l** in **S**e**c**t**io**n **5.**

**Progr**am s**tr**uctu**r**e **i**s e**ss**e**ntial**ly **line**a**r. T**he da**t**a file creat**e**d by H**I**NPU**T is** re**a**d, th**en** th**e** noise **a**t **each receiver i**s co**mp**ut**ed** fo**r** th**e** po**in**t\_ li**ne**, and area **s**o**ur**c**es. W**hen barriers are present, the noise contribution from each source element is first computed without barriers, then with barriers. The smaller value is taken, as discussed in S**ection 2. I.**/\_.

The point source calculation is quite straightforward, based on Equation (1), and the n**o-**ba**rr**i**er c**ase **i**s handl**e**d **e**n**t**i**r**ely w**it**h**i**n t**he** main p**r**ogr**a**m**.** Th**e** line and ar**ea** c**a**ses o**re** somewhat more complex. In order to standardize the line source calculation, Equation (2), ea**ch** l**ine** s**egment is** t**rans**f**or**m**ed to a** l**o**c**a**l **coord**i**nate syste**m **ori**e**n**t**ed** a**s shown in** Figure 1. For a line between points  $i$  and  $i + i$ , point  $i$  is placed at the origin and  $i + i$ **on** the **posi**t**ive x**-**a**xl**s. Eac**h **receiver** l**o**c**ation** Is **trans**fo**r**med t**o** t**he**se c**oo**rd**i**n**at**es\_ **wi**t**h** the y value taken as  $-|y|$ . The quantities d,  $\phi_1$ , and  $\phi_2$  are then directly obtained for use in subroutine LINSRC, which performs the calculation of Equation (2). The coordinate tr**ans**f**ormation** is **perfo**rmed **b**y **sub**r**outine GEO**M**, GE**O/**v'tis a** ge**nera**l-**u**se **tr**a**n**s**for**m**at**i**on ro**u**tine whi**c**h i**s **us**ed f**or a v**a**riet**y of **purpos**e**s in bot**h **HI**CNO**M and** H**INPUT**.

T**h**e a**re**a ca**lculation** r**equire**s d**ivis**i**on o**f **ar**e**as** i**nto** s**tr**ip**s**, **as** des**cr**i**bed in** Sec**ti**on**2.**1**.3.** This **t**ask is **pe**rf**ormed** b**y** s**u**b**ro**u**t**i**ne** A**RE**A**. Ea**c**h** str**i**p **i**s **tr**e**at**ed as **a** s**epar**a**t**e l**ine e**lem**ent**, **a**s a**re** t**he seg**men**t**s **o**f **line** s**ou**rc**es.**

Running indices are created in parallel to the main calculation. These keep the summation over subsources organized, and permit identification of subsource components. The indices and the key to subsources are described in the user's manual, Section 4.

### **3.3 Vatidation**

\_-.**.**\_ d**i**s**c**ussed **i**n **t**he **us**e**r**'**s** m**anu**a**l**, Se**ct**i**o**n 4\_**an**d in Refe**r**ence **5**.

**Va**l**i**d**ation was per**f**ormed a**t t**wo** l**ev**e**l**s**: co**m**put**a**t**ional vo**ti**do**tJon**, **wh**e**re the** c**omputer code was ch**e**c**k**e**d **o**u**t, and** a**pp**lica**tion ve**ll**do**t**lon**\_ **wh**e**re pr**ed**iction**s **w**e**re** compared with field data. The latter includes effects due to non-ideal data, and is discussed in the user's manual, Section 4, and in Reference 5.

### **WYL**E **L**A**DO RATOR I I**\_S**i**

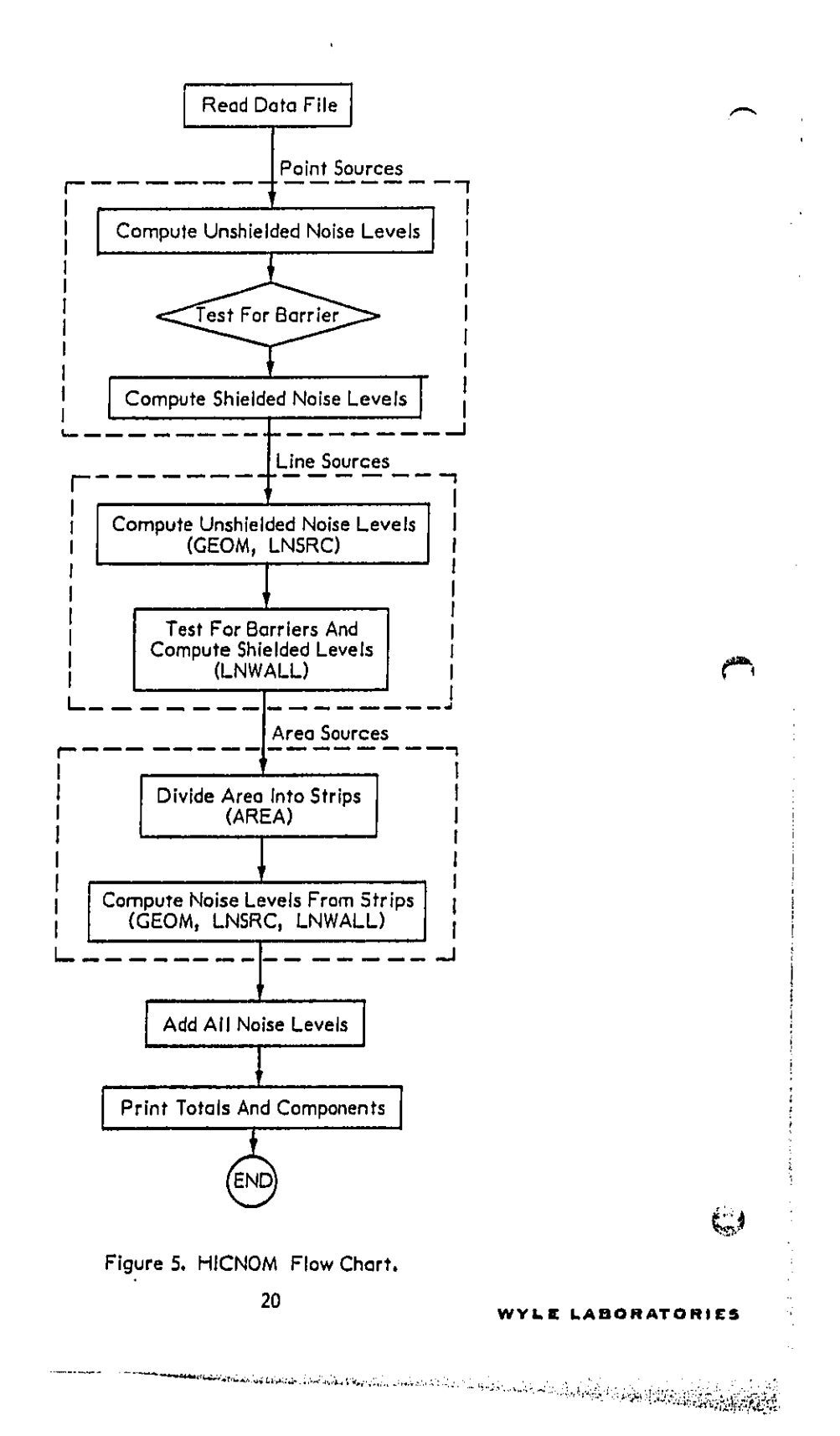

Extensive validation of the computer code was carried out as the program was developed. The procedure for testing subroutines was to use special input data through the actual main program, rather than dummy driver routines. All options were exercised, and results checked against hand calculations and/or exact solutions. Particular attention was paid to limiting cases of the algorithms used; for example, coordinate transformation involving rotation angles of exact multiples of  $\pi/2$ . Temporary output statements were used to check key intermediate results. The precisions noted in Section 2 were found to **b**e **we**l**l sat**i**s**fi**ed.**

### **WYLE LABORATORIES**

 $\subset$ 

### **4.0 USER'S MANUAL**

### 4.1 Hardware Requirements

The program is written in FORTRAN iV and is configured to run on o DEC PDP IIV03 computer with 32K words of memory, dual floppy discs, Decwriter **te**rmi**n**al**,** and RT I I operating system. The operating system and run modules ore on one disc in drive DX0. A second disc, for the data file created by HINPUT, is placed in DXI. Each program requires most of the 28K memory al**l**owed for user programs. The terminal must be assigned to **l**ogical device 7. The program opens a file on logical device I; this must not conflict with other peripheral devices. Eighty-character-wide **p**a**pe**r **is s**uff**i**c**ie**n**t** f**or** all**outp**u**t** f**orm**a**ts.**

### 4.**2 In**p**ut** D**ata Re**q**ui**r**e**me**nts**

**Th**e f**o**l**low**i**ng data** a**re** r**equ**i**r**e**d to ru**n **t**h**e p**r**o**g**ra**m=

- **•** Ca**rtes**ia**n coordi**n**at**e**s o**f **re**c**eiv**e**r loc**a**t**i**on**s.
- **•** E**xces**s **ot**t**enu**o**tion**\_ **expr**e**ss**e**d** a**s** d**B per do**u**b**li**ng o**f d**is**t**anc**e.
- N**ames o**f **the** e**quip**m**ent a**t **th**e **si**t**e. Table** 2 is **a** li**st of eq**ui**p**m**ent t**y**pes** a**n**d m**o**d**e**l**s bui**l**t** in**to t**h**e** p**rog**r**a**m**.** \_**'**\_
- **Coordinate**s d**e**f**ining** li**ne a**n**d** ar**e**a **sour**ce **geo**m**etries.**
- C**oordinates d**e**fin**i**ng barrie**r l**oca**ti**on**s**.**

A**dd**i**t**i**o**n**a**l I**n**fo**rmation whic**h may b**e nee**d**ed i**s **s**p**e**e**d** a**n**d **volume data** f**or haul operation**st **th**e **natur**e **of tu**r**naround** l**oops, ac**t**ivity l**e**ve**l d**ata**, a**n**d **sourc**e d**ata** f**a**r **eq**u**ip**m**ent de**f**ined b**y **the** user**.**

## 4**.3 Runn**i**n**g **T**he **Pro**gr**a**m

**To run the prog**ra**ms, load t**h**e discs and** b**ootst**r**ap the system o**n **D**X**O as speci**f**ied** a**bove. Enter the** R**UN co**mma**nd** f**or each progra**m**.**

### 4**.3.**1 R**unnin**g HIN**PUT**

All input data are prompted by requests from the program. The following is a list of prompts, in the order they appear, and the required data. Specific input and output phrases below are capitalized. Phrases printed by the computer are underlined. All data **inputs are** fr**ee for**m**at**, **separated by com**m**as or ca**rr**iage retu**r**n**s, **and te**r**m**i**nate**d **b**y a carriage return. Some error checking is included in the program, but it is not foolproof. **Res**t**ri**c**tion**s a**re note**d **below wh**i**c**h **are the respons**i**bi**l**ity o**f **the user.**

### WYLE **I.AI**\_**O ff AI'O** f**l I** £S

Units are specified by the data base. The default units for input are distances in feet. speeds in mph, capacities in cubic yards, duty cycle time in hours, and frequency in Hz.

HOW MANY RECEIVERS? Enter the number of receivers, from I to 10.

INPUT X, Y, Z OF EACH RECEIVER Enter the coordinates of the receiver locations. The length of the list must be consistent with the number of receivers.

EXCESS GROUND ATTENUATION, DB/DD Enter the ground attenuation factor. A value of 1 to 1.5 was found to be typical at cleared construction sites.<sup>5</sup>

SOURCE TYPE? Enter a source type exactly as spelled in Table 2. Enter USER DEFINED to specify a new type. A blank (carriage return only) signifies no more sources will be entered. Any other entry causes the program to respond INVALID SOURCE TYPE. REENTER: until a valid type is entered.

MODEL NUMBER Enter a model number from the choices in Table 2. To create a new model, enter 0. To specify a previous user-created model, enter -1, -2, etc., to specify "last new model of this type", "next to last new model of this type", etc. The total number of models of a given type (highest value in Table I plus usercreated models) must not exceed ten. Note that the model number for USER DEFINED is always 0 the first time, and zero or negative thereafter.

ENTER 1, 2, OR 3 FOR WORKING OVER POINT, LINE, OR AREA: Appears when there is a choice of geometries; enter the appropriate value. This always appears for USER DEFINED type.

HOURS WORKED Enter the number of hours worked per day. A full day is 8 hours. (This is a default value; it may be changed. See Section 6.) Working at less than full efficiency reduces this; for example, if there is a 75-percent use factor, enter 6. Entering a negative value indicates that the program is to compute the use factor so as to match the production rate to the last equipment with a production rate. Equipment for which a production rate exists are indicated in Table I. To avoid errors, group equipment together. For example, in a load and haul operation, first specify the activity level for either the trucks or the loader, then enter the other with a negative number for hours worked. Note that a negative input can be used to specify separate activities with the same net production.

If the equipment specified operates at a point, the following is requested:

ENTER X, Y, Z OF SOURCE LOCATION Enter the appropriate coordinates.

23

### WYLE LABORATORIES

If a new piece of equipment is being defined which operates at a point, the following is requested:

ENTER LMAX, DELTA, CAPACITY, CYCLE TIME, ACOUSTIC HEIGHT, AND FREQUENCY: Enter these data. LMAX and DELTA are L<sub>max</sub> and  $\Delta$  as defined in Section 2.2.1. CAPACITY is the capacity per cycle (cubic yards), CYCLE TIME is in hours. ACOUSTIC HEIGHT is as defined in Section 2.1.5. FREQUENCY is the effective frequency for barrier calculations. The last two quantities do not matter if there are no barriers.

If an area source has been specified, the following are requested:

HOW MANY POINTS DEFINE CENTERLINE? Enter the oppropriate number. This is normally at least two. One is meaningless. Entering 0 or negative indicates that the last previous area is to be reused. This option is useful in cases where different equipment types use the same area, for example, compactors and a water truck in a fill area.

ENTER X, Y, Z AND WIDTH OF POINTS Enter values as defined in Section 2,1.3 and Figure 2.

ENTER LMAX, DELTA, CAPACITY, CYCLE TIME, ACOUSTIC HEIGHT, AND FREQUENCY: Requested if a new model has been specified. Input data are the same as described for point sources above,

HOW MANY? Enter the number of pieces of equipment operating in this area. It is common for several identical pieces to work in a given area,

If a line source has been specified, the following are requested:

HOW MANY POINTS IN LINE? Enter the number of points, usually two or more. Entering 0 or negative means use the last previous line, as describe above for areas.

ENTER X, Y, Z OF POINTS Enter the coordinates of up to 20 points defining the line. Unless a standard turnaround loop is later specified, motion of haul equipment is presumed to be one-way in the direction corresponding to the input order of the points. If a return loop is to be created, the last point is the loading point and the next to last point must be at least 2.5 times the loop radius away from it. Additional points are generated by this option. No more than 6 points should be specified if a loop is to be created by the program.

≬…گا

24

## WYLE LABORATORIES

ครแนนและสังคมสัมผัดสังคมสัมผัดราย ไม่เป็นประจำปกครามการตัว เดือนครากการประสบสัยวัตย์ และที่เห็นสัญญาของสัญญาที<br>ขึ้นที่เป็นประสบสัยสัตว์ที่เป็นประเทศ

Line source equipment may be either haul or non-haul, as described in Section 2.2.1. If user-created non-haul equipment is specified, the following is requested:

ENTER LMAX, DELTA, CAPACITY, SPEED, ACOUSTIC HEIGHT, AND FRE-GUENCY: Enter the same data as described earlier, except that average speed (in mph) is required instead of cycle times. The cycle time is computed by the program from the speed and total path length.

If user-created haul equipment is specified, the following is requested:

ENTER LMAX, REFSPD, SLOPE, VCRIT, CAPACITY, ACOUSTIC HEIGHT, AND FREQUENCY: Enter data as described earlier. LMAX, REFSPD, SLOPE, and VCRIT correspond to  $L_0$ , V<sub>ref</sub>, slope, and V<sub>crit</sub> as defined in Equation (12).

The following is requested for haul equipment:

ENTER SPEED ON ALL SEGMENTS Enter the speed. If n line points were specified,  $n-1$  speeds will be required. These are the average speeds on each segment. If program-generated acceleration and deceleration profiles are to be specified, the speeds need only be approach and departure speeds.

VEHICLES PER HOUR: Requested if HOURS WORKED is positive. Enter the volume flow in one direction.

TYPE AND RADIUS OF RETURN LOOP Entering a value from I to 7 specifies that a loop as defined in Figure 3 is to be generated by the program. Enter the radius in feet; this is arbitrary for types other than I through 6. Entering a zero or negative type indicates straight-through traffic on the input line with no programgenerated loop. A value greater than 7 will be treated as 7.

If a zero or negative loop type is specified, the following are requested:

STOPPING AND DECELERATION POINTS If the houl operation has a stopping point (usually for loading or unloading), specify the haul road point numbers (counting from the first) corresponding to the stopping point and the point where deceleration begins. The deceleration point must precede the stopping point, and by a distance consistent with the approach speed and deceleration rate. Specifying a zero or negative stopping point indicates no stopping point, and cruise is presumed at the speeds previously input. Specifying a stopping point and a zero or negative deceleration point indicates that the program is to generate acceleration and deceleration profiles which extend sufficiently far as to match the input speeds; new

### WYLE LABORATORIES

speeds or**e** creat**e**d for th**e** s**e**gments involved. Specifyin**g** positive d**e**c**e**leration and ,\_ stopp**i**ng po**i**nts indicates that ac**t**ual overage speeds have been **i**npu**t,** and no kin**e**mat**i**cs ore to be **g**enerated by th**e** program.

### Following spe**c**ification of all **sources,** the following are requ**e**sted:

HOW MANY BARRIERS? Enter the number, up to 3.

For each barrier, the following are requested:

HOW MANY POINTS? Enter the number**,** up to S.

ENTER X\_ Yt Z OF POINTS Enter th**e** coordinates of th**e** top edge of the barri**e**r. It should be kept in mind that shielding **i**s comput**e**d only for the first barrier encountered for each source/receiver pair; this should be considered when entering dote f**o**r multiple barriers. Th**e** program was also designed to handle straigh**t**forward barrier arrang**e**m**e**nts. Complex shapes which inter**c**ept a particular line-of-sight m**ore** than once m**e**y **c**a**us**e **e**rr**oneo**u**s** r**e**s**ult**s.

Following the source and barrier data, the following are requested:

ENTER TITLE Ent**e**r o title lin**e,** up to 80 **c**hara**c**ters long. Th**e** f**i**rst character is non-printing\_ res**e**rv**e**d for **c**arri**a**ge control on l**i**n**e** pr**i**nters when the title is subsequ**e**ntly prin**t**ed by NICNO**M**.

DATA **FILE NAME - FILNAM.DAT** Ent**e**r a name for th**e** data fil**e** to be created. Any name and type allowed by RT 11 may be used, but it is recommended that a DAT typ**e** be spe**c**ifi**e**d.

Figures 6, **7,** and 8 are sam**p**le HINPUT runs **a**nd **t**he da**t**a f**i**les generated. Part a of **e**a**c**h figur**e** is th**e** input a**t** the terminal**, a**nd part b is th**e** data file cr**e**ated by HINPUT.

Figure 6 **c**orr**e**sponds to o case from th**e** field program. It **i**s **a** cut area with two i**d**entical load and haul operations, **f**n each, two bulldozers push e**a**rth **t**oward o l**oa**d**e**r**,** whi**c**h loads tand**e**m troller dump truc**k**s. Four receiver positions or**e** sp**e**cified. Th**e** first and third re**ce**iv**e**rd Input were si**te** boundary measur**e**ment points**,** wh**l**]**e** the s**e**cond **a**nd fourth wer**e e**ach close to one of th**e** loadin**g** operations. Th**e e**quipment **i**n**p**uts are th**e** l**oade**r**,** trucks**,** and bulldozers **at** on**e** load operation, followed by the sam**e a**t th**e** oth**e**r. Not**e** that balance-to-the-l**a**st is specifi**e**d (negativ**e** hours work**e**d) for both l**o**ad**e**r and trucks at the second load operation. This is because both operations were known to have the same production rate, even though they were not directly connected. The intervening buildozer data were irrelevant to the stored production rate, since buildozers do not have **pro**d**uction de**f**i**ned **i**n **this mod**e**l**.

**District County** 

### WYL**IE I.AI**\_**ORA**T**O It I** ES

aka saan marka ya kultura ya Karaban ya K
.<br>Nun hinfut<br>HOW MANY RECEIVERS?  $\boldsymbol{\Delta}$ INFUT X, Y, Z OF EACH RECEIVER  $-500 - 610 - 0$  $-460 - 300 + 0$ <br>-200 + 300 + 0  $0.0000$ EXCESS ATTENUATION, DR/DD  $\mathbf{1}$ SOURCE TYPE? **LOADER** MODEL NUMBER? 5 ENTER 1, 2, OR 3 FOR WORKING OVER POINT, LINE OR AREA: HOURS WORKED: θ ENTER X, Y, Z OF SOURCE LOCATION  $-110, -65, 0$ SOURCE TYPE? **TRUCKS** MODEL NUMBER? 3 HOURS WORKED:  $-1$ HOW MANY POINTS IN LINE? 3 ENTER X, Y, Z OF POINTS  $-900, -105, 0$ <br>-450, -105, 0  $-120, -25, 0$ ENTER SPEED ON ALL SEGMENTS  $35, 35$ TYPE AND RADIUS OF RETURN LOOP  $1,100$ SOURCE TYFE? LOADER MODEL NUMBER?  $\sigma_{\rm f}$ ENTER 1, 2, OR 3 FOR WORKING OVER POINT, LINE OR AREA: 1 HOURS WORKED:  $-1$ ENTER X, Y, Z OF SOURCE LOCATION  $-390, -355, 0$ 

 $\mathbf{I}$ 

 $\sim$   $\sim$ 

Figure 6. Example of HINPUT Run: Cut Area. a. Data Input at Terminal.

أأوالمستعدد والمستعدا والمعارض

WYLE LABORATORIES

and the activities in the context of the state of

 $\mathbb{Z} \rightarrow \mathbb{Z}$ 

27

.<br>Nasarang manang masa sa pang

SOURCE TYPE? **TRUCKS** MODEL NUMBER?  $\overline{\mathbf{3}}$ HOURS WORKED:  $-1$ HOW MANY FOINTS IN LINET 3 ENTER X, Y, Z OF FOINTS  $-1000 - 105.0$  $-850, -105, 0$  $-410, -340, 0$ ENTER SPEED ON ALL SEGMENTS 35,35 TYPE AND RADIUS OF RETURN LOOP  $5,150$ SOURCE TYPE? **BULLDOZER** MODEL NUMBER? -3 ENTER 1, 2, OR 3 FOR WORKING OVER POINT, LINE OR AREA: 2 HOURS WORKED: B HOW MANY FOINTS IN LINE? ENTER X, Y, Z OF POINTS  $-30, -80, 0$  $15 - 200 - 0$ SOURCE TYPE? **BULLDOZER** MODEL NUMBER?  $\mathbf{3}$ ENTER 1, 2, OR 3 FOR WORKING OVER POINT, LINE OR AREA:  $\mathbf{2}$ HOURS WORKED: 8 HOW MANY POINTS IN LINE?  $\mathbf{2}$ ENTER X, Y, Z OF POINTS  $-50, -80, 0$  $-25 - 220, 0$ 

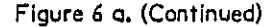

28

**WYLE LABORATORIES** 

پنج

```
SOURCE TYPE?
   BULLDOZER
  MODEL NUMBER?
   3
  ENTER I, 2, OR 3 FOR WORKING OVER POINT, LINE OR AREA:
   enter IT 27<br>2<br>H<mark>OURS</mark> WORKED
   S
HOW MANY POINTS IN LINE?
  2
  ENTER ×,Y,Z OF POINTS
   -355,.-400,0
   -200,-490,0
  SOURCE TYPE?
  _ULLDOZER
• MODEL NUMBER?
   3
ENTER I, 2, OR 3 FOR WORKING OVER F'OINT, LINE OR AREA:
  2
  HOURS WORKED:
  8
  HOW MANY POINTS IN LINE?
f-_2
r ENTER X_Y,Z OF POINTS
  • -355,-4_0,0
  -285,-550,0
  SOURCE TYPE?
  HOW MANY BARRIERS?
  0
  ENTER TITLE
   1-210 OUT AREA, RECEIVERS C3,C4,C6,C7
  DATA FILE NAME - FILNAM.BAT
  CUT210 •[fAT
                                         لتستريث المتسلمان
                                                                  الدائمة
```
 $\sim$ 

 $\ddot{\phantom{a}}$ 

÷

 $\sim$ 

f t)<br>B

 $\delta_{\rm g}$ 

t.  $\mathcal{A}$ -5  $\sim$  and  $\sim$ 

÷.

 $\mathbf{1}$ 

 $\sim$   $\times$ 

**Sales** 

للمستعادة

F**i**g**ur**e 6 a. (**Co**n**ti**n**ue**d)

**2**9

**WyL.** E L**A**a**O**n**ATO** R **I1[:**5

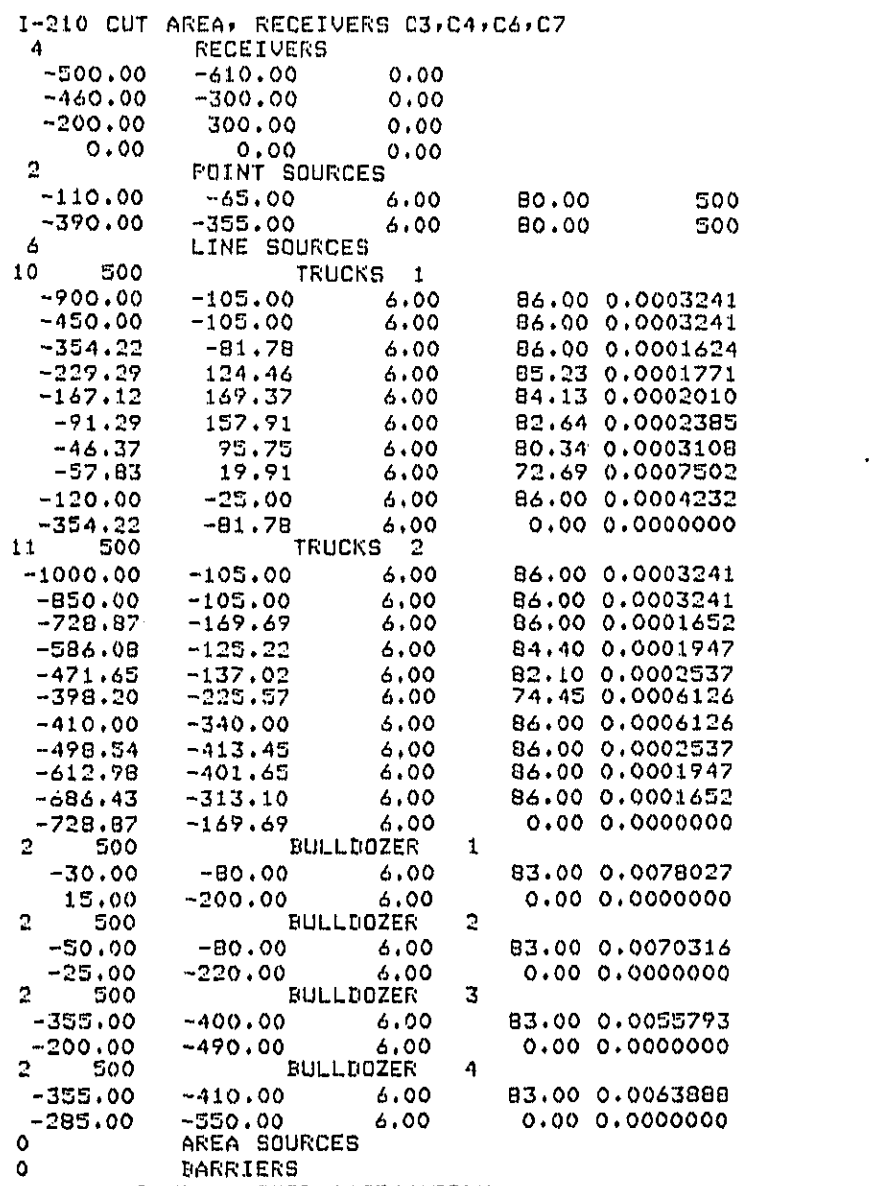

1.00DB/DD EXCESS ATTENUATION

. TYPE DX1:CUT210.DAT

## Figure 6. b. Data File Created By HINPUT.

 $\epsilon$ 

WYLE LABORATORIES

LOADER 1<br>LOADER 2

 $30$ 

.RUN HINFUT HOW MANY RECEIVERS? 3 INPUT X.Y.Z OF EACH RECEIVER  $3,100,4$  $0, -100, 4$  $100,0,4$ ł EXCESS ATTENUATION, DB/DD  $\mathbf{1}$ SOURCE TYPE? LOADER MODEL NUMBER? 2 ENTER 1, 2, OR 3 FOR WORKING OVER FOINT, LINE OR AREA: 1 HOURS WORKED: 8 ENTER X, Y, Z OF SOURCE LOCATION  $0.0.0$ SOURCE TYPE? **TRUCKS** MODEL NUMBER? 2 **HOURS WORKED:** -1 HOW MANY POINTS IN LINET  $\mathbf{C}$ ENTER X,Y,Z OF FOINTS  $0, 0, 0$ ENTER SPEED ON ALL SEGMENTS 30 TYPE AND RADIUS OF RETURN LOOP  $7,25$ SOURCE TYPE? HOW MANY BARRIERS?  $\mathbf{\cdot}$ HOW MANY FOINTS? 2 ENTER X, Y, Z OF POINTS  $-100, 50, 15$  $50, 50, 15$ HOW MANY POINTS? 7 ENTER X, Y, Z OF POINTS  $-100, -50, 15$  $0, -50, 15$  $50, -50, 15$ ENTER TITLE BARRIER EXAMPLE CASE DATA FILE NAME - FILNAM.DAT AREX.DAT Figure 7. Example of HINPUT Run: Fill Area. a. Data Input at Terminals. WYLE LABORATORIES  $31$ 

다.<br>전문

 $\mathcal{F}_{\mathcal{L}}$ 

 $\omega \sim 2$  $\frac{N}{\sqrt{2}}$ 

 $\sim \gamma_1$ 

οğ.  $\hat{\mathcal{L}}$ gar.  $\sim$ 

المتعارف والمحارب

 $\sim$   $\sim$ 

 $\sim$ 

.TYPE DX1:BAREX.DAT BARRIER EXAMPLE CASE  $\mathbf{3}$ **RECEIVERS**  $0,00$  $100.00$ 4.00  $0,00$  $-100.00$  $4.00$ 100,00  $0.00$  $4.00$  $\mathbf 1$ POINT SOURCES  $0.00$  $0.00$  $6,00$ 76.00 500 LOADER<sub>1</sub>  $\frac{1}{3}$ LINE SOURCES 500 TRUCKS 1  $-500,00$ 75.39 0.0003710<br>81.00 0.0003710  $0.00$  $6,00$  $0.00$ <br>0.00 -500.00  $0.00$ <br> $0.00$  $6.00$ 0.00 0.0000000  $6,00$  $\mathbf 0$ AREA SOURCES  $\frac{2}{2}$ BARRIERS **POINTS**  $-100,00$  $50.00$ 15,00 50.00  $50.00$ 15,00 حم  $\pmb{\mathsf{3}}$ POINTS  $-100,00$  $-50.00$ 15.00  $0.00$  $-50.00$ 15,00 50,00  $-50.00$ 15,00 1.00DB/DD EXCESS ATTENUATION  $\ddot{\phantom{0}}$ Figure 7. b. Data File Created by HINPUT.  $\mathbf{C}$  $32$  $\bar{\phantom{a}}$ WYLE LABORATORIES 

```
.RUN HINFUT
   HOW MANY RECEIVERS?
   Ń.
   INFUT X, Y, Z OF EACH RECEIVER
   0,0,40,70,4-50,340,4EXCESS ATTENUATION, DB/DD
   \mathbf{1}SOURCE TYPE?
   TRUCKS
   MODEL NUMBER?
   \mathbf{z}HOURS WORKED:
   8
   HOW MANY POINTS IN LINE?
   4
   ENTER X, Y, Z OF POINTS
   350, 270, 0-340, 260, 0-340 \times 120 \times 0350:120:0ENTER SPEED ON ALL SEGMENTS
   30, 20, 10VEHICLES FER HOUR:
   55
   TYPE AND RADIUS OF RETURN LOOP
  -0,0
\epsilonSTOPPING AND DECELERATION POINTS
   0,0SOURCE TYPE?
  BULLDOZER
  MODEL NUMBER?
  3
  ENTER 1, 2, OR 3 FOR WORKING OVER POINT, LINE OR AREA:
   з
  HOURS WORKED:
  8
  HOW MANY POINTS DEFINE CENTERLINE?
  2
  ENTER X, Y, Z AND WIDTH OF POINTS
  -290, 140, 0, 80450,140,0,80
  HOW MANY?
  \mathbf{1}SOURCE TYPE?
  HOW MANY BARRIERS?
  0
  ENTER TITLE
  1-210 FILL AREA, RECEIVERS FA, F7, F8
\mathcal{F}fil210.MAT
                       Figure 8. Example of HINPUT Run With Barriers.
                                 g. Data Input at Terminal.
                                                                   WYLE LABORATORIES
                                            33
```
k i S

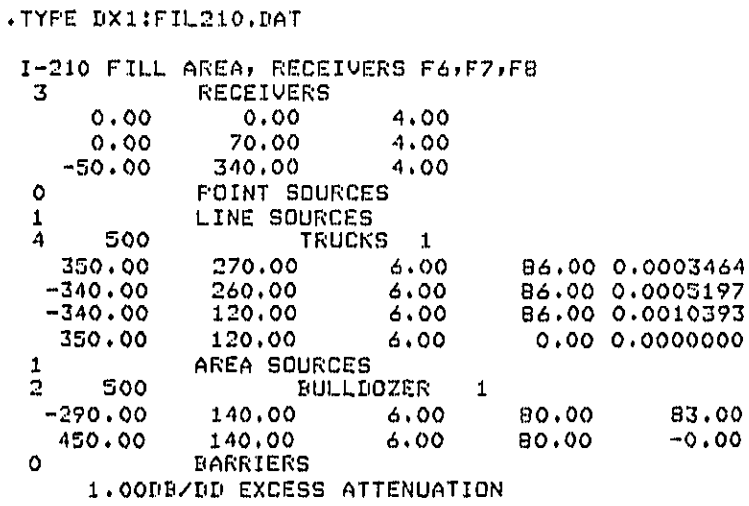

**RODER ARTICLES** 

Figure 8. b. Data File Created by HINPUT.

 $\epsilon$ 

 $34$ 

WYLE LABORATORIES

Progrcm**-**g**e**nera**t**ed return loops were speci**f**ied for both haul operations. Thr**ee** road points were sufficient to describe each approach, with the last corresponding to the load**i**ng point, The speeds input ere the approa**c**h cruise speeds,

Figure 7 corresponds to the fill area for this some operat**i**on. The trucks passed ta one side of the fill area, turned around, and returned p**a**r**a**llel to the approach bat about 140 feet from it. They slowed through the area. A bulldozer working over an 80-foo**t**wide area spread the dumped earth. The first two receivers are near the dump/spread ope**r**a**t**io**n.** Th**e t**hir**d** i**s nea**r th**e** hau**l** road ap**pr**o**ach.**

Figure 7 shows a hypothetical operation with barriers. The two barriers input are symmetric about the haul/load operation. They are physically identical, but are specified wit**h** di**f**f**e**ren**t** numb**er**s of poi**nt**s. A **s**tra**i**g**ht in-a**nd**-out re**t**u**rn loop is sp**e**cified; th**e** 2Sfoot radius given is irrelevant. Two of the receivers are shielded by the barriers, and one **i**s **n**o**t.**

**The d**ata fi**le co**n**t**ain**s the input do**ra **convert**e**d to acous**t**ica**l **qua**n**ti**fi**e**s**. I**t **is** presented in the arder receiver data, point source data, line source data, area source data, ba**rr**i**er** da**ta**\_ **a**nd e**x**ce**ss a**ttenuot**io**n**. Th**e qu**ant**i**t**ie**s** cre**a**ted o**n**d **t**he FO**RTR**AN f**or**m**at**s i **fo**r th**e d**at**a** i**t**em**s** are**;**

- **• Tit**l**e li**n**e.**
- **Example 20** Number of Receivers: 13 • N**u**m**ber o**f **Rece**i**vers;** [3**.**  $\frac{1}{2}$  is a constructed of a construction of the construction of  $\frac{1}{2}$  is a construction of  $\frac{1}{2}$  is a construction of  $\frac{1}{2}$  is a construction of  $\frac{1}{2}$  is a construction of  $\frac{1}{2}$  is a construction o
	- **R**e**c**e**iv**e**r** c**oord**ina**tes (**X, Y, 7\_.)=3**F**'10.2 fo**r** e**a**ch. i
	- N**umb**e**r o**f **po**in**t sources**= I3**.** i
	- S**ource** ]**oca**t**ion** (**X**, Y\_ **Z), e**ff**ective e**mi**ssion lev**e**l**\_ **and no**m**in**a**l** fre**qu**e**ncy**= b\_F**I**0**.**2, I**I**0 f**a**r **each**, N**ote that** t**he** Z **value ha**s **the e**ffe**ctiv**e a**cou**sti**c h**e**i**g**ht added to the** I**nput** Z**.**
	- N**umber o**f l**ine sources:** I**3.**
	- Fo**r** e**ach** fin**e source**, th**e** f**ol**l**ow**in**g."**
		- N**u**m**ber o**f **points a**n**d n**om**i**n**al** f**re**q**u**e**ncy; [3,** |**7.**
		- Point coordinates  $(X, Y, Z)$ , vehicle passby level  $(L_{\text{end}(3)})$ , and source density **(**N**)**= b**,**FI**0.2**\_ F**I**0**.**7 f**or each. The coord**i**nate po**i**nts** p**r**in**ted in** F**i**g**ures** 6b a**nd** 8b **are** t**he loo**p **points c**r**eate**d **by** t**h**e **p**r**ogra**m, **as r**e**ques**t**ed in** F**i**g**ures** 6 and 8a**. The emission l**e**vels** an**d source densit**i**es correspon**d **to t**h**e segm**e**nt** beginning at the point on the same line; there is one fewer of these than th**e**re **a**r**e po**i**nts.**

#### WYL**, E** L**A**\_**ORATORI**KS

- Number of area sources: [3.
- For each area source, the following:
	- Number of points and nominal frequency: 13, 17.
	- Center point coordinates (X, Y, Z), width, and effective source emission level: 5F10.2. There is one fewer emission level than there are points.
- Number of barriers: 13.
- For each barrier, the following:
	- Number of points: I3.
	- Coordinates (X, Y, Z) of points: 3F10.2.  $\overline{\phantom{a}}$
- **e** Excess attenuation: F10.2.

Various identifying information is also printed in the data files. These labels are not read by HICNOM. Their formats may be seen in the program listings, Appendix A, and are available for use if it is desired to modify HICNOM to make use of them. Their main intent is to make the data file readable. Experienced users of this model may want to modify this file to make minor changes, rather than reenter all the data through HINPUT.

#### 4.3.2 Running HICNOM

Following the creation of a data file by HINPUT, enter the command RUN HICNOM, HICNOM will request the data file name. It will then run and print the results, Figures 9, 10, and 11 are HICNOM outputs coresponding to the HINPUT runs of Figures 6, 7, and 8. The outputs consist of two parts: the total noise level at each receiver point, and the Shown in contribution of each source component to the noise at each receiver. parentheses next to the total level in Figures 9 and 10 are the measured levels. Agreement is generally quite good, within 3 dB for most points. Larger errors are present for one boundary point in the cut area, and for the receiver near the haul road approach in the fill. The first is most likely due to the less precise definition of activities with regard to more distinct receiver points; this is a general problem with any model of this type. The overprediction for the truck approach in the fill area is probably because the trucks were decelerating there, rather than cruising. Again, this is due to availability of less than fully complete data: attention in the field was concentrated on the more complex fill area itself.

The component contribution for each receiver consists of a source identifying index, an intensity quantity, and the sound pressure level due to that source. The intensity

 $\mathbf{C}$ 

#### **WYLE LABORATORIES**

.RUN HICNOM<br>FILE NAME - FILNAM.DAT CUT210.DAT<br>I-210 CUT AREA, RECEIVERS C3,C4,C6,C7

RECEIVER NUMBER LEQ

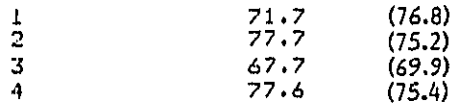

COMPONENT CONTRIBUTIONS FOR RECEIVER NUMBER: 1

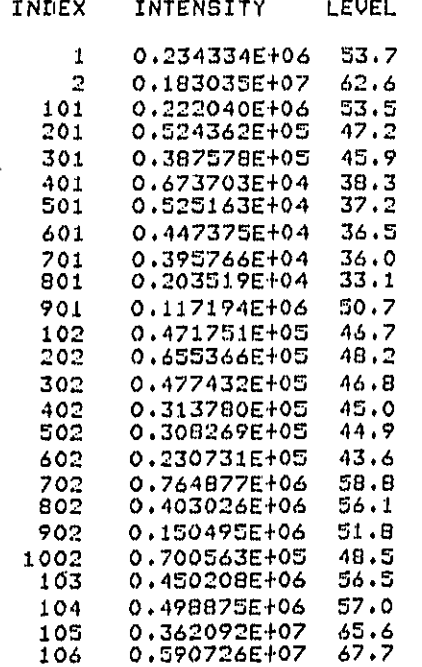

Figure 9. HICNOM Output: Cut Area.

 $37$ 

**WYLE LABORATORIES** 

 $\sim -1$ 

### COMPONENT CONTRIBUTIONS FOR RECEIVER NUMBER: 2

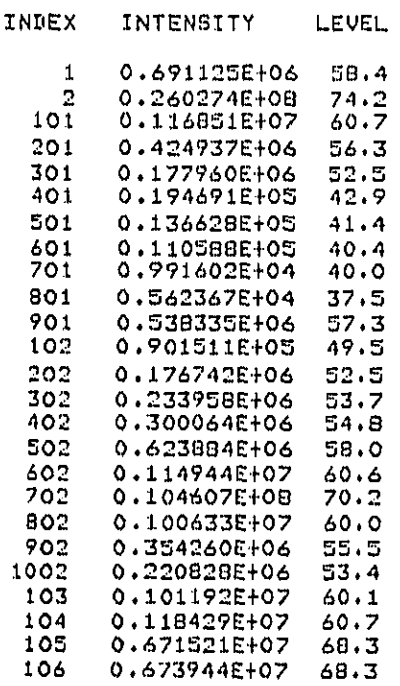

Figure 9 (Continued).

38

## WYLE LABORATORIES

 $\mathbb{C}$ 

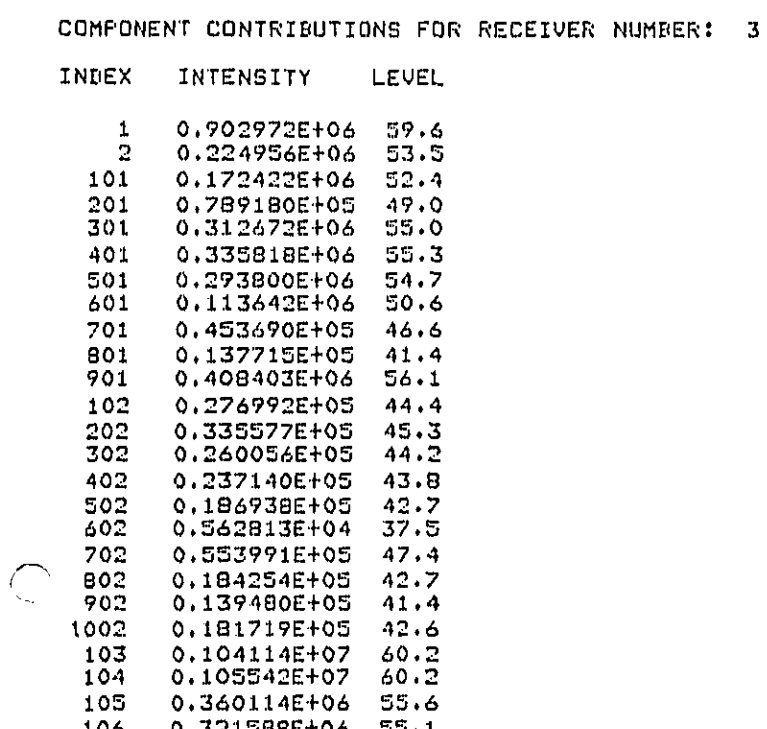

Figure 9 (Continued).

WYLE LABORATORIES

والمرداء فعاقد ومالدته

39

# COMPONENT CONTRIBUTIONS FOR RECEIVER NUMBER: 4

 $\ddot{\phantom{a}}$ 

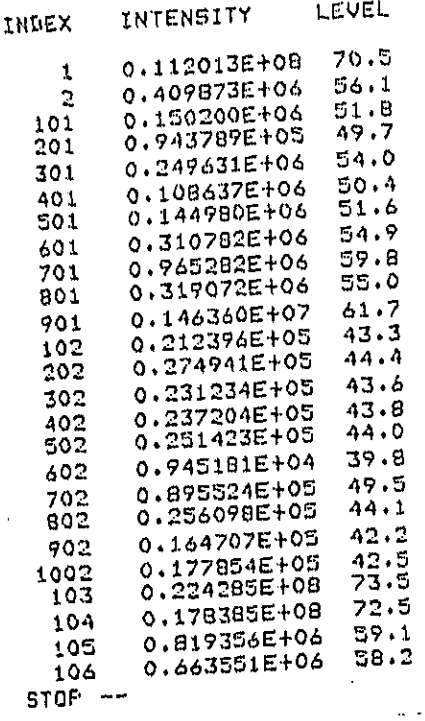

 $\frac{1}{2}$  $\mathfrak{h}$ 

 $\epsilon$ 

T.  $\sim$   $\ddot{\phantom{a}}$ 

Figure 9 (Concluded).

 $\hat{\boldsymbol{\beta}}$ 

 $\bar{ }$ 

to a state of the company of the company of the company of the company of the company of the company of the company of the company of the company of the company of the company of the company of the company of the company o

 $\bar{\lambda}$ 

 $\bar{z}$ 

 $\ddot{\phantom{a}}$ 

 $\zeta_{\rm e}$ 

 $\bar{\boldsymbol{\beta}}$ 

WYLE LABORATORIES

40

 $\ddot{\phantom{a}}$ 

.RUN HICNOM FILE NAME - FILNAM.DAT  $FIL210.0AT$ I-210 FILL AREA, RECEIVERS F6,F7,F8 RECEIVER NUMBER LEQ  $\mathbf{1}$  $73.8$  $(72.4)$  $\bar{2}$  $79.0$  $(76.8)$  $\overline{\mathbf{3}}$  $72.9$  $(63)$ COMFONENT CONTRIBUTIONS FOR RECEIVER NUMBER: 1 INDEX INTENSITY LEVEL  $101$ 0.130053E+07 61.1 201 0.240B30E+06 53.8  $301$ 0.144167E+08 71.6 10101 0.783708E+07 68.9 COMPONENT CONTRIBUTIONS FOR RECEIVER NUMBER: 2 INDEX **INTENSITY** LEVEL 101 0.221696E+07 63.5 201 0.286105E+06  $54.6$ 301 0.511811E+08  $-77.1$ 10101 0.256987E+08 74.1 COMPONENT CONTRIBUTIONS FOR RECEIVER NUMBER: 3 INDEX INTENSITY LEVEL 101 0.944726E+07  $69.8$ 201 0.362711E+06 55.6 301 0.536970E+07  $67.3$ 10101 0.420221E+07 66.2  $STOF$   $--$ ٠

 $\overline{1}$ 

H

Figure 10. HICNOM Output: Fill Area.

**WYLE LABORATORIES** 

 $\sim 1.5\times 10^{-1}$  $\mathcal{L}$  ÷

.RUN HICNOM FILE NAME - FILNAM.DAT BAREX DAT BARRIER EXAMPLE CASE RECEIVER NUMBER **LEQ** 58.9  $\pmb{\mathbb{1}}$  $\overline{2}$  $58.9$  $\overline{\mathbf{3}}$ 69.4 COMPONENT CONTRIBUTIONS FOR RECEIVER NUMBER: 1 INDEX INTENSITY LEVEL 0.472863E+06 56.7  $\mathbf{1}$ 0.638076E+05 48.0 101 201 0.232206E+06 53.7 COMPONENT CONTRIBUTIONS FOR RECEIVER NUMBER: 2 INDEX INTENSITY **LEVEL** 0.472863E+06 56.7  $\mathbf{1}$ 0.638077EH05 48.0 101 0.232206E+06 53.7 201 COMPONENT CONTRIBUTIONS FOR RECEIVER NUMBER: 3 INDEX INTENSITY LEVEL  $\mathbf{1}$ 0.789945E+07 69.0 0.173481E+06 52.4  $101$ 0.631323E+06 58.0 201  $STOF$  -- $\ddot{\phantom{1}}$  $\tilde{e}^{(1)}$ ا س Figure II. HICNOM Output: Barrier Example.

 $42$ 

WYLE LABORATORIES

r.

 $\overline{1}$  $\bar{1}$ 

quantity is  $10^{L/10}$ , where L is the sound level. The identifying index may be decoded as follows:

- Point sources have one or two digits, line sources three or four, and area sources five.
- . The last two digits are the sequential number of the source, in the order it appears in the intermediate data file. Separate counts, from I, exist for points, lines, and areas.
- . For line and area sources, the next two digits identify the source segment, in the order they appear in the data file. Separate counts exist for each source. The level corresponds to that segment only.
- . Area sources are identified by a I in the fifth digit (leading digit if present).

Note that the order of each source component list corresponds exactly to the order in which the components appear in the data file read by HICNOM.

#### LE LABORATORIES

## 5.0 PROGRAMMER**'**S MANUAL

## S,I Conventions and Annotation

Th**e** prog**ra**m**s** are **written** i**n** FORT**R**AN **I**V**,** S**ta**n**da**rd def**a**u**lt** con**v**enti**ons** a**pp**l**y** to q **vor**ic=ble ty**pe**s. All **r**e**a**l v**a**riable**s** a**re** sing**le** prec**i**si**o**n, R\*4, Al**l** fixed-**point v**ari**ab**l**es** ar**e** 1"2**. Two a**rr**ays in subro**u**t**in**e** D**E**COD**E** o**re** d**ecl**a**red L**OGICA**L**\*I t**o si**m**pli**fy **str**i**n**g m**an**ip**u**l**ation**s. N**o p**r**o**pri**et**ary **rou**t**i**ne**s,** m**ac**hine-d**e**pe**n**de**nt instruct**i**o**n**s** t e**tc**. **ere** utilized. The program is fully transportable to other machines provided the data file specification in HINPUT and HICNOM is changed to conform with available hardware.

Extensive use is made of subroutines in order to provide reasonably well-structured cod**e. V**a**ri**able **na**mes a**r**e reaso**n**a**bl**y c**o**n**s**is**tent** be**tw**een sub**rou**tin**e**s, alth**ou**gh **i**n many **c**a**ses the m**n**e**m**on**ics a**re** sim**il**a**r bu**t **no**t i**dent**l**c**o**l. Execut**a**b**l**e** statem**en**t labels b**eg**i**n** with 1 in each program; format labels begin at 100. Variable names and formats are identical in HINPUT and HICNOM. This was done so as to facilitate future merging of the two programs for use on a larger machine. Executable statement labels were not made non-conflicting between the two; this is to discourage casual merging without a thorough **revi**e**w o**f the **co**mb**ined** p**ro**g**r**am. COMM**O**N **bloc**k**s** a**re consis**te**nt** t**hroug**h**ou**t b**oth prog**r**a**m**s**,

**Al**l **routin**e**s ere h**e**avil**y **co**mme**n**te**d so a**s **to** fa**cil**i**t**ate **revi**e**w** of **cod**e. A **com**p**l**e**t**e **v**aria**ble d**i**ction**a**ry i**s **included in each program**.

#### **5,**2 **Subrouti**ne**s**

F**igures** 12**a**n**d 13** o**re** sub**ro**u**tin**e hier**arc**hy cha**rts** fo**r** th**e two** p**ro**g**ra**m**s,** T**he** m**a**i**n** programs are described in Section 3.2. The following subsections describe each subroutine, presented in the order they appear in the hierarchy charts. The descriptions here and in Section 3.2 are intended to be read together with the source listings in Appendix A **i**f **a deta**i**led unde**r**st**a**nd**in**g o**f **the co**d**e** I**s de**s**ir**e**d.**

#### 5.2**.**1 **D**ECODE (S**R**CNAM\_ I**GE**OM t INFO)

This **su**b**routine** che**c**k**s** an **inp**ut **n**am**e** SR**C**NAM **a**g**a**i**ns**t a d**a**ta **l**i**st o**f all**ow**abl**e names**, **The** c**orresponding t**y**pe** ide**n**t**i**fic**at**i**o**n **numb**e**r is placed in** INFO**(2), T**h**e mo**d**el** number is requested and placed in INFO(I). IGEOM is set to indicate whether it is a point, **l**i**ne, or area source. The input n**a**m**e **5**RCNAM **i**s a**ppende**d **with** o **se**qu**e**n**ti**al **numb**er.

#### **WYI.** E **I.Al\_O** R**ATO R I IS**

| <b>HINPUT</b> | <b>DECODE</b> |               |               |             |
|---------------|---------------|---------------|---------------|-------------|
|               | <b>PTTASK</b> |               |               |             |
|               | <b>LNTASK</b> | <b>HAULRD</b> | LOOP          | <b>GEOM</b> |
|               |               |               | <b>DECACC</b> |             |
|               |               |               | <b>ELVEH</b>  |             |
|               |               | PASSBY        | <b>ELVEH</b>  |             |
|               | ARTASK        |               |               |             |
| <b>DATAI</b>  |               |               |               |             |
| DATA2         |               |               |               |             |

Figure 12. Subroutine Hierarchy Chart, HINPUT.

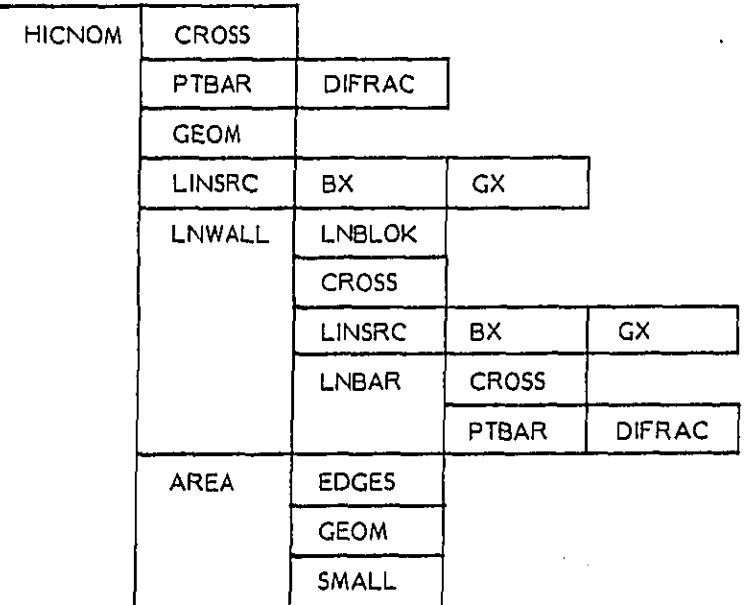

Figure 13. Subroutine Hierarchy Chart, HICNOM.

l.

45

WYLE LABORATORIES

. . .

#### 5.2.2 PTTASK (ELPT, Z, IFRQ)

This routine returns the L<sub>eq</sub> emission level and effective source height (input height plus acoustic height) for point sources. These data are obtained from data files or input for newly created sources. The production rate per full workday is computed for appropriate pieces of equipment. Hours worked per day is then used to compute daily production. This is saved as PROD. If a "balance to last" case has been specified, equivalent hours worked per day are computed by matching production to the value of PROD left from the last piece of equipment. The matching procedure and value of PROD here are shared in common with LNTASK and ARTASK.

#### 5.2.3 LNTASK (XLNSRC, NLNPTS, ELLN, EN, IFRQ)

This routine handles line tasks. It is divided into two parts. The first part handles non-haul equipment, and is logically similar to PTTASK. One piece of equipment is considered, moving at a single average speed, and production is based on the number of hours worked.

The second part of LNTASK handles havi operations, Production is related to number of vehicles per hour. Speeds can vary from segment to segment, If a loop is to be generated by the program, this is done by a call to HAULRD which returns an increased value of NLNPTS and an expanded array XLNPTS. Adding a loop can add 8 or more points to the array. To ensure that the limit of 20 points is not exceeded, the input line array should not exceed 6 points if a loop is to be generated.

If a loop is not to be created, the acceleration/deceleration profiles are handled by a call to PASSBY.

#### 5.2.4 HAULRD (RDPTS, IRDPTS, RAD, ILOOP, SPEED, Q, IVEH, EN, ELL)

This routine is called when a turnaround loop is to be generated. The loop points are added to RDPTS by subroutine LOOP, making the last input point the loading/unloading point. Speed profiles are generated by DECACC, which may add additional points so as to complete the acceleration/deceleration profiles if they extend beyond the loop points. Emission levels are obtained from the function ELVEH, which accounts for operating mode and speed.

#### 5.2.5 LOOP (RDPTS, IRDPTS, RAD, ITYPE, NROPTS, NLOAD)

This routine generates turnaround loops as shown in Figure 3. Two basic geometries are stored: a half loop (types 1 through 4) and a full circle (types 5 and 6). The loop data

#### WYLE LABORATORIES

6. 4

are stored in the orientation shown in Figure 2. Subroutine GEOM is called to determine the angle of the last input road segment. The loop data are transformed through this angle, so as to be aligned with the last segment. They are multiplied by the input radius and then combined with RDPTS. Various details of adding the points, setting direction, etc., are described by comments in the listing,

#### 5.2.6 GEOM (X1, X2, X0BS, D, PHI, ROTCS, OBSROT, RDLNTH, ISKIP)

This routine, used by both HINPUT and HICNOM, performs a coordinate transformation of a line segment defined by XI, X2. The transformation is that described in Section 3.2.2. Quantities returned are the cosine and sine of the transformation rotation angle, the transformed coordinates of one receiver position, d,  $\varphi$ , and  $\varphi$ <sub>2</sub> as defined in Figure I, and the length of the line segment. A switch variable ISKIP permits the use of only parts of this routine.

## 5.2.7 DECACC (RDPTS, NRDPTS, IRDPTS, NLOAD, IDEC, SPEED, V)

This routine computes average speeds on a turnaround loop. Kinematics are based on constant deceleration and acceleration rates stored in the two-element array ACCRAT. Values of 0.1g are in data statements. The kinematic calculations begin at the stopping point and continues until the speed on a segment matches the input speed on that segment. If necessary, the segments outside the loop are split into separate acceleration and deceleration segments. The expanded point array defining the lines and the computed average speeds are returned.

#### 5.2.8 ELVEH (IVEH, V, MODE)

This function subroutine computes the emission level of haul equipment from Equation (12).

#### 5.2.9 PASSBY (XLNPTS, NLNPTS, ISTOP, IDEC, SPEED, Q, IVEH)

This routine prepares haul equipment speeds and emission levels when the haul road has been directly defined by the user, i.e., a loop is not generated by the program. Where kinematics are to be computed, the calculation is essentially the same as in DECACC.

#### $5.2.10$ ARTASK (CLPTS, WIDTH) NCLPTS, ELAR, IFRQ)

This routine computes the emission intensity in each section of an area. The logic is essentially the same as in PTTASK and the non-haul section of LNTASK. A number of pieces of equipment can be specified.

#### **WYLE LABORATORIES**

## 5.2.11 DATAI

This block data routine contains various data items described in Section 6.1. including unit declarations and reference distance.

## 5.**2**.12 DATA2

This block data ro**u**tine contains oil equipment data. The program is commented and t**a**bulated so as to provide an easily read table of v**a**lues. See Se**c**tion 6.3 for a det**a**iled **des**crip**tion.**

#### 5.2.13 CROSS (XOBS, XSRC, B1, B2, X, ICROSS)

This subroutine determines if a line between a source and receiver intersects with a barrier segment. If so, the crossing point and the barrier height at that point are **co**m**put**e**d.**

## **5.2.1**4 **PT**B**AR (**XOB5\_ XSRC\_ SB**AR**t **IFRE**Q\_ **ATT**EN**)**

Given the source and receiver locations and the barrier height at the shielding point, t**his routin**e c**o**m**putes p**at**h** le**n**g**th d**i**f**f**erence**\_ **then o**b**ta**in**s b**a**rrier sh**i**el**ding **from subrouti**n**e funct**i**on** D**IF**RAC.

#### **5.2,1**5 DI**FR**AC **(I**FR**E**Q\_ D**ELTA)**

T**h**is f**unction ro**u**t**in**e** c**omputes** F**r**esn**el nu**m**ber** fr**o**m **p**a**th** le**n**gth **di**ff**ere**n**ce and frequenc**y**, then obt**ai**n**s **barrier** shi**e**l**ding** fr**o**m Ma**e**k**aw**a'**s curve.** F**or F'res**n**el number between** -**0,3** a**nd 1.**0\_ **a ta**b**l**e l**oo**k-**up**/i**nt**e**rpola**tio**n** sc**h**em**e is used, Abov**e **1.0**\_ a l**o**g**ar**i**th**m**ic approxi**m**ation** i**s u**s**ed.**

#### 5**.2.**16 UNSRC **(**D r **E**YE\_ ENp **P**HI\_ CNDA I EYEE**Q**\_ OBS\_ **RLE**N)

This routine computes L<sub>ea</sub> from a single straight line segment, using Equations (2) and (8). The program contains an alternate expression for the case of a receiver directly i**n li**n**e wit**h **th**e Iln**e** s**ource,** a**nd con**t**a**in**s so**me e**rror ch**e**ck**i**n**g **o**f **input geometry.**

#### **5.**2**.17** B**X** (X**IN**\_ **AIN** t B**I**N**)**

**This** fu**nctio**n **ro**u**t**i**ne co**m**p**u**tes the i**n**co**mpl**ete beta** f**unction** fr**om** t**he pow**er **s**e**r**i**es** Equation (9), using the methodology described in Section 2.1.2. A convergence criterion **o**f **onepar1' in l**0b' **is s**pe**c**i**fi**e**d a**s **a data item.**

### **5**.2**.**18 CX (XX **t** I**E**R**)**

Thi**s** funct**i**on **s**ubroutin**e** c**o**mpute**s t**he Gamm**a f**un**c**ti**o**n f**o**r real **a**r**g**umen**ts**, using **a** \_i# p**o**lynomi**a**l appr**ox**im**at**ion **a**nd **a** recur**s**[**on**.

#### **WYI.[** L**A**B**O**R**A**T**O**R**I**ES

r',

48

## 5.2.19 LNWALL (OBSROD, XLNSRC, IFRQ, GNDA, EYESRC, EN, ROTCS, PHI, RDLNTH, BARPTS, NBAR, NBPTS, EYE)

This subroutine computes the con**t**ribution of **a** line source In the presence of barriers. The input parameters are one line source section, one receiver location, and the set of barrier coordinates. Subroutine LNBLOK is called to test whether a barrier shields the source/receiver combination. If so, the line segment is divided into three parts; a **center shield**ed **s**e**c**ti**on** e**n**d **two unsh**i**el**d**ed ends.** A**ny o**f **these** ma**y have ze**r**o length**. LINSRC is used to compute noise from the unshielded sections and LNBAR is used to **co**m**pute noi**s**e** f**ro**m **t**h**e** s**h**!**eld**ed **part. Logic i**s i**ncluded to p**r**ope**rly h**andle** mul**tip**l**e**segment barriers. If no shielding is found, a very large number is returned to HICNOM. The HICNOM logic which takes the smaller of the shielded versus unshielded calculation **then** s**e**l**ect**s **the un**s**h**i**e**l**de**d **resu**l**t** f**ro**m **L**IN**S**RC**.**

## **5.2**.**2**0 **L**NB**L**OK **(**O**BSR**OD**,** P**HI3, X**I**, B**A**R, IE**ND\_ RO**TCS,** BR**AT)**

**Th**is s**u**b**rou**t**ine t**es**ts wh**e**ther** an**y o**f **the input barr**i**ers** sh**ield a given** l**ine sourc**e segment and receiver. If so, the line segment is divided into three segments as described in Section 5.2.19. Each segment is defined by a pair of angles  $\rho_1$ ,  $\rho_2$  as shown in Figure I. Setting the angles equal to each other indicates no segment. The program contains logic t**o** ensure that the sense **o**f **t**h**e** angle**s** c**o**rres**po**nds to the **co**nvent**io**n fo**l**lo**w**ing t**he** order **o**f li**n**e p**oi**nts.

### 5**o2.2**1 **L**NBA**R (D** r **PHI, Z, R**D**L**NTH**,** OBS, B**0** IF**RO**T A**TTE**N)

**This** r**out**i**ne co**m**pu**t**es the** bar**rie**r s**hielding o**f o s**hie**ld**ed l**in**e** seg**ment**. **A nu**m**er**i**c**al i**nt**e**gratin**g **pro**c**ess** ts **us**e**d,** u**t**[l[**zing po**in**t source shleidin**g **comp**u**ted b**y PTBA**R** a**n**d D**I**F**RA**C**. This me**t**hod** is d**esc**r**ibed in** d**e**tai**l** i**n** Se**c**t**ion 2.**1**.**4.

## **5.2.22** AREA (NCLPTS, CLPTS, WIDTH, OBSPTS, OBSROT, NOBS, EYETOT, EYESTR, STR**I**P**L**\_ STR**I**PR I NSTR, CL**L**NTH)

This subroutine divides an area into strips, as described in Section 2.1.3. The widths are positions such that they bisect the normals to the centerline segments on either side. **Su**b**routine E**DG**ES** i**s us**e**d to determine the coordinates o**f **th**e **resultant corners. Each** area segment and all receivers are transformed into coordinates relative to the segment centerline. Each segment is then divided into strips consisting of the centerline plus 0 to 5 strips each to the right and left of the centerline. The average source density on the strips is obtained by dividing total strength in the segment by the length of all strips in .D <sup>t</sup>**h**<sup>e</sup> **<sup>s</sup>**e**gme**nt**.**

## <sup>49</sup> **WYI.** <sup>E</sup> **[\*A <sup>I</sup>**\_ **<sup>0</sup> RATO <sup>R</sup> <sup>I</sup> li[** <sup>5</sup>

#### 5.2.23 EDGES (NCLPTS, CLPTS, WIDTH)

This subroutine is used by AREA to find the coordinates of the edge points defined by the width lines, as described in Section 5.2.22.

#### $5.2.24$  SMALL  $(A, N, J)$

This routine finds the smallest value in an array.

### 5.3 COMMON Blocks

The following COMMON blocks and their contents are used in the programs:

- /CONSTS/ PI, TWOPI, PIOVZ
- /EDGE/ EDGEL (3, 10), EDGER (3, 10)
- / EQUIPT/ EQUIP (5, 10, 30), IFREQ (10, 30)
- $\bullet$  /KINEM/ ACCRAT(2)
- /NMODLS/ NMODS (30), NVTYP
- · /TSKARG/ INFO (2), HOURS, PRODUC
- /TYPES/ IPROD (30), IHAUL (10), IVEH (5, 5)
- $\bullet$  /UNITS/ D0, D02
- · /VEHLEV/ HAULEQ (6, 10)
- · /WKDAY/ DAYHRS

The variable names vary somewhat between subroutines. In particular, EQUIP in block data routine DATA2 appears as a large number of smaller arrays, each named for the corresponding equipment.

Figure 14 is a chart showing the location of the COMMON blocks in the programs. An open circle indicates the COMMON is in the program. A solid circle indicates that some or all of the contents of the block are defined by data statements within that routine. Note that data statements for /UNITS/ are in both HINPUT and DATA1. If the programs are merged, one set of these data statements would have to be deleted.

50

#### **WYLE LABORATORIES**

₩

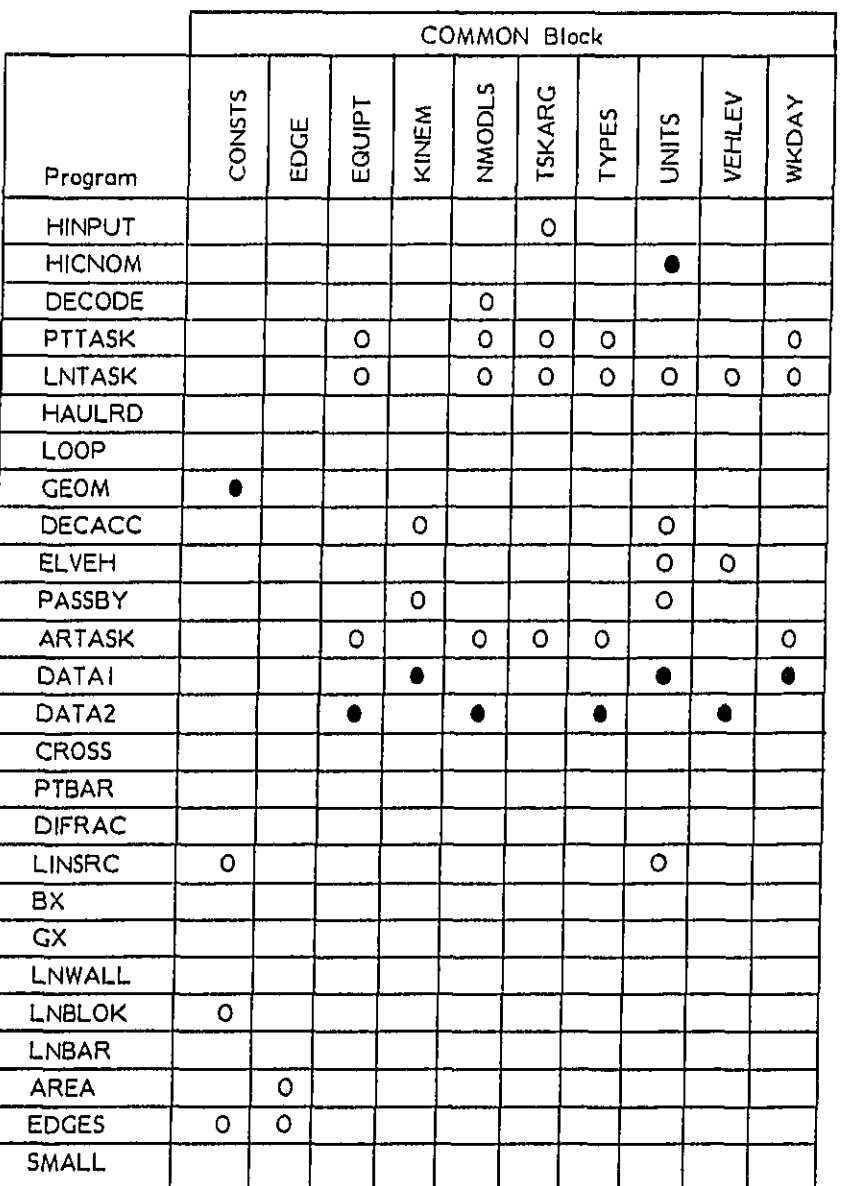

C

Figure 14. COMMON Block Locations.

 $51$ 

LABORATORIES

 $\ldots$ 

المحمد

#### 6.0 MAINTENANCE MANUAL

Program maintenance consists of modifications to the data statements as additional data become available and/or to change units and constants. Data are contained in two block data programs, DATAI and DATA2. Distance units for barrier calculations are set by a data item in DIFRAC. Additional equipment types may be defined, with names incorporated into DECODE.

#### BLOCK DATA DATAI  $6.1$

This routine contains several constants which implicitly set units. They are:

- . D0 and D02, the sound level reference distance and distance squared. Current values are 50 and 2500, representing a 50-foot reference distance. Setting these to a reference distance, inputting coordinates in the same units, and providing appropriate levels in DATA2 (described in Section 6.3) automatically set the units for all non-barrier calculations.
- GRAV is the value of the acceleration of gravity in the units being used. A value of 32.2 has been used, for ft/sec<sup>2</sup>, GRAV converts the values of ACCRAT from fractions of a g to physical units. If ACCRAT is left as fraction of a g (0.1 in the program presented here), GRAV should be changed to the appropriate value for other units. Alternatively, GRAV may be set equal to 1.0 and ACCRAT expressed in physical units.
- . VELCON is a conversion factor from speed in units convenient for input to consistent physical units. A value of 1.47 has been used, converting speed in mph to feet per second. If metric units are adopted, km/hr for input speed and meters for distance, VELCON should be changed to 0.278.
- DAYHRS is the number of hours in a full work day. The program computes  $L_{eq}$ based on this time, A value of 8 hours is in the program.

#### 6.2 SUBROUTINE DIFRAC

The Fresnel number is given by 28f/c, where c is the speed of sound. The program has a data item VOV2, representing c/2, which sets the units. A value of 580 has been used, setting the units as feet when frequency IFREQ is in Hz. To change units, replace VOV2 with c/2 in the appropriate units. For meters, this is 176.8.

### WYLE LABORATORIES

#### 6.3 BLOCK DATA DATA2

This data routine contains the equipment data base. Definitions may be found in the variable dic**tio**naries in PTTASK\_ LNTASK**,** and ARTASK. The data statements are **a**rran**ge**d and **c**om**men**t**e**d s**o** as **t**o f**or**m **t**ables, wi**t**h th**e** main d**a**ta t**a**bl**e corre**sp**o**nding**to** Ta**b**le 2**.** The annotat**i**on in c**o**lumns**7**3 **t**o 80 identifies the equipm**e**nt, A " next to the annot**a**t**i**on indicates the feveJwasobt**a**ined from a revie**w o**f the I\_**t**erature, Reference 3**.**

Modifi**c**ation of the basi**c** data b**a**ses, HAULEQ and EQU**I**P (spl**i**t **i**nto smaller **[**ndJvidu**ar**fy named a**r**rays in this **p**ro**g**ram) is s**t**raigh**t**forwar**d.** Additional l**i**nes for new m**o**dels may **b**e added, up to a total of IO f**o**r ea**c**h type. The **t**abular forma**t** should be reta**i**ne**d** for ease in r**e**ad**i**ng**.** Whena**d**ding new **t**ines**,** the zeros an**d** the value of N**M**ODS on the last continua**t**ion line of each set shoul**d**be a**p**pro**p**riate!y adju**s**ted. New **t**ypesmay **b**e def**i**ne**d**, making room by reducing the s**i**ze of **th**e dummy arrays EMPTY**I**, EMPTY2, **a**nd E**M**PTY3. C**o**rrespond**i**ng ne**w** names must be ad**d**ed to DECODE, descri**b**ed below**.** Default geometr**i**es are point sources for the first 15data blo**c**k**s**, llne far **t**h**e** next 10, and **a**rea for the los**t 5**, where the **b**lock number **c**o**[**resp**o**nds **t**o the th**i**rd index of EQUIPT. Alt**e**rnate geometries maybe spe**c**ified in DECODE.

\_-, H**a**ul **e**quipmen**t** ha**s** its ty**pe n**umbers in sequence **w**ith non**-**h**au**l, b**u**t the d**a**t**a a**re .... con**t**ained in **t**he **a**rray HAULEQ. The arr**a**y WEH provides a mapping from EQU**I**P type and model numbers to HAULEQ**;** see the listin**g** of LNTA**S**K for the specif**i**c relationship**.** U**p** to **S** modelsare permit**t**ed for **ea**ch type**.** Equi**p**ment types wh**i**ch are h**a**ul **a**re liste**d** in arr**a**y IHAUL. This **i**s **a** grocery ll**s**t arrangement, wi**t**h **t**ype numberslis**t**ed in any order**.** A**r**r**a**y I**F**'ROD i**s a si**m**ila**r li**st w**hich **s**p**e**c**ifi**es **whic**h **e**q**u**ipment h**ave** p**ro**du**c**t**io**n rot**e**s associated with them.

The **spe**ctr**u**m frequency d**a**t**a** req**u**ired by the barri**er c**alc**u**l**a**tion is **c**o**n**tai**n**ed in **a**rr**ay** IFRE**Q**\_ a **two**-di**m**ensi**ona**l **a**rray **w**h**ic**h s**e**rves as **an ad**di**t**ional **co**l**u**m**n to** E**Q**UIP. Haul and nan**-**haul da**t**e are in the array**,** The separate array- r**a**ther th**a**n another column on E**Q**UIP- i**s** u**s**ed to p**e**rm**i**t these dat**a** to be **i**n integer form**.** This wil**l** f**ac**ilita**te a**ny f**u**ture r**ep**l**ac**ement of DIFRAC **w**i**t**h a r**o**u**ti**n**e** usin**g e**x**a**ct c**a**l**c**u**l**ati**o**n**s** f**o**r p**a**rti**cu**lar spe**ctra,** IF**REQ** m**ay then**be tr**eated a**s **a**n **i**nd**ex wit**h no o**t**h**er reco**d**i**ng,

#### 6**.**4 S**UBROUTI**N**E DECODE**

**T**his **routi**ne **c**on**tai**n**s t**he **l**i**st of** eq**u**i**p**m**ent t**y**p**e name**s**. Add**i**ng add**i**ti**o**n**al n**amesis simply a matter of replacing the 'XXXX' blocks in the data statement for array ALNAMS. Three 4-character blocks are permitted. In addition to checking the name, an ordinal **in**d**ex**f**rom arra**y **NTH i**s **appen**d**ed.** It**s position**I**s** d**eter**mi**ned b**y **data in arra**y**s** IP**O**S**an**d

NPOS. They are set up so as to place the index in the thirteenth position of any added names. If it is desired to adjust the number of blanks (as has been done for the existing names), values of IPOS and NPOS should be changed. NPOS indicates in which four character block the the index is placed, and IPOS is the position.

As noted above, model types I to 15 are nominally point sources, 16 to 25 are line, and 26 to 30 are area. The array NGEOM is a grocery-list of models which may have alternate geometries. By adding a model number to the NGEOM data statement, the program will request the geometry from the user.

## **WYLE LABORATORIES**

 $\epsilon$ 

**Zeculation of** 

.<br>والتي والدول المراكب المواد المواد ومؤثر ويرول بأولاد المركب المواد المتحدث المراكب أحداث معك الأولاد لمراكبه

## **REFERENCES**

Ì

 $\mathbb{C}$ 

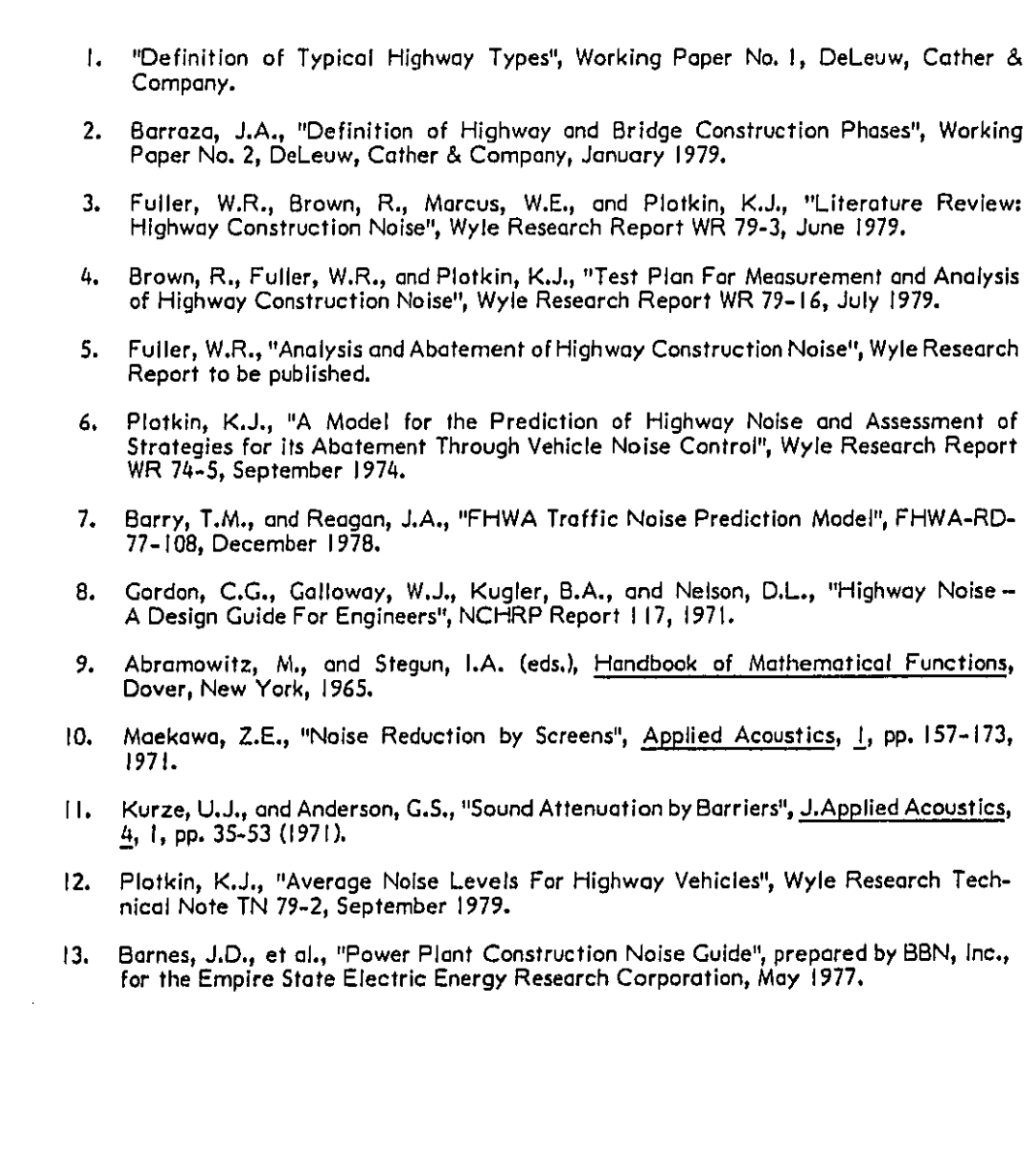

55

للمستحدث والمستودع

## **WYLE LABORATORIES**

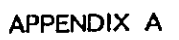

## Computer Program Source Listings

 $A-I$ 

. . . . **. . . . .** . . . .

#### LE LABORATORIES w

 $\frac{1}{\sqrt{2}}$ 

 $\ddot{\phantom{a}}$ 

PROGRAM HINFUT **C** T**F**.IISPROGRAM ACCEPTS HIGHWAY CON**S**TRUCTION BATA CONVERSATIONALLY AT C THE TERMINAL AND FREPARES A DATA FILE TO BE READ BY 'HICNOM'. C ALL VARIABLE NAMES, BIMENSIONS, ANB **f**"ORHAT LABELS ARE COHPATADLE WITH THIS WILL FACILITATE ANY FUTURE MERGING OF THE TWO PROGRAMS C FOR USE ON A LARGER SYSTEM. C **O** DATA REQUIR**E**D BY **T**HE PROGRAM ARE REQUE**S**TED AT 'THE TERMINAL. TA**S**K O DATA ARE INPUT IN TERMS OF THE NAMES AND LOCATIONS OF **E**QUIPMENT INVOLVED. C THE PROGRAM LOOKS U**P** NOISE AND OPERATIONAL DATA FROM A BUILT-IN BATA C BASE. T**H**E END PRODU**C**T OF THIS PROGRAM IS AN ANNOTATED DATA FILE TO C BE READ BY HICNOM, CONTAINING THE ACOUSTIC SOURCE EQUIVALENT OF THE<br>C CONSTRUCTION ACTIVITY DESCRIBED BY THE USER. **C C**ONSTRUCTION A**C**TIVITY DE**SCR**IBED BY THE U**S**ER. C C VARIABLE**S :** C ARNAH(4,,5) = NAME**S** OF AREA SO**U**RCE**S** C BAR**F'**TS(3,5,3) = COORDINATES OF POINTS DEFINING BARRIERS **C** ELAR(IO,5) = EHIS**S**ION LEVE**L**S OF AREA **S**OURCES **C** ELLN(**2**0,&) **=** EMIS**S**ION LEVELS OF I.INE SOU**R**CE**S** C ELNAM(4,6) = NAMES OF LINE SOUR**C**ES **C** ELP**T**(IO) = E**M**ISSION LEVEL**S** O**F** POINT **S**OURCE**S** C EN(**2**0,6) **=** VEHICLE DENSITY ON LINE **S**O**U**R**C**E**S C** FILNAM(4) = NAME OF O**U**TPU**T** FILE BEING PRE**F**'AREB FO**R** '**H**I**C**NOM' **C** GNBA = EX**C**ESS A**T**T**E**N**U**ATION FACTOR **C** HOUR**S** = HOUR**S** WORKED IN A TA**S**K **C** I **=** DO LOOP INDEX <sup>C</sup> IARFRO(5**) <sup>=</sup>** SPEC**T**RU**<sup>M</sup>** ID**E**NTIFIER FOR AREA **<sup>S</sup>**OURCE \_"', **<sup>C</sup>** ILNF**R**Q(&) <sup>=</sup> SPE**C**TRUM IB**E**N**T**I**F**IER FO**<sup>R</sup>** LINE SOURCE **C** IPTFRO(IO'**)** = SPE**C**TR**U**M IDENTIFIE**R** FOR POINT SO**UR**CE C I**G**EOH = INDEX DEFINING **S**OUR**C**E GEOMETRY **C** II **=** DO LOOP INBEX **C** N= BO LOOP INDEX<br>C NARSRC = NUMBER C NAR**S**RC **=** NUMBER OF A**R**EA **SO**URCES **C** NBAR **=** NUMBE**R** O**F** BARRIERS C NBPTS(3) = NUMBER OF POIN**T**S DE**F**INING BARRIER **C** N**C**L**F**'TS**(**5**) =** N**U**MBER O**F** POINTS DEFINING **C**ENT**ER**LINE OF AREA SOUR**CES** C NLNP**TS**(**6**) **=** NU**M**B**ER** OF POINTS DEF**I**NING LINE SOU**RC**ES **C** NLNSRC **=** NUMBER OF LINE **S**OU**RC**ES **C** HOBS = NUMBER OF RE**C**EIVER LO**C**ATIONS C NP**T**SRC = N**U**MBER OF POINT **S**OURCE**S C** OB**S(**3,10) = **C**OORDINATES OF OB**S**ERVER LO**C**ATIONS **C** P**R**ODUC = DAILY PROD**U**C**T**ION OF LAST TA**S**K **C** 'PTNAM(4.10**)** = NAM**ES** O**F** POINT **SOU**R**C**E**S C SRC**NA**M**(4) **=** INPUT **S**O**U**R**C**E NAME C TI**T**LE**(2**0**)** = TITLE TO BE W**R**ITTEN ONTO OUTPUT FILE **C** WIB**TH**(IO,5) = WIDTII OF AREA SOURCE **S**E**G**MENTS **C** X**C**L**F**'T**S**(3,1O,5) **=** C**O**O**R**BINATES OF AREA SOURCE CENTER LINE POINTS **C** XLNSRC(20,6) **=** COORBINATES O**F** POINTS DE**F**INING LINE **S**OU**RCE**S C Xp**TSR**C(3,10**) = C**OO**R**DINATES O**F** POINT **S**OUR**C**E LO**C**ATIONS **C** BIMEN**S**ION TITLE(**2**0) ,FIt.NAM(4) ,OB**S**PTS (**S**\_ I0) ,X**F'**TSR**C**(**3**,**i**0) ,ELRT (10) DI**M**ENSION NLNPTS(&),XLNSRC(3,**2**0,6),ELLN(**2**0,6),EN(**2**0,6),N**C**LF**'**TS(5**) D**IMENSION X**C**LPTS\_S,IO,5)\_WID**T**H(IO,5),ELAR(IO,5),SR**C**NAM(4)  $\sum_{i=1}^{n}$ A-**2**

WYI.[ i.**A MO**N**AT 0** I**t I E**\_,**.**\_

```
t'_ BIMENSI[IN NBF'TR(3) , BARP'r,_(3,5,3) , IARFRO(5) , ILNFRO(&) , IF'TFRQ (10)
          EOUIVALENCE(FILNAN(2) ,FLNAM(I> ;
          DATA FILNAM(1)/'DXI:'/
          COMMON /TSKARG/INFO(2), HOURS, FROBUC
   C
   C INFUT RECEIVER LOCATIONS
          WRITE(7,*)'HOW MANY RECEIVERS?'
          READ(7,*)NOBS
          WRITE(7,X<)'INPUT X,Y,Z OF EACH RECEIVER'
          READ(7,_() (<OBSF'TS(J,N) ,J=I,3),N=I ,NOBS)
   C INPUT GROUND ATTENUATION
          WRITE(7,*)'EXCESS ATTENUATION, DB/DD'
          READ(7,_)EXATT
   C SOURCE INPUT SECTION. AN EQUIPMENT/TASK NAME IS REQUESTED FROM THE
   C USER. THIS NAME IS PASSED TO 'DECODE', WHICH RETURNS AN INr:EX IGEOM
   C SPECIFYING WHETHER IT IS A POINT (i), A LINE (2), OR AREA <3) SOURCE.
   C A SMALL ARRAY, INFO, IS ALSO RETURNED, PROUIBING ADDITIONAL INFORMATION
   C AS TO THE TYPE OF SOURCE. THE NAME SUPF'LIED BY THE USER IS RETURNED
   C WITH A SEQUENTIAL INTEGER APPENDED TO IT. THIS ID IS INCORPORATED<br>C INTO THE EINAL DATA FILE CREATED.
     INTO THE FINAL DATA FILE CREATED,
   C
   C INITIALIZE SOURCE TYPE COUNTS;
         NP FSRE=O
         NLNSRC=O
         NARSRC=O
   C
  .C REQUEST SOURCE TYPE:<br><sup>1</sup> 7 = WRITE(7)*)
         WRITE(7**)WRITE(7,X()'SOURCE TYPE?'
    ',5 READ(7, IIO)SRCNAM
         IF(SRCNAM(1).EO.' ')GO TO 10
         CALL BECOnE <SRCNAM, IGEOM, INFO)
   C TRAP FOR INVALIrl NAME, SIGNALLEB BY IGEOM=O_
         IF(IGEOMoNE.O)GO TO 4
         WRITE(7,*)'INVALID SOURCE TYPE, REENTER:'
         O0 TO 5
    4 CONTINUE
  C<sub>C</sub>
    INPUT HOURS
         WRITE(7,*)'HOURS WORKED:'
         READ(7, *)HOURS
  C TRANSFER TO APPROPRIATE GEOMETRY CASE SECTION;
         GO TO (I,2,3)IGEOM
  C POINT SOURCE SECTION<br>1 CONTINUE
         I CONTINUE
  C INCREMENT COUNTER ANB SAVE NAME
         NF'TSRC=NPTGRC+I
         llO & II=:l,4
   6 F'TNAM(II,NF'TSRC)=SRCNAM (II)
  C INPUT LOCATION
         WRITE(7,*)'ENTER X,Y,Z OF SOURCE LOCATION'
         READ (7, WO (XPTSRC (J, NPTSRC) ,d=l,3)
The continued and that cooling their individuality. It is the sense were taken of the
```
**WY I. I¢ I.A BORATO R** I **I**\_@**\***

A-3

C REQUESTS, OPTIONS SETTABLE THROUGH DATA STATEMENTS/CONTROL FILES, AND C READ STATEMENTS CORRESPONDING TO DATA REQUIRED FOR THE SELECTED C OPTION(S). THE EFFECTIVE SOURCE HEIGHT IS ADDED TO THE INPUT Z. CALL PTTASK(ELFT(NFTSRC),XPTSRC(3,NPTSRC),IPTFRQ(NFTSRC)) GO TO 7 C END OF POINT SOURCE SECTION C C LINE SOURCE SECTION  $\bar{2}$ CONTINUE C INCREMENT COUNTER AND SAVE NAME NLNSRC=NLNSRC+1 IF (NLNSRC.GT.6)WRITE(7,\*)'TOO MANY LINE SOURCES -1 DIMENSIONS OVERRUN'  $DQ 8 11=1,4$  $\mathbf{R}$ ELNAM(II, NLNSRC)=SRCNAM(II) C INFUT POINTS DEFINING LINE WRITE(7,\*)'HOW MANY FOINTS IN LINE?' READ(7:\*)NLNPTS(NLNSRC) C TEST FOR 'USE LAST' CASE IF(NLNPTS(NLNSRC).GT.0)GO TO 16 NLNFTS(NLNSRC)=NLNFTS(NLNSRC-1) GO TO 22 16 CONTINUE WRITE(7,\*)'ENTER X,Y,Z OF POINTS' READ(7,\*)((XLNSRC(J,I,NLNSRC),J=1,3),I=1,NLNFTS(NLNSRC)) C STORE IN NUNSRC+1 IN CASE NEXT TASK USES SAME GEOMETRY. THIS WILL C BE OVERWRITTEN IF NEW COORDINATES ARE INFUT.  $\bf 22$ CONTINUE IF(NLNSRC.EQ.6)GO TO 17 DO 18 I=1, NLNPTS (NLNSRC)  $[00 18 J = 1, 3]$ XLNSRC(J, I, NLNSRC+1)=XLNSRC(J, I, NLNSRC) CONTINUE  $1B$ 17 CONTINUE C GO TO SUBROUTINE 'LNTASK' FOR REST OF INFORMATION CALL LN1ASK(XLNSRC(1,1,NLNSRC),NLNPTS(NLNSRC),ELLN 1(1,NLNSRC), EN(1,NLNSRC), ILNFRQ(NLNSRC)) GO TO 7 C END OF LINE SOURCE SECTION C C AREA SOURCE SECTION  $\overline{3}$ CONTINUE INCREMENT COUNTER AND SAVE NAME c. NARSRC=NARSRC+1 IF(NARSRC.GT.5)WRITE(7,\*)'TOO MANY AREA SOURCES -1DIMENSIONS OVERRUN'  $IO 9 II=1,4$ ARNAM(II, NARSRC)=SRCNAM(II) C INPUT GEOMETRY WRITE(7,\*) 'HOW MANY FOINTS DEFINE CENTERLINE?' READ(7,\*)NCLPTS(NARSRC) C TEST FOR 'USE LAST' CASE IF (NCLFTS (NARSRC).GT.O)GO TO 19  $\left( \cdot \right)$ NCLPTS(NARSRC)=NCLPTS(NARSRC-1)  $A - 4$ 

WYLE LABORATORIES

```
GO TO 23
  19CONTINUE
       WRITE(7,*)'ENTER X,Y,Z AND WIDTH OF POINTS'
       READ(7;*)((XCLFTS(J;I;NARSRC);J=1;3);WIDTH(I;NARSRC);
      1I=1,NCLPTS(NARSRC))
 C STORE IN NARSRC+1 IN CASE NEXT TASK USES SAME GEOMETRY
  23
       CONTINUE
       IF (NARSRC.EQ.5)GO TO 20
       DO 21 I=1, NCLFTS(NARSRC)
       WIDTH(I, NARSRC+1)=WIDTH(I, NARSRC)
       DO 21 J=1,3
       XCLPTS(J,I,NARSRC+1)=XCLPTS(J,I,NARSRC)
 21
       CONTINUE
 20
       CONTINUE
C GO TO SUBROUTINE 'ARTASK' FOR REST OF INFORMATION
       CALL ARTASK(XCLPTS(1,1,NARSRC),WIDTH(1,NARSRC),NCLPTS(
      INARSRC), ELAR(1, NARSRC), IARFRQ(NARSRC))
       GO TO 7
C END OF AREA SOURCE CASE
C
C BARRIER DATA SECTION
 10CONTINUE
       WRITE(7,*)'HOW MANY BARRIERS?'
       READ(7+*)NBAR
       IF(NBAR.EQ.0)GO TO 24
       DO 25 N=1, NBAR
       WRITE(7,*)'HOW MANY POINTS?'
       READ(7,*)NBPTS(N)
      WRITE(7,*)'ENTER X,Y,Z OF POINTS'
      READ(7,*)((BARTTS(J,T,N),J=1,3),I=1,NBFTS(N))25
      CONTINUE
c
 24CONTINUE
C CREATE A DATA FILE FOR HICNOM. FIRST REQUEST A TITLE AND DATA FILE
         THEN WRITE FILE USING SAME WRITE FORMATS, AS HICNOM'S READ
C NAME.
C FORMATS.
      WRITE(7**)URITE(7,*)'ENTER TITLE'
      READ(7,100)TITLE
      WRITE(7,*)'UATA FILE NAME - FILNAMIDAT'READ(7,110)FLNAM
      OPEN(UNIT=1,NAME=FILNAM,TYPE='NEW')
      REWIND 1
C NOW WRITE ONTO FILE, FOLLOWING HICNOM DATA FORMATS EXACTLY. SOURCE
C NAMES HAVE BEEN ADDED TO RIGHT OF DATA FILES HERE; HICROM FORMATS
C WILL BE ADJUSTED TO READ THESE AS WELL FOR FINAL PRINTOUT PURPOSES.
      WRITE(1,100)TITLE
      WRITE(1,112)NOBS, 'RECE', 'IVER', 'S
      WRITE(1,102)((OBSPTS(J)N),J=1,3),N=1,NOBS)
      WRITE(1,112)NPTSRC, 'POIN', 'T SO', 'URCE', 'S
      IF(NPTSRC.EQ.0)GO TO 11
      WRITE(1,111)((XPTSRC(J,N),J=1,3),ELPT(N),IPTFRQ(N),(PTNAM(II,N),
     11I=1,4, N=1, NFTSFC11CONTINUE
```
#### **WYLE LABORATORIES**

#### WRITE(1,112)NLNSRC, 'LINE', ' SOU', 'RCES' IF(NLNSRC.EQ.0)GO TO 12 DO 13 N=1,NLNSRC  $W$ RITE(1,101)NLNPTS(N),ILNFRQ(N),(ELNAM(II,N),II=1,4)  $WRITE(1,104)(((XLNSRG(J,T,N),J=1,3),ELLN(I,N),EN(I,N));$  $1I=1.$  NLNFTS(N)) CONTINUE  $13$ 12 CONTINUE WRITE(1,112)NARSRC,'AREA',' SOU','RCES' IF(NARSRC.EQ.0)GO TO 14 DO 15 N=1, NARSRC WRITE(1,101)NCLPTS(N), IARFRQ(N), (ARNAM(II,N), II=1,4) WRITE(1,103)(((XCLPTS(J,1,N),J=1,3),WIDTH(I,N),ELAR(I,N)), 1I=1, NCLPTS(N)) 15 CONTINUE **CONTINUE** 14 WRITE(1,112)NBAR,'BARR','IERS' IF(NBAR.EQ.O)GO TO 26 DO 27 N=1,NBAR WRITE(1,112)NBPTS(N),'FOIN','TS ' WRITE(1,102)((BARPTS(J,I,N),J=1,3),I=1,NBPTS(N)) 27 CONTINUE CONTINUE 26 WRITE(1,105)EXATT C FILE COMPLETE - CLOSE IT AND STOP CLOSE(UNIT=1,DISPOSE='SAVE') C FORMATS 100 FORMAT (20A4) 101 FORMAT(13,17,10X,4A4) 102 FORMAT(3F10.2) 103 FORMAT(SF10.2) 104 FORMAT(4F10.2,F10.7) 105 FORMAT(F10.2,'DB/DD EXCESS ATTENUATION') 110 FORMAT(4A4) FORMAT(4F10.2,110,10X,4A4)<br>FORMAT(13,10X,4A4) 111  $112$ CALL EXIT

END

المستعملات

 $C_{\rm s}$ 

 $A - 6$ 

WYLE LABORATORIES

#### PROGRAM HICNOM C C THIS COMPUTATIONAL MODEL READS SOURCE LEVELS, NUMBERS, AND GEOMETRIES C FROM A DATA FILE PREPARED BY HINPUT, THE INPUT AND SOURCE MODULE, C ALL VARIABLE NAMES, DIMENSIONS, AND FORMAT LABELS ARE COMPATABLE WITH C HINPUT. THIS WILL FACILITATE ANY FUTURE MERGING OF THE TWO PROGRAMS C FOR USE ON A LARGER SYSTEM, C C THE NOISE CALCULATION CONSIDERS THREE TYPES OF SOURCE GEOMETRY: C POINT, LINE, AND AREA, POINT SOURCES ARE HANDLED BY SIMF'LE GEOMETRIC C SPREADING PLUS POWER LAW EXCESS ATTENUATION. LINE SOURCES ARE C HANDLED BY AN ANLYTIC ALGORITHM FOR ARBITRARY LENGTH LINE SOURCES WITH C POWER LAW EXCESS ATTENUATION; THIS CALCULATION IS CONTAINED IN C THE SUBROUTINE 'LINSRC'. AREA SOURCES ARE TREATED BY DIVIDING THEM C INTO A SERIES OF PARALLEL STRIPS, THEN TREATING EACH STRIP AS A LINE<br>C SOURCE, USING (LINSRO), THE NUMBER OF STRIPS IS DECIDED BY THE PROGR SOURCE, USING 'LINSRC'. THE NUMBER OF STRIFS IS DECIDED BY THE PROGRAM, C BASED ON THE PRECISION AS A FUNCTION OF RATIO OF AREA WIDTH "TO r RECEIVER DISTANCE. C BARRIER SHIELDING IS HANDLED BY MAEKAWA'S FORMULATION, NUMERICALLY C INTEGRATING THIS ALONG LINE SOURCES, THE DIFFRACTION CURVES FOR<br>C VARIOUS SOURCES, ORTAINED BY INTEGRATING MAEKAWA'S OVER NOMINAL C VARIOUS SOURCES, OBTAINED BY INTEGRATING MAEKAWA'S OVER NOMINAL<br>C SEECIRA, ARE CONTAINED IN A SUBROUTINE AND ARE IDENTIFIED C SPECTRA, ARE CONTAINED IN A SUBROUTINE AND ARE IDENTIFIED C BY AN INDEX FOR EACH SOURCE C C INPUT VARIABLES: C BARPTS(3,5,3) = COORDINATES OF POINTS DEFINING BARRIERS<br>C ELAR(10,5)= TOTAL EMISSION LEVEL OF SOURCE IN ONE AREA SEGMENT C ELLN(20,6) = EMISSION LEVEL OF LINE SOURCE, PER VEHICLE<br>C ELPT(10) = EMISSION LEVEL OF POINT SOURCE C ELPT(IO) = **E**MISSION LEV**E**L OF POINT SOURCE C EN(20,6) = SOURCE DENSITY (NUMBER/UNIT LENGTH) ON LINE SEGMENT<br>C EXAIT = EXCESS ATTENUATION DUE TO GROUND AND AIR, DR/DOUBLING O C EXATT = EXCESS ATTENUATION DUE TO GROUND AND AIR, DB/DOUBLING OF BISTANCE<br>C = ELNAM(3) = NAME OF DATA EILE PREPARED BY HINPUT  $C = FLMAM(3) = NAME OF DATA FILE PREPAREB BY HINEUT  $C = TARERGE$$ C IARFRO(5**)** = SPECTRUM ID**E**NTIFIER FOR AREA SOURCE  $C = ILNFRQ(\delta) = SPECTRUM IDENTIFER FOR LINE SOLRICE$ <br> $C = TETERQ(\delta) = SPECTRUM IDENTIITER FOR POINT SQUR$ C IPTFRO(IO) = SPE**C**TRUM IDENTIFIER FOR POINT **S**OURCE C NARSRC \_:NUMBER OF AREA SOURCES C **N**BAR **=** NUMBER OF BARRIERS,UP TO 3 C NBPTS<3) = NUMBER OF POINTS BEFINING BARRIERS, UP TO 5 C  $C$  NCLPTS(5) = NUMBER OF POINTS DEFINING CENTERLINE OF AREA SOURCES  $NLNFTS(6)$  = NUMBER OF POINTS DEFINING LINE SOURCES C NLNSRC = NUMBER OF LINE SOURCES C NOBS = NUMBER OF RECEIVER POINTS<br>C NPTSRC = NUMBER OF POINT SOURCES C NF'TSRC = NUMBER OF POINT SOURCES C OBSPTS(3,10) = COORDINATES OF RECEIVER POINTS<br>C TITLE(20) = 80 CHARACTER TITLE STRING TO HEAD C TITLE(20) = 80 CHARACTER TITLE STRING TO HEAD OUTPUT<br>C = WIDTH(10,5) = WIDTH OF AREA SOURCE AT EACH CENTERLIN C WIBTH(IO,5**)** = WIDTH OF AREA SOURCE AT EACH CENTERLINE POINT  $C$   $\times$   $C$ LFTS(3,10,5) = COORDINATES OF AREA SOURCE CENTERLINE C XLNSRC(3,°0,6) = COORBINATES BEFINING LINE SOURCE  $C = XFTSRC(3,10) = COORIINATES OF FQINT SOURCES  $C$  OUTPUT VARIAELES$ **C** OUTPUT VARIABLES C ELEO(10) = EQUIVALENT SOUND LEVEL AT RECEIVER POSITIONS<br>C = ELVEL = COMPONENT LEQ, CORRESPONDING TO EYECMP  $C = ELVEL = COMFORM-LEG, CORRESPONDING TO EYECHF  $C = EYECMF$$ EYECMP(180,10) = INTENSITY CONTRIBUTION OF EACH SOURCE AT EACH RECEIVER<br>INDEX(180) = CODE IDENTIFYING SOURCE/RECEIVER ? INIrEX(IBO) = COBE IDENTIFYING SOURCE/RECEIVER

 $\frac{1}{2}$ 

والمتحام والمتهم والمحالة

**WYL**E **I.A I**\_**10**\_ **ATO** R I **I[S**
C OTHER VARIABLES C ATTEN = BARRIER SHIELDING FACTOR C  $CLLMTH(10) = LENGTHS OF AREA CENTERLINE SEGMENTS$ C D = DISTANCE FROM RECEIVER TO LINE SOURCE C DO = EMISSION LEVEL REFERENCE DISTANCE C  $D02 = D0***2$ C  $DXJY = DIFFERENCES SETWEEN COORDINATES$ EXPON = EITHER 1.0 OR GPLUS1 (SEE BELOW) C C EYE(10) = INTENSITY OF TOTAL RECEIVED SOUND, CORRESFONDING TO ELEQ EYEAR(10,5) = INTENSITY OF EMISSION FROM AN AREA SEGMENT C EYEBAR = COMFONENT SOURCE CONTRIBUTION WITH BARRIER SHIELDING C C EYELN(20+6) = INTENSITY EMISSION PER VEHICLE ON LINE SOURCE C EYEPT(10) = INTENSITY EMISSION OF POINT SOURCE C EYESTR(10) = INTENSITY EMISSION DENSITY ON AREA STRIFS C EYETEM = INTENSITY CONTRIBUTION OF A STRIF C FILNAM(4) = DEVICE AND NAME OF INPUT FILE CREATED BY HINPUT C GNDA = ATTENUATION EXPONENT = EXATT/6. C  $GFLUS1 = GNDA+1.$ C ICROSS = TEST VARIABLE TO SIGNAL WHETHER A BARRIER BLOCKS A SOURCE ISKIF = OFTION FARAMETER FOR SUBROUTINE 'GEOM'; SEE GEOM C NN = RUNNING INDEX OF SOURCE COMPONENTS C NSTR(20) = NUMBER OF STRIFS EACH AREA SEGMENT IS DIVIDED INTO C OBSROD(3) = RECEIVER COORDINATES TRANSFORMED RE: LINE OR STRIF SEGMENT OBSROT(3,10,10) = RECEIVER COORDINATES TRANSFORMED RE: AREA CL SEGMENT C  $PHI(2)$  = ANGLES FROM RECEIVER TO ENDS OF LINE SEGMENT C C RDLNTH = LENGTH OF LINE SEGMENT ROLNTL = LENGTH OF STRIP SEGMENT, LEFT SIDE C ROLNIR = LENGHT OF STRIP SEGMENT, RIGHT SIDE C C RLENT(3) = ARRAY DEFINING SEGMENT END IN SEGMENT ORIENTED COORDINATES  $ROICS(2) = COSINE AND SINE OF TRANSFORMATION ROTATION ANGLE$ C  $ROTNO(2) = ROTCS FOR NO ROTATION$ c R2 = SQUARE OF SOURCE-RECEIVER DISTANCE C  $STRIFL(3,2,5,10) = END FOINT COORDINATES OF LEFT SIDE STRIFS$ C c STRIFR(3)2,5,10) = END FOINT COORDINATES OF RIGHT SIDE STRIFS XCROSS(3) = COORDINATES OF BARRIER/LINE OF SIGHT CROSSING c ZERO(3) = COORDINATES OF SEGMENT END IN SEGMENT-ORIENTED COORDINATES c c DO LOOP INDICES C I = SEGMENT ALONG LINE OR AREA CENTER LINE c IBAR = SEGMENT ALONG A BARRIER C J = RECEIVER NUMBER c. JBAR = BARRIER NUMBER  $K = X_1Y_2Z$  INDEX C L = INDEX OF STRIF IN AREA SEGMENT C C  $N = NUMBER OF SOLRCE$ C DIMENSION TITLE(20);FILNAM(4);OBSFTS(3;10);XPTSRC(3;10);ELFT(10) DIMENSION EYEPT(10),NLNPTS(6),XLNSRC(3,20,6),ELLN(20,6),FLNAM(3) DIMENSION EYELN(20,6), EN(20,6), NCLPTS(5), XCLPTS(3,10,5) DIMENSION WIDTH(10,5),ELAR(10,5),EYEAR(10,5),INDEX(180),ROTNO(2) DIMENSION EYECMP(180,10), FHI(2), ROTCS(2), DESROT(3), DESROT(3,10,10) DIMENSION EYESTR(10), STRIFL(3,2,5,10), STRIFR(3,2,5,10), NSTR(10) DIMENSION CLLNTH(10),ZERO(3),RLENT(3),EYE(10),ELER(10),XCROSS(3) DIMENSION BARFTS(3,5,3),IPTFRQ(10),ILNFRQ(6),IARFRQ(5),NBFTS(3)  $\epsilon$  , EQUIVALENCE (FILNAM(2);FLNAM(1))

 $A - B$ 

**WYLE LABORATORIES** 

.<br>כל האי האינו הוא האינו היה האוליו אינו האינו האינו האנגרים היהודי או מודע היהודים היהודים או מודעים וממשים ומו<br>האינו אינו אינו אינו האינו האינו אינו האינו האינו האנגרים היהודים היהודים או מודע היהודים המודעים ומודעים מו

```
COMMON /UNITS/DO.DO2
 C
       DATA FILNAM(1)/'DX1;'/
       DATA DO, D02/50., 2500./
       DATA ZERO, RLENT/6*0./
       DATA ROTNO/1.,0./
C
       WRITE(7,109)
       READ(7,110)FLNAM
       OPEN(UNIT=1,NAME=FILNAM,TYPE='OLD')
       REWIND 1
       READ(1,100)TITLE
C RECEIVER POSITIONS. UP TO 10, LOCATED AT OBSPTS.
       READ(1,101) NOBS
       READ (1,102) (COB97TS(K,J), K=1,3), J=1, NOBS)
C FOINT SOURCES. UP TO 10.
       READ(1,101)NPTSRC
       IF (NFTSRC.EQ.0)GO TO 2
       DO 1 N=1,NPTSRC
       READ(1,111)(XPTSRC(K,N),K=1,3),ELPT(N),IPTFRQ(N)
C CONVERT LEVEL TO INTENSITY
 \mathbf{1}EYEFT(N)=10.**CELFT(N)/10.)CONTINUE
 2
C LINE SOURCES.
                  UF TO 10 SOURCES, EACH DEFINED BY UP TO 20 POINTS.
C NUMBER OF LINE SOURCES:
      READ(1,101)NLNSRC
      IF(NLNSRC.EQ.0)GO TO 4
      DO 3 N=1, NLNSRC
      READ(1,101)NUNPTS(N), ILNFRG(N)
      DO 3 I=1, NLNFTS (N)
      READ(1,103)(XLNSRC(K,I,N),K=1,3),ELLN(I,N),EN(I,N)
      EYELN(I,N)=10. ** (ELLN(I,N)/10.)
 \mathcal{R}\overline{\mathbf{4}}CONTINUE
C AREA SOURCES. UP TO 5, EACH DEFINED BY UP TO 10 CENTERLINE POINTS
C AND WIDTHS.
C NUMBER OF AREA SOURCES:
      READ(1,101)NARSRC
      IF(NARSRC.EG.O) GO TO 6
      DO 5 N=1, NARSRC
      READ(1,101)NCLFTS(N), IARFRQ(N)
      DO 5 I=1, NCLFTS(N)
      READ(1,103)(XCLPTS(K,I,N),K=1,3),WIDTH(I,N),ELAR(I,N)
 \overline{\mathbb{S}}EYEAR(I.N)=10. ** (ELAR(I.N)/10.)
 A
      CONTINUE
C BARRIER INFUT SECTION. UF TO 3, EACH DEFINED BY UP TO 5 FOINTS
C NUMBER OF BARRIERS:
      READ (1,101)NBAR
      IF(NBAR.EQ.0)GO TO 21
      DO 22 N=1, NDAR
      READ(1,101)NBPTS(N)
      READ(1,102)((BARFTS(K,J,N),K=1,3),J=1,NBPTS(N))
 22
      CONTINUE
\overline{21}CONTINUE
```
へこ

 $\overline{\mathbf{z}}$ 

WYLE LABORATORIES

and a component of the state of the

L.

 $A - 9$ 

r. C READ PROPAGATION EXPONENT. SECTION WILL BE EXPANDED LATER TO C. ALLOW MORE THAN ONE VALUE. READ(1,102)EXATT GNDA=EXATT/6. GFLUS1=1.+GNDA c CLOSE(UNIT=1,DISPOSE='SAVE') C C CALCULATION OF SOURCE CONTRIBUTIONS, SUBSOURCE COMPONENTS ARE STORED SEQUENTIALLY IN EYECMP(NN,J). KEY BACK TO ORIGINAL SOURCES<br>IS THROUGH INDEX(NN) WHICH CONTAINS PACKED VALUES OF I (SEGMENT C. C. C NUMBER) AND N (SOURCE NUMBER) IN THE FORMAT N + 100\*I (+10000 c IF AREA SOURCE).  $\mathbf{r}$  $\mathbf C$ INITIALIZE INDEX NN. IT IS INCREMENTED BEFORE ADDING EACH SOURCE  $NN = 0$ c **FOINT SOURCE SECTION** C C IF(NFTSRC.EQ.O) GO TO 15 DO 7 N=1, NPTSRC  $NN = NN + 1$ INDEX(NN)=N DB 7 J=1,NOBS C COMPUTE UBSHIELDED NOISE  $DX = OBSPTS(1, J) - XFTSRC(1, N)$ DY=OBSPTS(2,J)-XPTSRC(2,N) R2=DX\*\*2+DY\*\*2 EYECMP(NN, J)=EYEFT(N)\*(DO2/R2)\*\*GPLUS1 IF(NBAR.EQ.0)GO TO 7 C BARRIER SECTION. TEST FOR ANY BARRIER SHIELDING THE LINE OF SIGHT.<br>C ONLY ONE BARRIER - THE FIRST ENCOUNTERED - IS CONSIDERED. DO 19 JBAR=1, NBAR DO 19 IBAR=1,NBPTS(JBAR)-1 CALL CROSS(OBSFTS(1,J),XFTSRC(1,N),BARFTS(1,IBAR,JBAR),BARFTS 1(1,IBAR+1,JBAR),XCROSS,ICROSS) IF(ICROSS.EQ.1)GO TO 20 19 CONTINUE C NO BARRIER SHIELDS THIS SOURCE **GO TO 7** 20 **CONTINUE** C A SHIELDING BARRIER HAS BEEN FOUND - OBTAIN BARRIER SHIELDING 'ATTEN' CALL PTBAR(OBSPTS(1+J)+XPTSRC(1+N)+XCROSS+IPTFRQ(N)+ATTEN) C. TAKE SMALLER RESULT EYECMP(NN, J)=AMIN1(EYEPT(N)\*ATTEN\*(DO2/R2), EYECMP(NN, J)) CONTINUE  $\overline{z}$ 15 CONTINUE C LINE SOURCE SECTION c  $\mathbf c$ IF(NLNSRC.EQ.0) GO TO 16 DO 8 N=1, NLNSRC  $D0$  8  $I=1$ , NLNPTS(N)-1 (پ  $A-10$ 

```
/-_ NN=NN4'I
INDEX(NN)=IOO$I÷N
          ISNIP:O
          DO S J=I,NOBS
   C OBTAIN GEOMETRIC F'ARANETERS FOR SEGMENT I AND RECEIVER J
          CALL GEOM(XLNSRC(1,I,N),XLNSRC(I,I+I,N),OBSPTS(I,J>,D,PHI,
         IROTCS,OBSROB,RDLNTH,ISKIF')
   C SET ISKIF' TO USE SAME ROTANG AND RDLNTH UNTIL NEXT I
          ISKIP=2
   C OBTAIN LINE SOURCE LEG
          CALL LINSRC(B,EYELN(I,N),EN(I,N),PHI,GNDA,EYECMF'(NN,J)
         IrOBSROD(1)_RBLNTH>
   C TEST FOR ANY BARRIERS
          IF(NBARoEO,0)GO TO 8
   C GET BARRIER LEO
         CALL I.NWALL(OBSROD,XLNSRC(I,I,N),ILNFR_(N),ONDA,EYELN(I,N),
         1EN(I,N),ROTCS,PHI,RDLNTH,BARPTG,NBAR,NBPTS,EYEBAR)
   0 TAKE THE SMALLER - BARRIERS ARE PRESUMEB NOT TO AMF'LIFY
         EYECMP(NN,J)=AHZNI(EYECMP(NN,J),EYEBAR)
   B CONTINUE<br>16 CONTINUE
         CONTINUE
   C
   O AREA SOURCE SECTION
   \mathbf{C}IF(NARSRC.EQ,O)GO TO 17
         BO 9 N=I,NARSRC
         _-_ CALL AREA(NCLPTS(N),XCLPTS(I,I,N),WIBTH(I,N),OBSF'TS,OBSROT,
        I _ INOBS,EYEAR,EYESTR,STR_PL,STRIPR,NSTR,CLLNTH>
   C ROTANG IS ZERO RE: TRANSFORMED COORDINATES
         ROTCS(1)=I.
         ROTCS(2)=O.
   C CALCULATE AND ADD STRIP CONTRIBUTIONS IN ONE SEGMENT AT A TIME
         D0 9 I=I,NCLPTS(N)-I
   C INCREMENT NN
         NN=NN+I
         INDEX(NN):I0000 + lOO_I + N
  O OBTAIN CONTRIBUTIONS OF CENTERLINES
  O SET UP (RDLNTH,0) ENB OF CENTERLINE
         RBLNTH=CLLNTH(1)
         RLENT(I)=RDLNTH
  C LOOF' THROUGH RECEIVERS
         D0 iO J=I,NOBS
  G CL ENB POINTS ARE AT (O,O) AND (RIrLNTH,0); RDLNTH FIXED THROUGH J LOOF'
   C ROTNO IS USED IN THIS CALL TO GEOM BECAUSE OBSROT ARE ALREADY ROTATED;
     GEOM NEED ONLY SHIFT THESE (h ZERO SHIFT HERE) TO GET OBSROD
         CALL OEOM(ZERO,RLENT,OBSROT<I,J,I),D,F'HI,ROTNO,OBSROD,RBLNTH,2)
  C OBTAIN LINE SOURCE LEG
         GALL LINSRC(D,EYESTR(1),I.,F'HI,GNBA,EYECMF'(NN,J),OBSROD(1),RDLNTH)
  C TEST FOR BARRIERS
         IF(NBAR,EO,O)GO TO 10
  C OBTAIN BARRIER EYEEO, AND TAKE SMALLER VALUE
        CALL LNWALL(0BGROD,XCLF'TS(I,I,N),IARFRO(N),GNDA,EYESTR(I>,Io,
       IROTCSfF'HI,RDLNTH,BARPTS,NBAR,NBPTS,EYEBAR)
;_ EYECMF'(NN,J)=AMINI(EYEGMF'(NN,J),EYEBAR)
```
Ť

A**'**II

المنافسية فالمنابذ المتناور

**WY**L**[** L**A**\_**ORAT**O R**I**E**\$**

أأتحاث المستعينين ووجعته فحجب

```
I0 CONTINUE
 C
 (3 OBTAIN CONTRIBUTIONS OF OTHER STRIPS
 C NOTE: LOOP NESTING IN THIS SECTION (USING TI_O J LOOPS) IS BESIGNErl TO
   PERMIT MAXIMUM USE OF ISKIP-2 ENTRY TO GEOM, AND TO FACILITATE
 (3 SNIPPING L LOOP IF NGTR(1)=O
 \mathbf{c}IF(NSTR(I).EQ.O)GO TO 9
 C
 (3 LOOP THROUGH STRIPS
         DO 11 L=I_NSTR(I)
 C SET ISKIP TO (30MPUTE NEW RBI.NTHS FIRST TIME THROUGH J LOOP
         ISKIF=I
 C LOOP THROUGH RECEIVERS
         DO ii J=I,NOBS
 C LEFT STRIPS
 C USE ROTNO HERE BECAUSE STRIPS ANB OBSROT ARE ROTATEB ALREADY; ONLY
 C A SHIFT RE'STRIPL IS NEEBEB
         CALL GEOM(STRIPL (i ,%,L, I),STRIPL(I, 2, L, I) ,OBSROT(I, J, I)
       I _D,PHI,ROTNO,OBSROB,RBI.NTL,ISKIP)
         CALL LINSRC(BrEYESTR(1),I.,pHI,GNDA,EYETEN,OBSROD(1),RDLNI'L)
 C TEST FOR BARRIERS
         IF(NBAR.EO.O)GO TO 23
         CALL LNWALL(OBSROB,STRIPL(I,1,L,I),IARFRO(N>,GNBA,EYESTR(1),i.,
       IROTES, PHI ,R]EILNTL,BARPTS, NBPTS, EYEBAR )
        EYETEM=AN IN i(EYETEN _EYEBAR )
  23 CONTINUE
C ABB TO TOTAl- (_"_
        EYECMF'(NN, J)=EYECMP(NN, J)÷EYETEM
C RIGHT STRIP
        CALL GEOH (STRIF'R(l, t,L, I),STRIPR(i, 2,L, I ),OBSROT(i, J, I),
       IB_PHI rROTNO,OBSROB,RBLNTR, ISKIP)
        CALL LINSRC(B,EYESTR(1),I.,PHI_GNDA,EYETEM,OE_SI_GII(1),RBLNTR)
C TEST FOR BARRIERS
        IF(NBARoEOoO)GO TO 24
C OBTAIN BARRIER EYEEll
        CALL LNWALL(OBSROB,STRIPR(I,I,L,I),IARFRQ(N),ONDA,EYESTR(1),I,,
       :LROT(3S,PH I,F_DLNTR,BARP _'S,NBPTS, EYEBAR )
        ,EYETEM=AMIN1 (EYETEN, EYEBAR)
 24 CONTINUE
C ABB TO TOTAl.
        EYECNP(NN, J)=EYECNPCNN_ J)'t"EYETEM
C SET ISKIP TO USE GAME RDLNTHS IN REST OF J LOOP
        ISKIP=2
 11 CONTINUE
 9 CONTINUE<br>17 CONTINUE
  17 CONTINUE I
C<br>C ALL SOURCE INTENSITIES AT ALL RECEIVER LOCATIONS ARE NOW COMPUTED
C ALL SOURCE INTENSITIES AT ALL RECEIVER LOCATIONS ARE NOW COMF'UTEB i
C SUMMATION/OUTPUT SECTION BEGINS HERE
C
       DO i2 J=i,NOBS
       EYE(,J)=O.
        \delta^{3} N<sup>2</sup> N<sup>2</sup> N<sup>3</sup> N<sup>3</sup> N<sup></sup>
                                            A*I2
```
**WYLE LABORATOR(ES** 

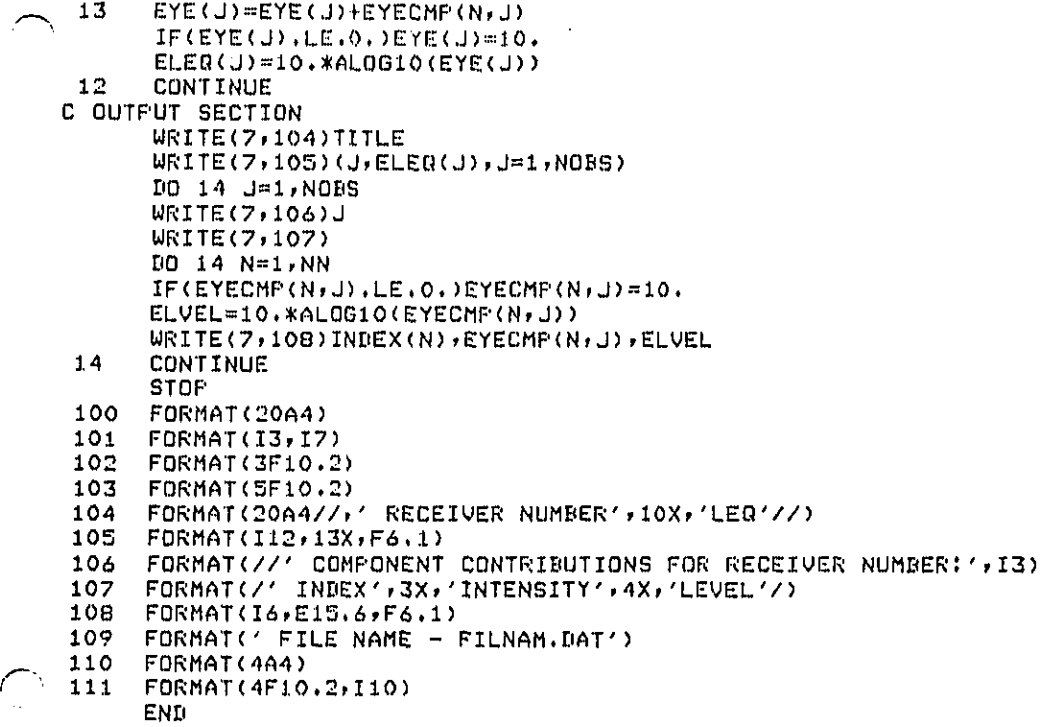

/

**WYL.** E **I.A BO**R**A**T**O RIll**S

SUBROUTINE DECODE(SRCNAM, IGEOM, INFO) O TH**I**S SUBROUTINE ACCEPTS 'SRCNAM', THE NAME GF TI**E** EOUIF'MENI" OR OF'ER-**E** ATION. THE NAME IS COMPAR**E**D TO A LIST OF AVAI**L**AB**L**E **N**AM**E**S, 'A**LN**AMS'. C TH**E** LIST ALLOWS FOR UP TO IS POINT SQURCE TYP**E**S, 10 LI**NE** TYPES, AND C 5 AREA TYPES° THE CORRESPONDING IB NUMBER IS OUTPUT AS 'INFO(1)'. 'IGEOM' C IS SET **T**O i, 2 OR 3 TO BENOTE WHETHER THIS IS A POINTp LINE OR AREA **C** SOURCE. A DEFAULT VALUE OF IBEOH FOR **E**ACH SOURCE TYPE MAY BE OVERRIDDEN FOR A DESIGNATED LIST OF TYPES WHICH CAN HAVE ALTERNATES. ONE OF THE C POINT TYPES ALLOWEB\_ ITYPE**=**IS, IS 'USER DEPI**N**EB'o ALTERNATE GEOMETRY C NAY DE SPECIFIED, AND 'THE MODEL TYPE MUST ALWAYS BE ZERO OR LESS. 'INFO(2)' C HAS A NOBEL TYP**E** (INCLUDING TO-BE-DEFINED FLAG) STORED IN IT. **C** THE **I**NPU**T** "SRCNAM' **H**AS AN IN**T**EBER APPENBEB TO IT **T**O DIS**T**IN**G**UISH **I**T C **FR**OM OTHERS OF THE SAME T**Y**PE; THIS APPENDE**D** NAME IS USED FO**R** ALL **C** FUTU**R**E IDENTIFICATION OF T**H**E SOURCE IN OUT**P**UT COMMUNI**C**ATIONS° **C** C INPUT AND OUTPUT VARIABLES:<br>C SECNAM(4) = SOURCE TYPE **C** SRCNAM(4) = SOURCE TYPE NAME **C** I**S**EOM = i,**D**,3 FOR POINT, LINE, AREA SOURCE C INFO(**2**) = NOBEL AND ITY**F**'E C OTHER VARIABLES:<br>C ALNAMS(3,30) C ALNAMS(3,30) = **L**I**S**T OF ALLOWABLE **S**OURCE TYPE NAME**S** C COPY = WORD FOR TRANSFERRING 'NTH' TO 'SR**C**NAM'  $C = I = DO LOOF INLEX$ <br> $C = ICPY(A) = BYTF(A)$ C I**C**OF'Y(4) = BYTE ARRAY, EQUIVALENCED TO **'**COPY', FOR POSITIONING 'NrH' C IPOS(**S**O) = POSITION IN 'COPY'/'ICOPY' WHE**R**E 'NTH' IS TO DE PUT  $I$ TYPE = TASK TYPE C **J** = BO LOOP INDEX **C** MOBEL= NOBEL NUMBER OF SOU**RC**E ( \_ **C** N**G**EOM(30) = AR**R**AY **C**ARRYING LIST O**F** 'ITYP**E**'S WI**T**H ALTE**R**NATE **G**EOMET**R**IE**S C** NPOS(30) = POSITION IN S**R**CMAM INTO WHI**C**H "COPY' IS PLA**C**ED **C** NTH(10) = LITERAL VALUES OF INTEGERS<br>C NUMBER(30) = COUNT OF HOW MANY SOURC C N**U**MBE**R**(30) = **C**OUNT O**F** HOW MANY SOURCES OF EACH 'I**T**Y**F'**E' **C** NMODS(30) = NUMBER OF MODELS OF EA**C**H TYPE IN DATA BASE DIMENSION S**R**CNAM(4),ALNAM**S**(3,30),NUMBER(30),NTH(iQ),ICO**F**'Y(4) DIMENSION I**F**'OS(30),NF'OS(30),NGEOM(30),IN**F**O(O) COMMON /NMODLS/NMOD**S**(30) LOOICAL\*i NTH,ICOPY EQUIVALENCE (I**C**OF'Y(**1**),COPY) DATA NTH/'l','**2**','3",'4",'5",'6",tT",'B','?','O'/ DA**T**A N**U**MB**ER**/**SG**\_**O**/ DA**T**A NGEOM/I\_**2**\_B,15,ibp17,27,23\*O/ DATA I**F**'0S/2\_1\_I,2,3,**1**,I,2,3,6"1,1,I,I,2,6\_I,I,I,3'I/ DATA NPOS/S,3,4,4,2,**3**,3,**3**,3,6\*4,4,3,3,3,&\*4,4,3,3\*4/ DA**T**A ALNAMS /'BACK','HOE ',' ','LOAD','ER ',' ', I'**C**OM**F**",'**R**ESS','O**R** ','PILE',' D**R**I',\_V**ER** ','PUM**F**",' ",' ', **2**'**CR**AN','E ",' ','SHOV','EL ',' '\_'B**R**EA','KER ',' ', 3'**C**ONC','RET**E**'\_' ",'G**E**NE','RATO','**R** ','MIS**C**','ELLA','N ', 4 ?\*'XXXX', 'USE**R**',' DEF','INED', 5'BULL','DOZE'p'R ','GRAD','E**R** ',' ",'TRU**C**','NS ',' ', \_'S**C**RA','**F'**ER 'r' '\_  $18$ \*'XXXX', B'COMP','ACTE','R ','**F**'AVI','N**S** ',' 'p ? ?\*'XXXX'/  $\left(\frac{1}{\sqrt{2}}\right)$ 

**C**

**A-**14

**WY**LC **LA**m**ORA**\_**ORI**ES

• المسافر المسافر المسافر المسافر المسافر المسافر المسافر المسافر المسافر المسافر المسافر المسافر المسافر المسافر<br>وينتقد المسافر المسافر المسافر المسافر المسافر المسافر المسافر المسافر المسافر المسافر المسافر المسافر ال

```
_C SEARCH ALNAMS FOR NAME
       DO 1 ITYPE=I,30
       DO 2 J=l,3
       IF(SRENAM(J).NE.ALNAMS<J,ITYF'E)> GO TO I
 2 CONTINUE
       O0 TO 3
 i CONTINUE
       IOEOM=O
       RETURN
C INCREHENT NUMBER EOUNT FOR SOURCE
      3 NUMBER(ITYPE)=NUMBER(ITYPE)+I
C SET IOEOM TO NOMINAL VALUE, BASED ON ITYF'E
      IOEOM=I
      IF(ITYPE.GT.15)IOEOM=2
       IF(I'rYPE.OT.25,)IGEOM=3
C APPEND NAME
      COPY='
      ICOF'Y(IF'OS(ITYPE))=NTH(NUMBER(ITYPE))
      SRCNAM(NF'OS(ITYF'E))=EOPY
C DETAILED SOURCE TYPE IS IDENTIFIED HERE. 'MODEL' IS INPUT. IF THIS
C IS AN INTEGER GREATER THAN ZERO, THIS CORRESPONDS TO A SPECIFIC
C CATALOGED MODEL. IF ZERO IS INF'U'rp THEN A NEW MODEL WILL BE EREATED
O IN THE APPROPRIATE EQUIPMENT SUBROUTINEF REQUESTING LEVEL AND
C CAPACITY DATA FROM THE USER. ENTERING -I,-2p ETC., SIGNIFIES 'SAME
C AS LAST NEW MODEL OF THIS TYPE', "SAME AS SEEOND FROM LAST NEW MODEL
C OF THIS TYF'E', ETC. NOTE THAT I'FYPE=I5 IS ALWAYS ACCOMPANIED BY A ZERO
C MODEL NUMBER THE FIRST TIME IT IS SPECIFIED, AND ZERO OR NEGATIVE THEREAFTEF
      /f" WRITE(7,*)'MODEL NUMBER?"
      READ(7P_)MOBEL
C SET UP TRUE MODEL NUMBER IF 'GAME AS LAST' EASE:
      IF(MODELoLT.O)HOBEL=MMODS(ITYPE)+i+MOBEL
C SAVE ITYF'E AND NOBEL
      INFO(1)=MODEL
      INFO<2)=ITYPE
C TEST IF THERE IS A CHOICE OF GEOMETRIES
      DO 4 I=i,30
      IF(ITYPE.EO.NGEOM(I))O0 TO 5
 4 CONTINUE
      RETURN
5 WRITE(7,*)'ENTER i, 2, OR 3 FOR WORI(ING OVER POINT, LINE ER AREA:'
      READ(7,_)IGEOM
      RETURN
      END
```
WYL**R I\*A I**\_ **0 N A'I'O R** I **I[**\_

```
SUBROUTINE F'TTAGK(ELPT, Z, IFRG)
 O THIS SUBROUTINE ACCEPTS THE TASK DESCRIPTION 'INPO' (TYPE AND
 O MOBEL OF EOUIPHENT) AND RETURNS THE LEO SOURCE LEVEL AT THE REFE-
 O MINCE BISTANCEo THE TIME WORKED EACH BAY - 'HOURS' - IS
 C COMPARED TO THE WORKDAY TO ADJUST LEO TO THE FULL WORK DAY.
C THE DAILY PRODUCTION RATE 'PRODUC' IS ALSO COMPUTE]O FOR USE IN
 O BALANCING EQUIPMENT USAGE WITHIN A TASK. EMISSION LEVELS,
 O DUTY CYCLES, AND CAPACITIES ARE LOOKED LIP FROM
C ZIATA FILES FOR SPECIFIC PIECES OF EOUIPHENI'; THE USER MAY DEFINE NEW
C TYPES. THE DATA FILES ARE MAINTAINED IN A SEPARATE BLOCK BA']'AROUTINE.
C<br>C
  C INPUT VARIABLE:
C Z = INPUT SOURCE HEIGHT. RAISED BY ACOUSTIC HEIGHT FOR RETURN
C OUTFUT VARIABLE:
C ELPT = NOISE LEVEL OF TASK<br>C OTHER VARIABLES:
C OTHER VARIABLES;
     C DAYHRS = WORK DAY LE:NOTH /WKBAY/
C EQUIP(5,10,30) = EQUIFMENT DATA BASE /EQUIFT/
C EOUIF'(I,M,I) = LMAX
        C EOUIP(2,M,I) = LMAX-LEG(CYCLE)
C EQUIP(3, M, I) = CAPACITY
C EOUIF'(4_M,I) = CYCLE TIME
C EQUIP(5,M,I) = EFFECTIVE ACOUSTIC SOURCE HEIGHT<br>C HOURS = HOURS WORKED IN TASK /TSKARG/
C HOURS = HOURS WORKED IN TASK /TSKARG/
C IFRQ = SPECTRUM IDENTIFIER OF SOURCE<br>C IFREQ(10,30) = EQUIPMENT SPECTRUM DA
C IFREQ(IO,30) = EOUIPMENT SPECTRUM DATA BASE /EGUIF'T/
C = INFO(2) = MODEL AND TYPE<br/>\nC   IPROD(30) = LIST OF TYPEC IPROD(30) = LIST OF TYPES WHICH HAVE PRODUCTION RATES /TYPES/<br>C = J = DO LOOP INDEX
    r" J = DO LOOP INDEX
C K = DO LOOP _NIIEX
C M = MODEL NUMBER
C NMODS(30) = NUMBER OF MODELS OF EACH TYPE /NMOBLS/
C FROD = PRODUCTION RATE<br>C FRODUC = DAILY PRODUCTI
    C PRODUC = DAILY F'ROBUCTIONp SAVEB FOR NEXT TASK /TSKARG/
C
      COMMON /WKDAY/DIAYHRS
      COMMON /TYPES/IPROD(30),IHAUL(IO),IVEH(5,5)
      COMMON /NHOZiLS/NMOIIS (30), NVTYP
      COMMON /EQUIPT/EQUIF(5,10,30), IFREQ(10,30)
      COMMON /TSKARG/INFG(2) ,HOURS,F'ROIIUC
C
      M= INFO(1)
      I=INFO(2)
       IF(M.GT.O)GO TO i
C SECTION TO ADD NEW MODEL BATA
C INCREMENT NMOBS
      NMOD_(1) =NHOBS(I)+I
      M=NMODS(1)
      WRITE(7,_()'ENTER LMA'X,DELTA,CAF'ACITY,['YCLE TIME, ACOUSTIC
     1 HEIGHT, AND FREOUENCY|'
      REAB(7,:_) (EOUIP(K,M, I),K=I,5), IFREQ(M, D)
1 CONTINUE<br>C CALCULATE LEG(CYCLE)
C CALCULATE LEO(CYCLE) _,_
ELPT=EQU_F'( 1 ,M, I )-EQUIF'( 2,M, I)
```
**WY**L**E** L**ABORATOR|**\_S

ים.<br>לא המאוד האופיל לאופיל לאופילואס אופי היום להלא אופי היא לא למידים מדינים מוסדים. היא מידים ממוסדים משופט הממוסדים

A**-**16

C TEST TO SEE IF A PRODUCTION RATE IS ASSOCIATED WITH THIS EQUIPMENT TYPE IO 2 J=1,30<br>IF(IPROD(J),EQ,1)80 TO 3  $\overline{2}$ CONTINUE GO TO 4<br>CONTINUE  $\mathbf{3}$ C CALCULATE DAILY PRODUCTION PROD=EQUIP(3,M,I)\*DAYHRS/EQUIP(4,M,I) C COMPUTE EFFECTIVE 'HOURS' IF BALANCED TO LAST: IF(HOURS.LT.O.)HOURS=DAYHRS\*PRODUC/PROD C COMPUTE DAILY PRODUCTION FROM HOURS AND DAILY RATE - NOTE REDUNDANCY<br>C OF THIS CALCULATION FOR 'BALANCE TO LAST' CASE FRODUC=PROD\*HOURS/DAYHRS **CONTINUE** 4 C ADJUST LEVEL BY USE FACTOR ELFT=ELFT+10.\*AL0G10(HOURS/DAYHRS) C ADJUST Z TO ACOUSTIC HEIGHT  $Z = Z + EQUIF(S, M, I)$ C GET FREQUENCY IDENTIFIER IFRQ=IFREQ(M,I) **RETURN** END  $A-17$ WYLE LABORATORIES الدارا الماديس  $\hat{r}$  ,  $\hat{r}$  is a maximization of the  $\hat{r}$  ,  $\hat{r}$  ,  $\hat{r}$  , and a substitution of  $\sim$  10  $\sim$ 

```
SUBROUTINE LNTASK(XLNSRC,NL.NPTS,ELLN,EN,IFRQ)
 C THIS SUBROUTINE ACCEPTS EQUIPMENT BESCRIF'TION 'INFO' AND
 C LINE SOURCE GEOMETRY 'XLNSRC'. IT RE'IURNI5 'ELLN' AND 'EN', THE CYCLE
 C AVERAGED EMISSION LEVEL AND NUMBER OF VEHICLES PER UNIT LENGTH. FOR
 C MOST PIECES OF EOUIPHENT THE CALCULATION IS ESSENTIALLY THE SAME AS
 C IN 'F'TTASK', EXCEPT THAT THE SOURCE IS DISTRIBUTED OVER A I.INE.
 O ONE PIECE OF EQUIPMENT OPERATES ON THE LINE. FOR HAULING OPERATIONS
 C (HAUL ROADS, SCRAPERS, ETC.) THE CALCULATION IS SOMEWHAT DIFFERENT.<br>C THE TASK IS SET UP WITH A HIGHMAY-LIKE FORMULATION, AND MULTIPLE
 C THE TASK IS SET UP WITH A HIGHWAY-LIKE FORMULATION, AND MULTIPLE<br>C VEHICLES ARE FITHER SPECIEIED BY THE USER OR INFERRED FROM PROD-
   VEHICLES ARE EITHER SPECIFIED BY THE USER OR INFERRED FROM PROD-
 C UCTION RATES. TRAVEL. SPEED AND ACCELERATION/BECELERATION AT LOAD/DUMP
 C POINTS ARE ACCOUNTED FOR. RETURN LOOP GEOMETRY AND SPEEDS ON ACCEL-<br>C ERATION/DECELFRATION SEGMENTS ARE GENERATED AS AN OPTION, USING THE
 C ERATION/DECELERATION SEGMENTS ARE GENERATED AS AN OPTION, USING THE C 'HAULRD' SET OF ROUTINES.
   C 'HAULRD' SET OF ROUTINES.
 C
 C INPUT VARIABLES;
 C XLNSRC(3p20) = COORDINATES OF LINE
      NLNFTS = NUMBER OF POINTS DEFINING LINE
 C OUTPUT VARIABLES!
 C ELLN(I?) = EQUIPMENT EMISSION LEVEL ON EACH LINE SEGMENT
C EN<IS) = EFFECTIVE NUMBER OF VEHICLES PER UNIT LENGTH ON EACH SEGMENT
C (THE CONTENTS OF COMMON BLOCK /TSKARO/ ARE ALSO TREATED AS I/0 )
C OTHER VARIABLES:
C CYCLE = EQUIPMENT CYCLE TIME
C DAYHRS = LENGTH OF WORK DAY /WKDAY/<br>C DX,DY = X AND Y EXTENT OF LINE SEGMEN
C BX,DY = X AND Y EXTENT OF LINE SEGMENT
C DS = LENGTH OF LINE SEGMENT<br>C EL = NOISE LEVEL
C EL = NOISE LEVEL<br>C EQUIF(5,10,30) =C EQUIF(5,10,30) = BATA BASE FOR NON-HAUL EQUIFMENT /EQUIPT/<br>C        EQUIF(1,M,I) = LMAX
C \qquad \qquad \qquad \qquad \qquad \qquad \qquad \qquad \qquad \qquad \qquad \qquad \qquad \qquad \qquad \qquad \qquad \qquad \qquad \qquad \qquad \qquad \qquad \qquad \qquad \qquad \qquad \qquad \qquad \qquad \qquad \qquad \qquad \qquad \qquad \qquad C EOU[P(S,M,I) = LMAX-LEO<CYCLE)
C E \text{QUIP}(3, M, I) = \text{CAPACITY PER CYCLE}<br>C E \text{QUIP}(4, M, I) = \text{CYCLE DIRATION}C = EQUIF(4, M, I) = CYCLE DURATION<br>C = EUIF(S, M, I) = EFECTIVE ACDUSC = EQUIP(S,M,I) = EFFECTIVE ACQUSTIC HELGHT <br>C = HAULEG(G+IO) = Data BASE FOR HAU EQUIPMFINTC HAULEQ(6,10) = DATA BASE FOR HAUL EGUIPMENT /VEHLEV/
C HAULEO<I,IVEH) = EMISSION LEVEL
C HAULEQ<2,1VEH) = REFERENCE SPEED
C HAULEO<3,1VEH> = SPEED BEPENBENCS SLOPE
C HAULEQ(4,1VEH) = CRITICAL SPEED<br>C HAULEQ(5,1VEH) = CAPACITY
C HAULEQ(5,1VEH) = CAPACITY
         C HAULEG(6,1UEH) = EFFECTIVE ACOUSTIC HEIGHT
C HOURS = TIME WORKED FOR TASK /TSKARG/
C "I = EQUIPMENT OR TASK TYPE NUMBER
C IFRO = SPECTRUM IBENTIFIER OF SOURCE
C IFREO(IO,30) = EQUIPMENT SPECTRUM DATA BASE /EOUIPT/
C II = 1-15
C IHAUL(IO) = LIST OF HAUL TASK TYPE NUMBERS /TYPES/
C ILOOF' = TYPE OF RETURN LOOP FOR HAUL TASKS
C INFO(2) = MOBEL AND TYPE /TASKARO/
C IF'ROB(30) = LIST OF EOUIF'MENT/TASJ_ TYPES WITH PRODUCTION RATES /TYPES/
C [VEH<SpS) = TABLE OF HAUL TASK TYPE/M(]BEL NUMBERS, IVEHMpII> /TYPES/
C = J = DO LOOF INLEX<br>C = K = DO LOOF INLEX\mathbf{C}_{\mathbf{r}}C M = MODEL NUMBER
```
**WYt,** E LA**. l**i**O** R**ATO R I** E**S**

```
C = N = DO LOOP INDEX<br>C = NMODS(30) = NUMBEL
 C NMOBS(30) = NUMBER OF MODELS OF EACH TYPE /NMODLS/
 C NVTYP = NUMBER OF HAUL TASK TYPES /NMODLS/
 C PROD = PRODUCTION RATE, FULL WORK DAY
 C F'RODUC = DAILY PRODUOTIONe SAVED FOR NEXT TASK /TSI_ARO/
     C RAD = RADIUS OF RETURN LOOP
 C SF'EED(I?) = SPEE_ OF VEHICLES ON EACH SEGMENT, INPUT UNITS
 C SUM = TOTAL LENGTH OF LINE
 O SUMINV = I./SUM
 C VELCON = VELOCITY CONVERSION BETWEEN INPUT AND CONSISTENT UNITS
 C VELOC = EQUIPMENT SPEED, CONSISTENT UNITS
     C VOL = ONE-WAY VOLUME, VEHICLES PER HOUR, ON HAUL ROAD
 C
       DIMENSION XLNSRO(3,20),ELLN(I?),EN(I?),SPEEB(19)
       COMMON /EOUIPT/EOUIP(5,10,30),IFREO(IO,30)
       COMMON /NMODLS/NMOBS(30),NVTYP
       COMMON /TSKARG/INFO(2),HOURG,PROBUC
       COMMON /TYPES/IPROD(30),IHAUL<IO),IVEH(5,5)
       COMMON /WKDAY/DAYHRS
       COMMON /UNITS/DO,BOG_GRAV,VELCON
       COMMON /VEHLEV/HAULEG(&,IO)
       M=INFO(1)
       I=INFO(2)
       I = I - 15C TEST FOR HAUL OR NOT, HAUL SECTION STARTS AT LABEL 2, AND IS ESSEN-
C TIALLY A SEPARATE BLOCK.
       DO i K=I,IO
 r IF(I.EO.IHAUL(K))GG TO 2
       1 CONTINUE
\mathbf{C}C NON-HAUL ROAD SECTION - LOGIC PARALLELS 'PTTASK'
       IF(M.GT.O)GO TO 3
C SECTION TO INPUT NEW NON-HAUL DATA
      NMODS(I)=NMOBS(1)÷I
       N=NMOBS(I)
       WRITE(7,*)'ENTER LNAX,DELTA,CAF'ACITY,SPEEII, ACOUSTIC HEIGHT,
      I AND FREQUENCY;'
C EQUIP(4,M,I) IS SPEED, IN INPUT UNITS. CYCLE rIME IS COMPUIED FROM
C THIS AND TWICE THE TOTAL PATH LENGTH_ PRESUMING A CYCLE TO DE A
C ROUND TRIP
      READ<7,$)(EQUIP(K,M,I),K=I,5),IFREO(M,I)
 3 CONTINUE
O CALCULATE LENGTH OF PATH - EN IS THE RECIPROCAL OF THIS
      SUM=O.
      O0 4 N=I,NLNPTS-I
      DX=XLNSRC(I_N+I)-XLNSRC(I,N)
      BY=XLNSRC(2,N+I)-XLNSRC(2,N)
      BS=SORT(IIX_2+BY_G)
      SUM=SUM÷DS
 4 CONTINUE
      SUMINV=I./SUM
      BO 5 N=lpNLNPTS-I
 5 EN (N)=SUMINV
```
A-**;**9

**WY**L\_ L**A**B**ORA**T**ORI**£**S**

C TEST TO SEE IF FRODUCTION RATE IS ASSOCIATED WITH THIS EQUIPMENT TYPE **D**O 6 J**=**i,30 IF(I,EQ.IF**'**RGD<J))GO TO 7 6 CONTINUE GO TO 8 7 CONTINUE C CALCULA**T**E DAILY PRODUCTION VELOC=**E**QUIF'(4,M, I)\_VELCON CYCLE=SUM/(VELOC\*1800.) PROD=EOUI**P**(3,M,I)\_DAYHRS/CYCLE C EFFECTIVE HOURS IF BALANCED TO LAST: IF(HOURS.LToO.)HOURS=DAYHRS\_PROBUC/F'ROD C COMPUTE PRODUCTION: PRODU**C**=F'ROB\_HOUR**S**IBAYHRS 8 CONTINUE C COM**P**UT**E** LEVEL AND ADD ACOUSTIC SOURCE HEIGHT: Z=**E**QUIP(5,M,I) EL=EQUIP(**I**,tlyI)-EOUIP(2,M,I)**+I**O.\_ALOGIO(HOURS/DAYHRS) BO 9 N=I,NLNPT\$-I XLNSRC(3,N)=XLNSRO(**3**,N)÷Z **9** ELLN<N)=EL XLNSRC(3,NLNPTS)=XLNSRC(3,NL**N**PTS)+Z E**L**LN(N**I**\_NF'TS)=O. C GET SPECTRUM ID**E**NTIFIER IFRG=IFREO(M,I) C END OF NON-HAUL SECTION<br>RETURN **R**E**T**URN (\_ C C HAUL OPERATION SECTION. TASK IS VEHICLES MOVING ON A ROAD**.** PROD-C UCTION IS ACCOUNTED FOR BY VEHICLE VOLUME, NOT WORK PERIOD.<br>C SPEED IS PERMITTED. RETURN LOOP GEOMETRY AND ACCELERATION/I C **S**PEED IS PERMITTED. RETURN LOOP GEOMETRY AND ACCELERATION/DECELERATION G DETAILS MAY BE COMF'UTED BY \_HE PROGRAM, AS OPTIO**N**S UND**E**R SUBROUTINE C 'HAULRD'. VEHICLE EMISSION LEVELS ARE FROVIDED BY FUNCTION 'ELVEH', C RATHER THAN DATA ARRAY 'EQUIF"  $\frac{c}{2}$ **2** CONTINUE IF(M.GT.O)GO TO iO O SECTION TO INPUT NEW EIAUL DATA NVTYP=NVTYP÷I NMODS(1)=NMODS(I)+I M=NMODS(1) IV**E**H(M,II)=NVTY**P** WRITE(7,\_)\_ENTER LMAX,REFSPD,SLOF**'**E,VCRIT,CAPA**O**ITY, ACOUSTI**C** I HEI**G**HT, AN**D** FREQUENCY**;**' READ(7,\_)(HAULEQ(KeNVTYP>,**K=**I,\_),IFREO(M,I) 10 CONTINUE 0 ADD ACOUSTIC SOURCE HEIGHT Z=HAULEO(**6**,NVTYP) C **G**E**T** S**P**ECTR**U**M IDENTIFIER IFRO=IFREO(M,I) DO 13 N=i,NLNPTS 13 X**L**NSR**O**(3,N)=XLNSR**O**(**3**,N)+Z WRITE(7,\_) **R**EAD(7,\_)('**S**ENTER PE**E**D(N),**N**SF=I,NLNF **'E**EI\_**'T**ONS-ALL 1) SEGMENTS' \_" A-**2**0

# **WY**L**,** E **I.AIDO**R**AT 0** R **I** E\_

an karamatan karamatan dan karamatan keramatan Sakhabara (tanbul banda) dan dari di dipendahan banda dan di ta<br>Pada tahun 1980, dan banda dalam banda dalam banda dalam banda dalam banda dalam banda dalam banda dan dalam K

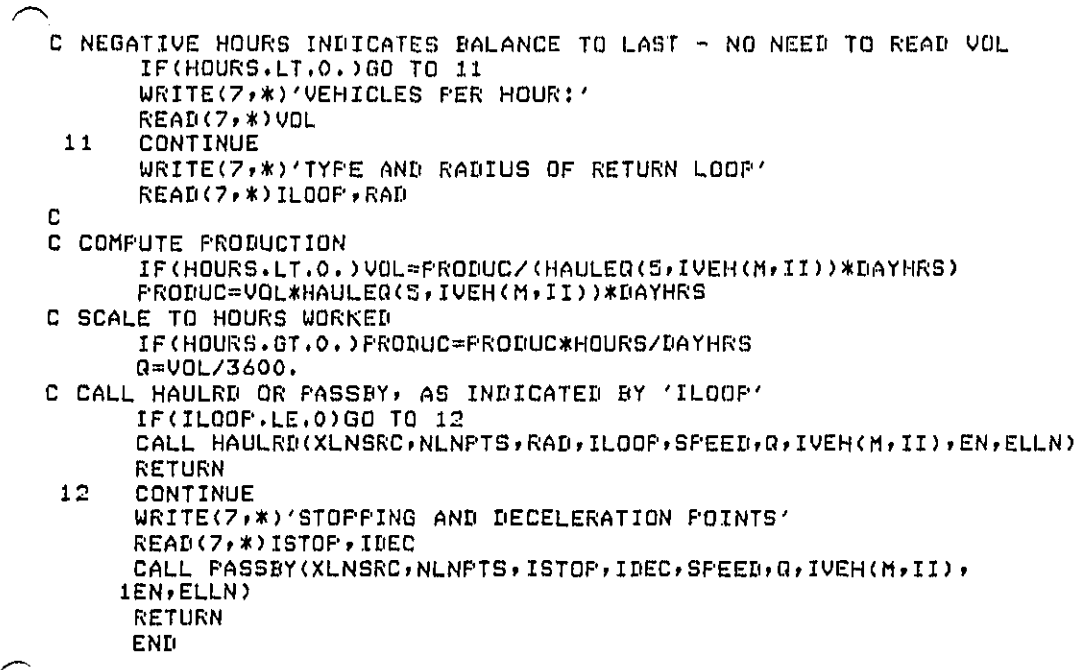

 $A-2I$ 

#### TORIES **ABORA**

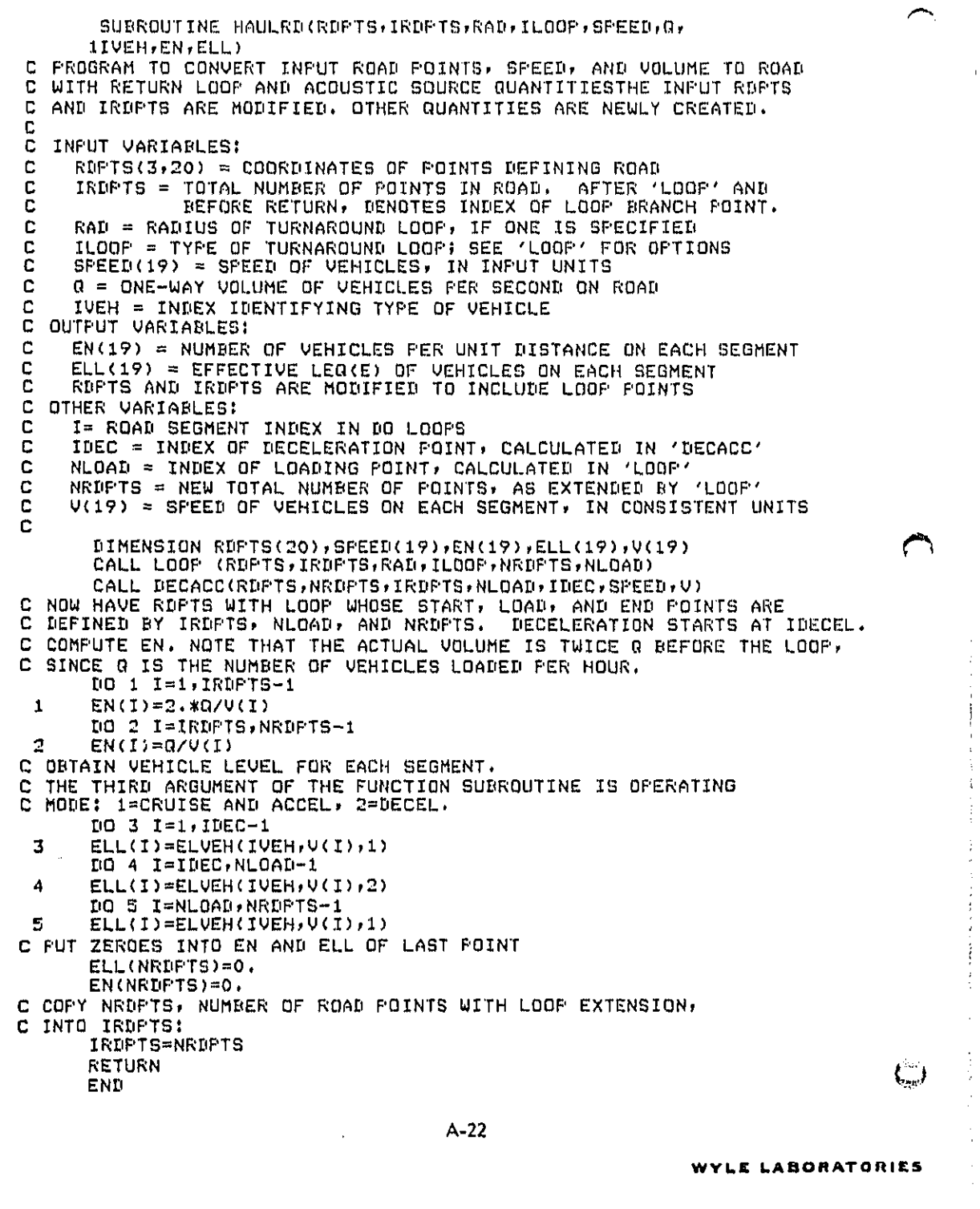

ה.<br>במקום המציע לא היו המודע במהלך המאוד מינו המאוד המאוד אותם המאוד המינו המאוד מינו המאוד מודע ממודע מינו מינו מ<br>מקום המציע לא המאוד המאוד לא המאוד מאוד מאוד המאוד היו המאוד המאוד המאוד מאוד מאוד מאוד המאוד מינו מינו מינ

```
SUBROUTINE LOOP(RDPTS, IRDPTS, RAD, ITYPE, NRDPTS, NLOAD)
 C FROGRAM TO PROVIDE END LOOP FOR A HAUL ROAD. THE LAST ROAD POINT,
 C ROPTS(NROPTS), IS THE STOPPING POINT, SIX TYPES OF END LOOPS ARE
 C DEFINED: 1,2=LOOP ON ARRIVAL, 3,4= LOOP ON DEPARTURE, S,6= LOOP ON
   BOTH, ODD=CLOCKWISE, EVEN=COUNTERCLOCKWISE, A 7 CONFIGURATION IS
 C
 Ē.
   STRAIGHT IN AND OUT, NO LOOF.
 D
  INPUT VARIABLES:
 C
 C
     RDFTS(3, 20) = COORBINATES OF FOINTS DEFINING RQADIRDPTS = NUMBER OF INPUT ROAD POINTS
C
     ITYFE = TYFE OF TURNAROUND LOOF; SEE DEFINITIONS ABOVE
\mathsf{C}RAD = RALIUS OF TURNARQUND LOOFD.
C.
  OUTFUT VARIABLES:
     NRDFTS = NUMBER OF FOINTS IN ROAD EXTENDED BY LOOP
C
     NLOAD = INDEX OF LOADING FOINT; CORRESPONDS TO ORIGINAL LAST POINT
£
D
     RDPTS IS ALSO EXTENDED/MODIFIED TO INCLUDE LOOP POINTS
C
     IRDPTS IS MODIFIED TO IDENTIFY BRANCH POINT
C.
  OTHER VARIABLES:
C
     I = ROAD POINT/SEGMENT INDEX IN DO LOOPS
C
     J = X_2Y_2Z INDEX IN DO LOOPS
Ċ
     XLOOP(2,14) = X, Y CODRDINATES DEFINING LOOP SHAPES; TWO SHAPES
                    ARE STORED, EACH ALIGNED FOR AFFROACH ON X AXIS
C
C
     IBOT, ITOF = FAIR OF INDICES (EITHER1,6 OR 7,14) IDENTIFYING XLOOF
C
                 DATA BEING USED
C
     11 = IRDPTS-IBOT+1 ; SET UP SO THAT I1+I STARTS AT IRDPTS+1
C
          WHEN I STARTS AT IBOT
    X0,Y0,Z0 = TEMPORARY STORAGE OF LAST ORIGINAL ROAD POINT AT IRDPTS
C
    X.Y = TEMPORARY STORAGE OF LOOP POINTS WHEN TRANSFORMING FROM LOOP
i c
           SHAFE COORDINATES TO ALIGNMENT WITH LAST INFUT ROAD SEGMENT
C
    RDLNTH = LENGTH OF RQAD SEGMENTC
    ROTCS(2) = COSINE AND SINE OF ANGLE BETWEEN LAST ROAD SEGMENT AND
C
C
                X AXIS
C
    SIGN(2) =1,1 TO USE LOOP SHAFE AS STORED; 1,-1 TO USE MIRROR IMAGE
    TEMP(2) = TEMPORARY STORAGE OF LOOP POINTS WHEN INVERTING ORDER FOR
C
C
               LOOF ON AFFROACH CASE
    DUMMY(3) = DUMMY VARIABLE TO FILL UNUSED RETURN ARGUMENTS OF GEOM
C
C
      DIMENSION RDPTS(3,20), XLOOP(2,14), DUMMY(3)
      DIMENSION ROTCS(2), SIGN(2), TEMP(2)
     DATA XLOOP/.71;--.29;1.;-1.;71;-1.71;0.;-2;;-.71;-1.71;-2.41;0.;<br>1-1.71;.71; -1.;1.; --.29;.71; 0.;0.; -.29;.71;<br>2 -1.;-1.; -1.71;-71; -2.41;0./
      NRDPTS=IRDPTS
      NLOAD=IRDPTS
C TEST FOR LOOP OR NOT LOOP CASE
      IF(ITYPE.GE.1.AND.ITYPE.LE.6)GO TO B
C STRAIGHT IN AND OUT CASE: BIFURCATE LAST SEGMENT
      NRDFTS=NRDFTS+1
      IRDPTS=IRDPTS-1
      109 J = 1.3\ddot{\bullet}RDPTS(J,NRDPTS)=RDPTS(J,IRDPTS)
      RETURN
я
      CONTINUE
      IF(ITYPE.LE.O.OR.ITYPE.GT.6) RETURN
```
ė

**WYLE LABORATORIES** 

 $A-23$ 

C SELECT **S**INGLE OR DOUBLE SIDED LOOP IBOT=I ITO**P**=6 IF(ITYPE**.**LT,5) GO TO i  $I$  $B$ OT=7  $ITOF = 14$ I CONTINUE C XLOOP DATA CORRESPOND TO CASES 3 AND 5. SET UF**'** TO CHANGE SIGN OF Y C FO**R** CASES 1,4 AND 6**.** CAGES I AND 2 WILL REOUIRE INVERSION OF ORDER C AS WELL, SO **T**HAT ARRIVAL POINTS COME BEFORE DEPARTURE. INVERSION C IS DONE AT END OF THE SUBROUTINE, SIGN(1)=I**.**  $SIGN(2)=1$ . IF(ITYPE.EG.1.OR.ITYPE.EG.4.OR.ITYPE.EQ.6)SIGN(2)=-1. I**I**=IRDF'TS-IDOT**÷**I C MULTIPLY XLOOP BY RAB DO 2 J=l,2 DO 2 I=IBOT,ITOP RDPT**S**(J,II+I)=RAD\_XLOOP(J,I)\_SIGN(**J**) 2 CONTINUE<br>C OBTAIN R O OBTAIN ROTATION ANGLE OF LAST S**E**GMENT CALL **G**EOM<RDPTS(I,IRD**F**'TS-1),RD**F**'TS(I,IRD**F**'TS),DUMMY, IDUMMY,DUMMY,ROTCS,DUMMY,RDLNTH,3) IF(RDLNTHoLT.(G.5\_RAD))WRITE(7,\_)**'**LAGT SEGMENT TOO SHORT 1FOR S**P**ECIFIED END LOOP**'** C **R**O**T**ATE LOOP POINTS AND PLACE RE: END POINT **X**O=RD**F'TS**(1,1**R**DP**T**S) \_'\_ YO=RDPTS(**2**,1RDPTS) ZO=RD**F**'TS(G,IRDPTS) DO 3 I=IBOT,ITOP X=RDPTS(I,II+I) Y=RDF'TS(2,11+I) RDPTS(I,II+I)**=**X\_ROTCS(1)-Y\_RO**T**CS(O)+XO RD**P**TS(2,11+I)=Y\_RO**T**CG(1**)**+X\_ROTCS(O)+YO RDF'T**S**(**3**,Ii**+**I)**=Z**O 3 CONTINUE<br>C ADJUST Z O ADJUST Z OF **L**AS**T** NEW POINT RD**PT**S(**3**,11"**F**ITOP)**=**(**2**.41\*RAD/RBLN**T**H)\_(RD**P**T**S**(3,1RDPTS-i)-ZO)**+**ZO C **SH**IFT ALL LOO**P** POINT**S** U**F**' ONE TO MA**K**E ROON FOR IN**S**E**RT**ED POINT IN C **H**ALF-**L**OOP CAS**E**. **SK**IP **T**HI**S** FO**R F**U**LL** CI**R**CLE CASE, I**F**(IBO**T**.NE°I)**G**OTO 4 DO 5 J**=**1,**3** DO 5 **1=**7,**1**,-1 5 RII**F'T**S(J,I**R**DP**T**S'**F**I)**=**RDPTS(J,IRD**PT**S**+**I**-1**) C INCREASE ITO**P** TO MA**TC**H I**T**OP=ITOP**+**I 4 **C**ON**T**INUE C INSERT NEW POINT/MOVE OLD LAST POINT DO 6 J=1,3 6 RD**P**T**S**(J,I**R**DP**T**S)=**RD**PT**S**(J,II**+**IT**O**F') C DEFINE NEW N**UM**BE**R** OF **F**'OINTS NRDP**T**S=II**+**ITOP **C** IDENTI**F**Y LOADIN**G** POINT NLOAD**=**NRII**F**'**T**S-6**+** (IBOT/3 **)** لرسا

'A-**2**\_

**WY**L£ **LA**B**O**R**ATORI[S**

≧ C FINISHED EXCEPT FOR CASES 1 AND 2 IF(ITYPE.GT.2)RETURN C C INVERT ORDER OF LOOP POINTS SO THAT LOOP COMES FIRST. THIS INVOLVES<br>C POINTS IRDPTS+1 THROUGH NRDPTS-1 (=IRDPTS+6). ONLY X AND Y NEED<br>C BE SHIFTED; Z IS THE SAME FOR ALL OF THESE.<br>DO 7 I=1,3  $107 \text{ J} = 1.2$ TEMP (J)=RDPTS(J, IRDPTS+I) RDPTS(J, IRDPTS+I)=RDPTS(J, NRDPTS-I) RDPTS(J,NRDPTS-I)=TEMP(J)  $c^2$ CONTINUE CHANGE LOADING POINT INDEX NLOAD=NRDPTS-1 **RETURN**<br>END  $A-25$ **WYLE LABORATORIES** and the company of the company of the company of the company of the company of the company of the company of the company of the company of the company of the company of the company of the company of the company of the comp and the company  $\sim$  -  $\sim$  $\sim$ 

SUBROUTINE GEOM(X1,X2,XOBS,D,PHI,ROTCS,OBSROT,RDUNTH,ISKIP) C THIS SUBROUTINE PERFORMS A COORDINATE TRANSFORMATION FROM THE INPUT C COORDINATES TO COORDINATES RELATIVE TO A LINE DEFINED BY TWO POINTS. THE TRANSFORMED COORDINATES ARE CENTERED ON THE FIRST END POINT OF C THE LINE AND ARE ROTATED SO THAT THE SECOND END LIES ON THE NEW n THE SUBROUTINE RETURNS THE COSINE AND SINE OF THE ROTATION ANGLE, C.  $X-AXIS.$ TRANSFORMED COORDINATES OF THE RECEIVER POSITION, ANGLES FROM THE RECEIVER C. TO THE LINE END POINTS, PLUS SEVERAL OTHER PERTINENT PARAMETERS. A C. SWITCH 'ISKIP' PERMITS REUSING CERTAIN PARAMETERS, RATHER THAN CALCULATING C. C THEM, WHEN THERE ARE REPETITIVE CALLS TO GEOM. THE TRANSFORMATION TAKES PLACE IN THE X, Y PLANE; Z FROM THE RECEIVER POSITION IS TRANSFERRED TO THE c  $\mathbf{r}$ TRANSFORMED COORDINTES. c C INPUT VARIABLES: C ISKIP = SWITCH VARIABLE. 0: COMPUTE ALL PARAMETERS. 1: USE INPUT VALUES OF ROTCS. 2: USE INFUT VALUES OF ROTCS AND ROLATH. C 3: COMPUTE ROTCS AND ROLNTH ONLY. C C  $XOBS(3) = RECEIVER LOCATION$ C  $X1(2)$ ,  $X2(2)$  = FIRST AND SECOND END POINTS OF LINE C **OUTFUT VARIABLES:** С I = NORMAL DISTANCE FROM RECEIVER TO LINE c OBSROT(3) = TRANSFORMED COORDINATES OF RECEIVER FHI(2) = ANGLES (RE: NORMAL) FROM RECEIVER TO ENDS OF LINE C c RULNTH = LENGTH OF LINE SEGMENT (INPUT IF ISKIP = 2) C ROTCS(2) = COSINE AND SINE OF TRANSFORMATION ANGLE (INFUT IF ISKIF=1,2) С OTHER VARIABLES: £. DELTX, DELTY = X AND Y DISPLACEMENTS BETWEEN X1 AND X2 c  $ROTANG = TRANSFORMATION ROTATION ANGLE$ £. DIMENSION X1(2),X2(2),XOBS(3),FHI(2),OBSROT(3),ROTCS(2) COMMON /CONSTS/FI, TWOPI, FIOV2 DATA PI,TWOPI,PIOV2/3.141592654,6.28318531,1.570796327/ C ISKIF=1 : USE LAST ROTANG AND ROTCS C ISKIP=2 : USE LAST ROTANG, ROTCS, AND ROLNTH IF(ISKIF.EQ.1)GO TO 4 IF(ISKIP.EG.2)GO TO 5 C COMPUTE ANGLE TO END OF ROAD  $DELTX = X2(1)-X1(1)$  $DELTY = X2(2)-X1(2)$ C TEST FOR 90 DEGREE CASE IF(DELTX.NE.0.)GO TO 2 ROTANG=PIOV2 C TEST FOR -90 DEGREE CASE IF(DELTY.LT.O.)ROTANG=ROTANG+PI GO TO 3  $\overline{2}$ CONTINUE C PRINCIPLE VALUE ROTANG=ATAN(DELTY/DELTX) C TEST FOR SECOND OR THIRD QUADRANTS **CONTINUE** з IF(DELTX.LT.O.)ROTANG=ROTANG+PI C COSINE AND SINE ROTCS(1)=COS(ROTANG)  $\binom{m}{2}$ ROTCS(2)=SIN(ROTANG)

 $A - 26$ 

**WYLE LABORATORIES** 

```
\ddot{4}CONTINUE
    C LENGTH OF ROAD
           RDLNTH*(X2(1)-X1(1)) * ROTCS(1) + (X2(2)-X1(2)) * ROTCS(2)IF(ISKIP.EQ.3)RETURN
     5
           CONTINUE
    C TRANSFORM RECEIVER POSITION
           DELY = XOBS(1) - X1(1)DELY=XOBS(2)-X1(2)OBSROT(1)=DELTX*ROTCS(1)+DELTY*ROTCS(2)
           OBSROT(2)=DELTY*ROTCS(1)-DELTX*ROTCS(2)
    C ANGLES PHI
    C FIRST COMPUTE MAGNITUDE
    C TEST FOR IN-LINE CASE
           IF(OBSROT(2).EQ.0.)GO TO 6
           FHI(1)=ATAN(ABS(OBSROT(1)/OBSROT(2)))
           PHI(2)=ATAN(ABS((OBSROT(1)-RDLNTH)/OBSROT(2)))
           GO TO 7
    C IN-LINE CASE
           FHI(1)=PIOV2
     6
           PHI(2)=FIOV2CONTINUE
    \overline{z}C ASSIGN CORRECT SIGNS
           IF(OBSROT(1), GT.O.) FHI(1) = -FHI(1)IF(OBSROT(1),GT,RDLNTH)PHI(2)=-PHI(2)<br>C MAGNITUDE OF DISTANCE
          I = ABS(OBSROT(2))ſ
   C TRANSFER Z TO OBSROT<br>OBSROT(3)=XOBS(3)
          RETURN
          END
```
 $\mathcal{L}$ 

 $\sim$ 

 $A-27$ 

```
SUBROUTINE [_ECACC(RDPTS,NRDF'TS,IRBPTS,NI.DAB,IBEC,SPEEII,U)
 C PROGRAM TO PROVIDE AVERAGE SPEEDS ON HAUL ROAD A{.'CELERATION AND
 C BECELERATION SEG;'IENTS, SF'EEDS ARE CALCLJLATEB FOR CONSTANT ACCEL-
 C ERATION, BEGINNING AT THE LOADING POINT, THE CONSTAMT-A
                                                                                        j.
C SPEEB PROFILE IS CONTINUED UNTIL THE SPEED AT THE FAR ENI]
C OF THE SEGMENT EOUALS Ok EXCEEBS THE AF'F'ROACHSF'EEB VTERI_.
  UTERM IS INITIALLY SET AS THE INFUT SPEED AT THE LAST
0 ROAD SEGMENT. IF THE LAST SEGMENT (OR THE SEGMENTS FROM FHE
C LOADING POINT TO THE END OF THE LOOP) IS NOT LONG ENOUGH TO
C REACH VTERM, THE LOOP SECTION IS EXTENDED BY A BIFURCA-
  TION OF THE APPROACHING SEGMENTS. VTERM IS THEN TAKEN AS
 C THE SPEEB ON THE EXTENDED SEGMENT. APPROACH AND DEF'ARTUI_:E
 C SEGMENTS ARE EXTENBED EOUALLY, SO THAT THE DIFFERENCES IN SOURCE
C LEVELS CAN BE PROPERLY HANDLEB. VTERM IS MODIFIED (IF
 C NEEDED) SEPARATELY FOR EACH. SF'EEDS ARE FILLEIt IN WITH VTERM
 C IF THE LOOP IS MORE THAN LONG ENOUGH.
\mathbf CC INPUT VARIABLES:<br>C RDPTS(3,20) =
     C RBPTS(3,20) = CooRrIINATES OF ROAD POINTS
C NRBPTS = NUMBER OF ROAD POINTS
C IRBPTS = INDEX OF LOOP BRANCH POINT
C NLOAD = INDEX OF LOADING FOINT<br>C SFEED(19) = SFEED ON SEGMENTS,
C SPEED(19) = SPEED ON SEGMENTS, IN INPUT UNITS<br>C OUTPUT VARIABLES:
C OUTPUT VARIABLES:<br>C INEC = INDEX OF
     g IBEC = INDEX OF POINT WHERE BECELERATION BEGINS
C VII?) = SPEED ON SEGMENTS, IN CONSISTENT UNITS
     IRBPTS, NRBPTS ARE MODIFIED TO INDICATE NEW INDICES IF EXTENSION
C TO LOOP WAS NECESSARY TO ACCOMODATE ACCELERATION OR DESCRIPTION OF THE SEAL OF STRATION OF
C DECELERATION<br>C RDPTS IS MODIFIED TO INCLUDE
C RDPTS IS MODIFIED TO INCLUDE ADDED FOINTS IF LOOP WAS EXTENDED C OTHER VARIABLES:
  C OTHER VARIABLES:
C ACCEL(2) = BECELERATION/AGCELERATION IN CONSISTENT UNITS
C ACCRAT(2) = BECELERATION/ACCELERATION, IN G<br>C = I = ROAD POINT/SERMENT INDEX IN DO LOOPS
    I = ROAD POINT/SEGMENT INDEX IN DO LOOPS
• C J -- X,Y,Z INDEX IN ZlO LOOPS
O BX,DY = X ANB Y SPANS OF SEGMENT
C S = LENGTH OF SEGMENT
C VI,V_ = SPEEBS AT BEGINNING AND END OF SEGMENT UNDER CONSTANT A
C VTERM = APPROACH SF'EETJ,AS BESCRIBEII ABOVE
    IACCEL, IDECEL = INDICES MARKING END POINTS OF ACCELERATION AND<br>DECELERATION BRANCHES. THESE ARE TEMPORARY
C DECELERATION BRANCHES.<br>C DECELERATION BRANCHES
C WORk'TNG VALUES INCREMENTED ONE STEF' AT A TIME
                       AND TRANSFERRED INTO NRDFTS AND IRDFTS ON RETURN
G VBUF(I?) = TEMPORARY STORAGE OF CALCULATEI:I SPEEDS. TRANSFERRED
C INTO V BEFORE RETURNING
C
      DIMENSION ACCEL(O),SPEEB(I?),VBUF(I?)
      DIMENSION RDPTS(3,20)_V(19)
      COMMON/UN:ITS/BO, DO2, GRAV, VELCON
      COMMON /KINEM/ACCRAT(2)
C CONVERT ACCELERATIONS FROM Q_S TO CONSISTENT UNITS
      ACCEL ,'i )=AECRAT (I)_GRAV
      At'COL (2) =ACCRA'TC2 ) _(GRAV
O MAKE I:tECELAND AOCEL POINTS CORRESF'ONB TO LOOP ENBS {_'-i}
                                      A-28
```
**WYLE LABORATORIES** 

```
IACCEL=NRDPTS
         IDECEL=IRDF'TS
   C CONVERT SPEED TO CONSISTENT UNITS
         DO i I=I,NRDF'rS-I
         V(I)=SPEED<I)_VELCON
    1 CONTINUE
   C
   C SPEED CALCULATION SECTION
   O
         VTERM=V(IRDF'TS-I)
         IF<IRDPTS.EO,I)VTERN=V(1)
   C
   C DO DECELERATION LOOP FIRST
         V1=0.
         DO 2 I=NLOAD-I,IRDF'TSr-I
  C TEST FOR V ALREADY PAST VTERM
         IF_V1.GE,VTERM) GO TO 3
   C TAKE IDEC AS I; THE LAST ONE THROUGH WILL BE LEFT AS IDEC
         IDEC=I
  C LENGTH OF SEGMENT
         DX=RDPTS(I,I+I)-RIrF'TS(1,1
         BY=RDPTS(2,I+I)-RDF'TS(2,I
         S=SQRT(DX_2÷DY**2)
  C SPEED AT END
         VO=SGRT(UI_2÷2,_S_ACCEL<I )
  C TEST FOR MERGE WITH VTERM
         /_, IF(VO.GE.VTERM) GO TO 4
  . C AVERAGE SPEED
         VBUF(I)=(VI+VO)/2.
         VI=V2
        GO TO 2
    4 CONTINUE
  C EXPRESSION FOR SECTION WHERE V MERGES INTO VTERM
         VDUF(1)=(VTERM*VO-(VTERM*_2+VI_O)_.5)/(VO-V1)
   C DE-DECREMENT IDEC IF MOST OF THIS SEGMENT IS CRUISE
        IF((V2-VTERM).GT.(VTERM-VI))IDEC=IDEC+I
        VI=V2
        GO TO 2
   3 CONTINUE
  C FILL VTERM INTO REST OF LOOP
        VBUF(I)=VTERM
   2 CONTINUE
  C DECELERATION VELOCITIES ARE COMPLETE WITHIN LOOP° THE FOLLOWING
  C SUBSECTION CONTINUES THE PROCESS IF THE APPROACH VELOCITY HAS NOT
  C YET BEEN MATCHED° SUCCESSIVE ELEMENTS BEFORE THE LOOP BRANCH ARE
    C SPLIT AND INCORPORATED INTO THE LOOP.
  C'
  C SKIP IF VTERM HAS BEEN MET OR NO MORE SEGMENTS
        IF(VI,OE.VTERM,OR,IRDPTS,EQ,1)GO TO 5
        DO 7 I=IRDPTS-I,1,-1
        VTERM=V(I>
  C TEST FOR COMPLETION<br>IF(V1.GE.VTERM) GO TO 6
\bigcirc IDEC=I
```
**WYLE LA**B**O**R**ATO**n**I[S**

```
C LENGTH OF SEGMENT
       DX = RDFTS(1,1+1) - RIFTS(1,1)DY=RDFTS(2,1+1)-RIFTS(2,1)S = GQRT(DX**2+DY**2)C SPEED AT END
       V2=SQRT(V1**2+2.*S*ACCEL(1))
C TEST FOR MERGE WITH VTERM
       IF(V2.GE.VTERM) GO TO 9
C AVERAGE SPEED
       VBUF(I)=(V1+V2)/2.
       V1 = V2GO TO 10
 \ddot{\mathbf{p}}CONTINUE
C MERGE SECTION EXPRESSION
       VBUF(I)=(VTERM*V2-(VTERM**2+V1**2)*+5)/(V2-V1)
C DE-DECREMENT IDEC IF MOST OF THIS SEGMENT IS CRUISE
       IF((V2-VTERM), GT, (VTERM-V1))IDEC=IDEC+1
       V1=V2CONTINUE
 10
C EXTEND LOOP SECTION
      IDECEL=IDECEL-1
       IACCEL=IACCEL+1
      DO 11 J=1,3<br>RDFTS(J,IACCEL)=RDFTS(J,IDECEL)
 11V(IACCEL-1)=V(IDECEL)
 \overline{z}CONTINUE
 6
      CONTINUE
C.
C DECELERATION VELOCITIES ARE NOW COMPLETED. THE LOOP SEGMENT IS FROM
 IDECEL TO IACCEL, WHICH WERE INCREASED (IF NECESSARY) FROM IRDPTS
C.
C AND NRDFTS. VELOCITIES ARE STORED IN VEUF. INFUT VELOCITIES,
C V. REMAIN INTACT. THE START OF DECELERATION IS RECORDED AS IDEC.
C
C ACCELERATION VELOCITIES WILL NOW BE COMPUTED, USING ESSENTIALLY THE
c
 SAME LOGIC.
C
      VTERM=V(IRDPTS-1)
      IF(IRDPTS.EQ.1)VTERM=V(1)
      V1 = 0.DO 12 I=NLOAD, IACCEL-1
      IF(I.GT.NRDPTS)VTERM=V(I)
      IF(V1.GE.UTERM)GO TO 13
      DX=RDFTS(1,I+1)-RDFTS(1,I)
      DY=RDFTS(2,1+1)-RDFTS(2,1)S=SQRT(DX**2+DY**2)
      V2=SQRT(V1**2+2.*S*ACCEL(2))
      IF(V2.GE.VTERM) GO TO 14
      VBUF(I)=(V1+V2)/2.
      V1 = V2GO TO 12
 14
      CONTINUE
      UBUF(I)=(UTERM*V2-(UTERM**2+V1**2)*.5)/(V2-V1)
      V1=V2GO TO 12
                                                                               ्री
```
Ì

 $A-30$ 

```
13CONTINUE
       VBUF (I) = VTERM
 12CONTINUE
C ACCELERATION COMPLETE WITHIN LOOP AS EXTENDED BY DECELERATION.
C EXTEND FURTHER IF NEEDED, AS BEFORE.
       IF(V1.GE.UTERM) GO TO 16<br>DO 17 I=IACCEL, 19
       UTERM=V(I)
       IF(V1.GE.VTERM.OR.IDECEL.EQ.1) GO TO 16
       {\tt DX=RDFTS(1, I+1)-RDFTS(1, I)}DY = RDFTS(2, I+1) - RDFTS(2, I)S =SQRT(DX**2+DY**2)
       U2=SQRT(U1**2+2.*S*ACCEL(2))
       VBUF(I) = (U1 + U2)/2,
       IF(V2.GE.VTERM) GO TO 19
       V1 = V2GO TO 20
 19
       CONTINUE
       UBUF(I)=(UTERM*V2-(UTERM**2+V1**2)*.5)/(V2-V1)
       U2=V120
       CONTINUE
       IACCEL=IACCEL+1
       IDECEL=IDECEL-1
       D0 21 J=1,321RDPTS(J, IACCEL)=RDPTS(J, IDECEL)
       V(IACCEL-1)=V(IDECEL)
 17CONTINUE
 16CONTINUE
C.
C CALCULATIONS COMPLETED. TRANSFER IACCEL AND IDECEL TO NRDPTS AND<br>C IRDPTS TO DEFINE TOTAL NUMBER OF POINTS AND LOCATION OF BRANCH
C FOINTS, COFY VBUF INTO V, AND RETURN.
       IRDFTS=IDECEL
       NRIPTS=IACCEL
      DO 22 I=IDECEL, IACCEL-1
 22
      V(T) = VBUF(T)RETURN
      END
```
 $\begin{array}{c} \hline \end{array}$ 

Ţ

 $A - 3I$ 

The construction of the company and construction of the article

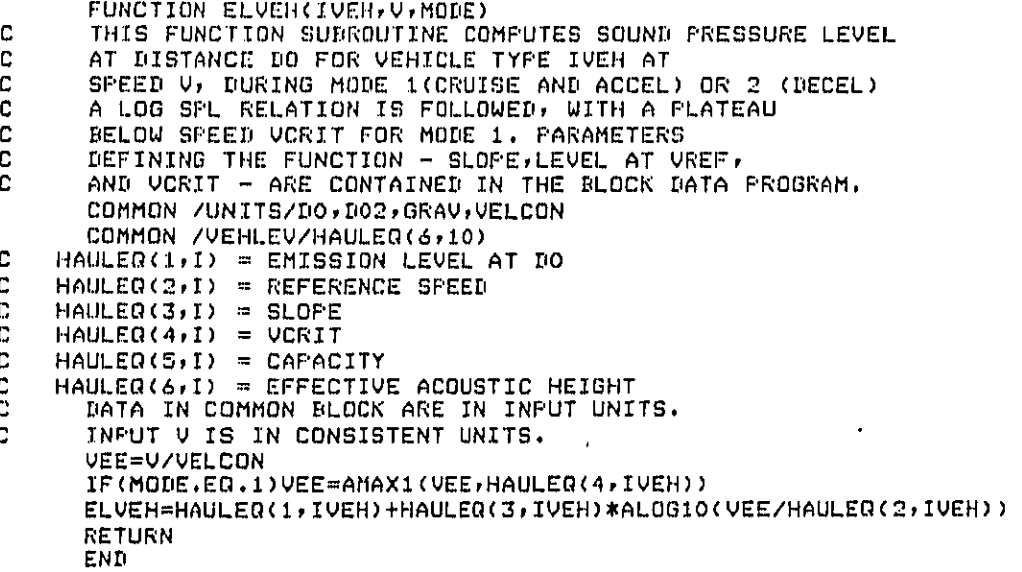

 $A - 32$ 

## LE LABORATORIES

 $\mathbb{C}$ 

```
SUBROU'FINE PASSDY(Xt.NPrS,NI_HPTS,ISrOF',IDEC,SPEED,Q,IVEH
       t,EN,ELL)
 C PROGRAM TO COMPUTE LINE SGURCE QUANTITIES EN AND ELL FOR A STRAIGHT-
 C THROUGH HAUl. OF'ERATION, WITH NO MODIFICATIONS TO XLNF'TS. A USER-DEFINED
 C LOOP MAY DE CREATED BY USING THIS OF'TION WITH APPROPRIATE INPUT
 C VALUES OF XLNF'TS.
 C
 C ACCELERATION/DECELERATION SECTIONS MAY DE INPUT BY THE USER OR
 C COMPUTED AS AN OPTION. A STOPPING POINT IS INDICATED BY A POSITIVE VALUE
 C OF _ISTOP'; A NEGATIVE VALUE INIIICATES CRUISE ON ALL SEGMENTS. ONLY
 C ONE STOPPING FOINT MAY BE SPECIFIED. WHEN A STOPPING POINT IS SPECIFIED,
 C 'IBEC' DEFINES THE POINT WHERE DECELERATION BEGINS. PROVIDING A
 C POSITIVF VALUE OF 'II_EC' INDICATES THAT APPROPRIATE AVIZRAGE SPEEDS
 C ON THE DECELERATION/ACCELERATION SEGMENTS HAVE DEEN PROVIDED AS
                C INPUT DATA. A NEGATIVE VALUE OF 'II)EO" INDICATES THAT THE PROGRAM IS
 C TO COMPUTE THESE. CONSTANT-ACCELERAFION SPEED PROFILES ARE COMPUTED,
C USING THE SAME ALGORITHMS AS IN 'DECACC'.<br>C UNTIL THE SPEED MATCHES THE TNPUT VALUE OF
   C UNTIL THE SPEED MATCHES rl-IEINPUT VALUE OF SPEED ON THE SEGMENT BEING
 C CONSIIIEREII, OR UNTIL THE END DF TI4E ROAD IS REACHED, WHICHEVER COMES
 C FIRST. THE SPEEDS INPUT BY THE USER SHOULD BE THE APPROACH AND DEPARTURE
C CRUISE SPEEDS.
\mathbf cC INPUT VARIABLES:
C IDEC = INDEX OF DECELERATION POINT (MAY BE OUTPUT) SEE ABOVE)<br>C = ISTOP = INDEX OF STOPPING POINT
      C ISTOP = INDEX OF STOPPING POINT
C IVEH = IDENTIFYING INDEX OF VEHICLE
       f-- DIMENSION XLNPTS(3,20),SPEED(19),EN(19),ELL(I?),V(19)
       DIMENSION ACCEL(2)
       COMMON /UNITS/BO,IIO2,GRAV,VELOON
       COMMON /KINEM/ACCRAT (2)
       ACI:EL(1)=ACCRAT( i)_GRAV
       ACCEL(2)=ACCRAT(2)*GRAV
C CONVERT SPEED rO CONSISTENT UNITS
       DO I I=I.NLNPTS
 I V(I )=SF'EED(I)X(VELCON
fJ TRANOFER TO EN/ELL CALCULATION IF NO STOPPING POINT
       IF(ISTOP.LE.O)SO TO 2
C ALSO TRANSFER IF BECELERATION POINT IS SPECIFIED
       IF(IDEC.GE.1)SO TO 2
C COMPUTE DECELERATION VELOCITIES
       VI=O.
      OO 3 I=ISTOP-I,I,-I
      VTERM=V(I)
C IF NEW V(1) IS SLOWER THAN END OF LAST SEGMENT, DECELERATION FINISHED.
      IF(V1.GE,VTERM)GO TO 4
C SET IDEC
      I_lEC=I
C LENGTH OF SEGMENT
      DX=XLNPTS(1, I+I)-XLNPTS(1,I)
      DY=XLNF'TS(2, I+I)-XLNPTS(2,I)
      [IS=SORT (_IX*_2+DYX(*2)
C SPEED AT END
      V2=SGRT (V1**2+2.*19***4GCEL(1))I_C TEST FOR MERGE WITH VTERM
```

```
A-33
```
**WYI.[ I.A LtOiIAT 0 R I I[S**

IF(V2.GE.VTERM)GO TO 5 C AVERAGE SPEED  $V(1) = (V1 + V2)/2$ .  $V1 = V2$ **GO TO 3** 5 **CONTINUE** C MERGE SECTION EXPRESSION V(I)=(VTERM\*V2-(VTERM\*\*2+V1\*\*2)\*.5)/(V2-V1) IF((U2-UTERM).GT.(UTERM-V1))IDEC=IDEC+1  $V1 = V2$  $\overline{\mathbf{3}}$ **CONTINUE** CONTINUE  $\Delta$ C DECELERATION CALCULATION COMPLETE. CALCULATE ACCELERATION SEGMENT C SPEEDS, USING THE SAME LOGIC.  $V1 = 0.$ DO 6 I=ISTOP, NLNPTS-1 UTERM=U(I) IF(V1.GE.VTERM)GO TO 7  $\nonumber \texttt{UX=XLNFTS}(1,1+1)-\texttt{XLNFTS}(1,1)$ DY=XLNPTS(2,1+1)-XLNPTS(2,1) DS=SQRT(DX\*\*2+DY\*\*2) V2=SQRT(V1\*\*2+2.\*DS\*ACCEL(2)) IF(V2.GE.VTERM)GO TO 8  $U(I) = (U1 + U2)/2.$  $V1 = V2$ GO TO 6  $\mathbf{B}$ CONTINUE  $V(I) = (VTERM*V2 - (VTERM**2+V1**2)*E5) / (V2 - V1)$  $V1 = V2$ **CONTINUE** 6 CONTINUE D C ALL ACCELERATION/DECELERATION SFEEDS ARE COMPLETE c.  $\overline{2}$ **CONTINUE** C COMPUTE EN  $IO$  9  $I=1$ , NLNPTS-1 9  $EN(I)=0/V(I)$ EN(NLNFTS)=0. C OBTAIN VEHICLE LEVEL FOR EACH SEGMENT. THERE ARE THREE DOMAINS: C 1 TO IDEC-1, IDEC TO ISTOR-1, AND ISTOR TO NEWPTS-1. SET UP DUMMY<br>C LIMITS IF IDEC AND/OR ISTOR ARE NEGATIVE. IDEC=MAX0(IDEC,1) ISTOP=MAXO(ISTOP,1) C IF ONE OR BOTH OF THESE ARE SET TO 1, ELL(1) COMPUTED IN 10 AND/OR C 11 LOOP WILL BE OVERWRITTEN IN SUBSEQUENT LOOP(S) C. DO 10  $I=1$ , IDEC-1 10 ELL(I)=ELVEH(IVEH, V(I), 1)  $10 11 1 = 10E$ C.1STOP-1  $11$ ELL(I)=ELVEH(IVEH,V(I),2) DO 12 I=ISTOP, NUNPTS-1 ELL(I)=ELVEH(IVEH,V(I),1)  $12$ ELL(NLNPTS)=0. RETURN  $\epsilon$ **END**  $A-34$ 

**WYLE LABORATORIES** 

```
SUBROUTINE ARTASK(CLPTS, WIDTH, NCLPTS, ELAR, IFRQ)
 C THIS SUBROUTINE ACCEPTS THE TASK DESCRIPTION - GEOMETRY AND 'INFO' -
 C AND RETURNS AN ARRAY 'ELAR' OF LEVELS IN EACH SEGMENT. EQUIPMENT
 C LOOK-UP AND PRODUCTION MATCHING ARE HANDLED EXACTLY AS IN PTTASK.<br>C MULTIPLE SOURCES ARE PERMITTED, AND TOTAL NOISE EMISSION IS
 C APPORTIONED ALONG THE SEGMENTS BY AREA.
 C
 C IN THE FOLLOWING VARIABLE DICTIONARY, NOTE THAT SOME DATA ARE PASSED TO
 C AND FROM OTHER ROUTINES THROUGH COMMON BLOCKS. ALL DEFINED VARIABLES WITHIN
   COMMONS ARE INPUT OR OUTPUT: THEIR ROLE VARIES DEPENDING ON WHETHER
 C.
   NEW INFORMATION IS BEING CREATED FOR A PARTICULAR TASK
 C.
 C
   INFUT VARIABLES:
 C
 C
       CLPTS(3,20) = COORDINATES OF CENTERLINE POINTS
 C
       NCLPTS = NUMBER OF CENTERLINE POINTS
 C
      WIDTH(20) = WIDTH OF AREA AT EACH CENTERLINE POINT
 C
   DATA INFIITS!
 C
      EQUIP(5,10,30) = EQUIPMENT NOISE AND PRODUCTION PARAMETERS /EQUIPT/
      EN = NUMBER OF FIECES OF EQUIPMENT IN AREA<br>IFREQ(10,30) = EQUIPMENT SPECTRUM DATA BASE
 D
 C
 C
   OUTPUT VARIABLES:
      ELAR(19) = TOTAL EMISSION LEVEL OF EQUIPMENT IN AREA SEGMENTS<br>IFRQ = SPECTRUM IDENTIFIER OF SOURCE
\mathbb CC
C
   OTHER VARIABLES:
 Ċ
      AREA(19) = AREA OF EACH AREA SEGMENT
c
      AREAT = TOTAL AREA OVER ALL SEGMENTS
      DAYHRS = NUMBER OF HOURS IN FULL WORK DAY /WKDAY/
C
C
      DS = LENGTH OF CENTERLINE SEGMENT
      DX, DY = X AND Y DIFFERENCES BETWEEN CENTERLINE FOINTS
C
C
      EL = TOTAL EMISSION LEVEL OF ALL PIECES OF EQUIPMENT IN AREA
      HOURS = EQUIVALENT FULL TIME HOURS WORKED FER DAY /TSKARG/
C
ċ
      I = EQUIPMENT TYPE INDEX
      IHAUL(10), IVEH(S, S) = (NOT \text{ USEI} \text{ HERE})c
                                                  /TYPES/
      INFO(2) = EQUIFMENT MODEL AND TYPE (M,I) /TSKARG/<br>IPROD(30) = VALUE OF 1 INDICATES A FRODUCTION RATE EXISTS /TYPES/
C
C
C
      J/K = IO LOOP INDICES
C
      M = MODEL NUMBER OF EQUIPMENT
C
      NMODS(30) = NUMBER OF DEFINED MODELS OF EACH EQUIPMENT TYPE /NMODLS/
C
      PROD = PRODUCITION RATE PER FULL WORKDAY
\mathbf CFRODUC = DAILY FRODUCTION, ACTUAL ACTIVITY LEVEL /TSKARG/
Ċ
       DIMENSION CLPTS(3,20), WIDTH(20), AREA(19), ELAR(19)
       COMMON /WKDAY/DAYHRS
       COMMON /TYPES/IPROD(30), IHAUL(10), IVEH(5,5)
       COMMON /EQUIPT/EQUIP(5,10,30),IFREQ(10,30)
       COMMON /NMODLS/NMODS(30), NUTYP
       COMMON /TSKARG/INFO(2), HOURS, FRODUC
C
       M = INFD(1)I = INFO(2)IF(M.GT.O)GO TO 1
C SECTION TO ADD NEW MODEL DATA
 INCREMENT NMODS
C
      NMDDS(1) = NMDDS(1)+1
```

```
M = NMODS(1)C READ NEW DATA
        WRITE(7,*)'ENTER LMAX, DELTA, CAPACITY, CYCLE TIME, ACOUSTIC
      1 HEIGHT, AND FREQUENCY: '
        READ(7,*) (EQUIF(K,M, I), K=1, 5), IFERG(M, I)\mathbf{1}CONTINUE
C CALCULATE LEQ(CYCLE)
       EL = EQUIF(1, M, I) - EQUIF(2, M, I)C TEST TO SEE IF THERE IS A PRODUCTION RATE
       DQ = 2 - J = 1,30IF(IFROD(J), EQ.1)GO TO 3
  \overline{2}CONTINUE
       GD TD 4
        CONTINUE
  3
C CALCULATE DAILY FRODUCTION
       FROD=EQUIP(3,M,I)*DAYHRS/EQUIP(4,M,I)
C COMPUTE EFFECTIVE 'HOURS' IF BALANCED TO LAST<br>IF(HOURS.LT.O)HOURS=DAYHRS*FRODUC/PROD
C COMPUTE FRODUC
       FRODUC=FROD*HOURS/DAYHRS
  4
       CONTINUE
C
     \mathbf{v}WRITE(7,*)'HOW MANY?'
       READ(7,*)EN
       EL=EL+10.*AL0G10(EN*HOURS/DAYHRS)
e
C COMPUTE AREAS FOR APPORTIONMENT
       AREAT=0.
       no 5 J=1,NCLPTS-1<br>DX=CLPTS(1,J+1)-CLPTS(1,J)
       DY=CLFTS(2, J+1)-CLFTS(2, J)DS=SQRT(DX**2+DY**2)
       AREA(J)=DS*(WIDTH(J+1)+WIDTH(J))/2.
       AREAT=AREAT+AREA(J)
 \overline{5}CONTINUE
C AFFORTION EL AND ADD ACOUSTIC HEIGHT TO Z
       Z = EQUIP(S, M, I)DO 6 J=1.NCLPTS-1
       ELAR(J)=EL+10.*ALDG10(AREA(J)/AREAT)
       CLPTS(3, J) = CLFTS(3, J) + 2CONTINUE
 A
       CLPTS(3,NCLPTS)=CLPTS(3,NCLPTS)+2
C GET SPECTRUM IDENTIFIER
       IFRQ=IFREQ(M,I)
      RETURN
      END
```
WYLE LABORATORIES

شا

 $\bigg)$ BLOCK DATA DATA1 C THIS DATA BLOCK CONTAINS VARIOUS MISCELLANEOUS DATA ITEMS SUCH AS C UNIT DECLARATIONS, WORKDAY LENGTH, ETC. COMMON /KINEM/ACCRAT(2)<br>COMMON /UNITS/DO,DO2,GRAV,VELCON<br>COMMON /URIBAY/ DAYHRS DENNA ACCRAT/.1,.1/<br>DATA ACCRAT/.1,.1/<br>DATA DO:DO2;GRAV;VELCON/50,,2500,,32,2,1,47/ DATA DAYHRS/B./ END

 $A - 37$ 

ý

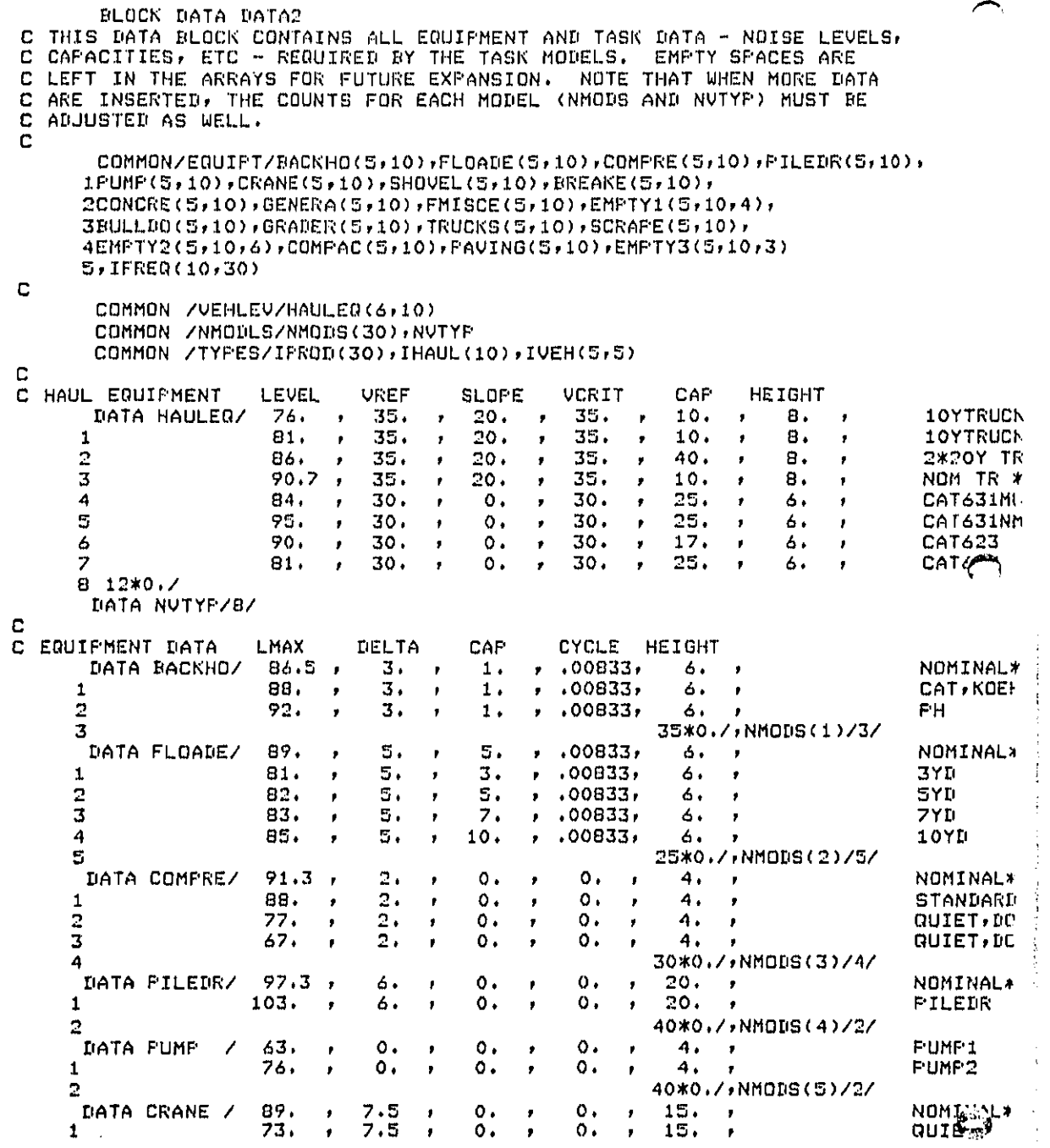

ويزر برجر وروجها معاونة والمتنا

وواري بالمتلافة

**WY**L**IE I.A**a**ORATOffl** E**:S**

m.

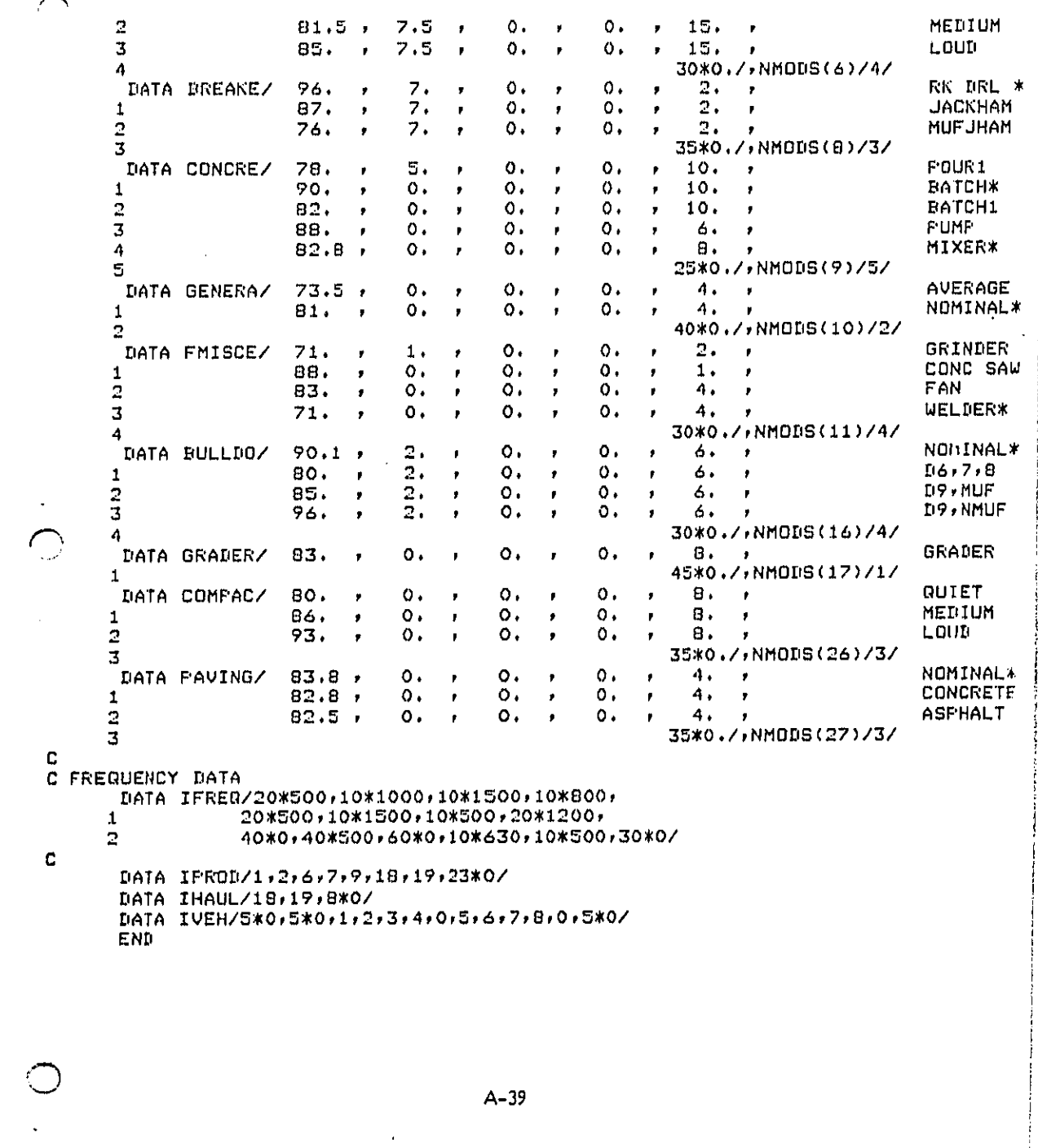

Ì ļ

化合金 医心理 医心理学 医心理学

 $\sim 5\%$ 

 $\label{eq:2} \frac{1}{2} \left( \frac{1}{2} \frac{1}{2} \right)^2 \left( \frac{1}{2} \frac{1}{2} \right)^2 \left( \frac{1}{2} \right)^2$ 

 $\frac{1}{2}$  $\ddot{\phantom{1}}$  $\mathcal{L}^{\pm}$  $\frac{1}{2}$ 

SUBROUTINE CROSS(XOBS,XSRC,B1,B2,X,ICROSS) C PROGRAM TO FIND THE INTERSECTION, X, BETWEEN A BARRIER BI-B2 AND THE C SOURCE TO OBSERVER LINE OF SIGHT XOBS-XSRC. IF SHIELDING OCCURS, C ICROSS IS SET EQUAL TO 1; IF NOT, IT IS SET EQUAL TO ZERO. ICROSS IS INITIALIZED AT O, AND RETURNS OCCUR EACH TIME A NECESSARY CONDITION c IS NOT SATISFIED. THE CROSSING FOINT IS FIRST LOCATED IN THE X-Y n C FLANE. ONCE FOUND, ITS Z VALUE IS TAKEN AS THE BARRIER C HEIGHT AT THAT POINT C INFUT VARIABLES: c  $B1(3)$ ,  $B2(3)$  = COORDINATES OF BARRIER SECTION END FOINTS Ċ XOBS(3) = COORDINATES OF RECEIVER LOCATION C C  $XSRC(3) = COORDINATES OF SOURCE LOCATION$ C **OUTPUT VARIABLES:** ICROSS = TEST FLAG; =1 IF A CROSSING POINT HAS BEEN FOUND, O IF NOT C  $X(3)$  = COORDINATES OF CROSSING POINT;  $X(3)$  is ON BARRIER C C OTHER VARIABLES: c CRSO = RIGHT HAND SIDE OF RECEIVER-SOURCE EQUATION CR21 = RIGHT HAND SIDE OF BARRIER LINE EQUATION c C DELSO(2) = DELTAX AND DELTAY OF RECEIVER-SOURCE LINE  $DEL21(2) = DELTAX AND DELTAY OF BARRIER LINE$ Ċ DET = DETERMINANT OF THE TWO LINE EQUATIONS c  $DO(2) = DISTANCE FROM RECEIVER TO CROSSING POINT X$ C DS(2) = DISTANCE FROM SOURCE TO CROSSING FOINT X C  $D1(2)$ ,  $D2(2) = D1$ STANCES FROM BARRIER END POINTS B1, 82 TO X c C  $K = INLEX OF DO LOQFS$ C. DIMENSION XOBS(3),XSRC(3),B1(3),B2(3),DELSO(2),DEL21(2) DIMENSION  $X(3)$ , DO(2), DS(2), D1(2), D2(2) TCROSS=0 C SET UP COEFFICIENTS FOR EQUATIONS OF THE TWO LINES. EQUATIONS ARE C OF THE FORM X\*DELTAY - Y\*DELTAX = X1\*Y2 - Y1\*X2  $101 K = 1/2$ DELSO(K)=XSRC(K)-XOBS(K)  $DEL21(K) = B2(K) - B1(K)$ CONTINUE -1 CRSO=X00S(1)\*XSRC(2)-XOBS(2)\*XSRC(1) CR21=B1(1)\*B2(2)-B2(1)\*B1(2) C COMPUTE DETERMINANT, TEST FOR ZERO  $DEF = DEL21(2) * DEL50(1) - DEL50(2) * DEL21(1)$ IF(DET,EQ.O.)RETURN C SOLVE FOR CROSSING FOINT, USING CRAMER'S RULE, AND SET UP DIFFERENCES C FROM END POINTS  $DO 2 K=1+2$ X(K)=(DELSO(K)\*CR21-DEL21(K)\*CRSO)/DET  $DQ(K)=X(K)-XQDS(K)$ DS(K)=X(K)-XSRC(K)  $DI(K)=X(K)-BI(K)$  $D2(K)=X(K)-B2(K)$ CONTINUE 2 C TEST FOR CROSSING POINT BEING BETWEEN END POINTS OF BOTH LINES. EXACTLY C TOUCHING THE END FOINT COUNTS AS CROSSING. X BETWEEN SOURCE AND RECEIVER: C  $DQ = 3 K = 1/2$ 

WYLE LABORATORIES

 $A - 40$ 

IF(DO(K)\*DS(K),LE.O..AND.DELSO(K).NE.O.)GO TO 4  $\mathbf{3}$ CONTINUE **RETURN**  $\overline{4}$ CONTINUE C X BETWEEN BARRIER END POINTS:  $DO 5 K=1/2$ IF(01(K)\*D2(K).LE.O..AND.DEL21(K).NE.O.)GO TO 6  $\mathbb S$ **CONTINUE RETURN**  $\boldsymbol{6}$ ICROSS=1 C NOW OBTAIN Z BY INTERFOLATING ALONG B1-B2, NOTE THAT INTERPOLATION IS C ALONG B(K), K REING THE INDEX EMERGING FROM DO 5 LOOP AND IS A C DIRECTION ALONG WHICH THE DIFFERENCES ARE NOT ZERO.  $X(3) = (B2(3) * D1(K) - B1(3) * D2(K)) / DEL21(K)$ **RETURN** END  $\overline{\bigwedge}$  $A-4$ WYLE LABORATORIES  $\sim$ 

 $\mathcal{L}_{\mathcal{A}}$ 

```
SUBROUTINE PIBAR(XOBS;XSRC;XBAR,IFRO,ATTEN)
C SUBROUTINE TO COMPUTE DELTA AND BARRIER ATTENUATION FROM SOURCE,
  OBSERVER, AND BARRIER LOCATIONS, A SEPARATE FUNCTION SUBROUTINE
C
   'DIFRAC' IS USED TO COMPUTE SHIELDING FORM A MAEKAWA-TYPE CURVE.
c
C
C
   INFUT VARIABLES:
C
      IFRQ = INDEX IDENTIFYING SPECTRUM OF SOURCE
C
      XBAR(3) = COORDINATES OF BARRIER TOP
Ċ
      XOBS(3) = COORDINATES OF RECEIVERXSRC(3) = COORDINATES OF SOURCEC
C
  OUTFUT VARIABLE:
      ATTEN = BARRIER ATTENUATION FACTOR
\mathbf{C}C
  OTHER VARIABLES:
C.
      A, B, C = DISTANCES USED IN MAEKAWA'S GEOMETRY
     DBO = X-DISPL. (Y- IF X-DISPL. IS ZERO) FROM BARRIER TO RECEIVER
C
c
     DBS = X-DISPLACEMENT (OR Y- ) FROM BARRIER TO SOURCE
     DELT = X-DISPLACEMENT (OR Y- ) FROM SOURCE TO RECEIVER
C
     DELTA = PATH LENGTH DISTANCE, A+B-C
C
C
     HEIGHT = HEIGHT OF SOURCE-RECEIVER LINE OF SIGHT AT BARRIER
\mathbf CI = I'0 LOOP INDEX
C.
      DIMENSION XOBS(3), XSRC(3), XBAR(3)
C COMPUTE A.B.C
      A=SORT((XOBS(1)-XBAR(1))**2+(XOBS(2)-XBAR(2))**2+(XOBS(3)-
     1XBAR(3))**2)
      B=SQRT((XSRC(1)-XBAR(1))**2+(XSRC(2)-XBAR(2))**2+(XSRC(3)-
     1XBAR(3))**2)
      C=SQRT((XSRC(1)-XOBS(1))**2+(XSRC(2)-XOBS(2))**2+(XSRC(3)-
     1X0BS(3))**2)
      DELTA = A+BE-CC TEST FOR BREAK IN LINE OF SIGHT
      D0 1 I = 1/2DELT=XOBS(I)-XSRC(I)
      IF(DELT.NE.O.)GO TO 2
      CONTINUE
 \mathbf{1}-9
      CONTINUE
      DBS=XBAR(I)-XSRC(I)
      DBO=DELT-DBS
      HEIGHT=(XOBS(3)*DBS+XSRC(3)*DBO)/DELT
C ASSIGN SIGN OF BREAK TO DELTA
      DELTA = SIGN(DELTA, XBAR(3)-HEIGHT)
C GET ATTENUATION FROM FUNCTION ROUTINE
      ATTEN=DIFRAC(IFRQ,DELTA)
C CONVERT FROM DB TO FACTOR
      ATTEN=.1**(ATTEN*.1)
      RETURN
      END
```
WYLE LABORATORIES

 $\zeta_{\rm m}$ 

```
FUNCTION DIFRAC(IFREQ, DELTA)
C THIS FUNCTION SUBROUTINE COMPUTES BARRIER SHIELDING FROM MAEKAWA'S
C CURVE FOR A SINGLE FREQUENCY 'IFREQ' AND PATH LENGTH DIFFERENCE 'DELTA'.
C THIS IS A MINIMAL ROUTINE: A MORE GENERAL ONE WOULD HAVE DIFFRACTION
C CURVES BASED ON SHIELDING OF ACTUAL A-WEIGHTED SPECTRA, WITH IFREQ
  BEING AN IDENTIFYING INDEX OF THE SPECTRUM FOR A PARTICULAR SOURCE.
C
c
  THE FREQUENCY IS INFUT AS AN INTEGER 'IFREQ' RATHER THAN A REAL NUMBER
  SO AS TO FACILITATE ANY SUCH FUTURE CHANGE.
C
\mathbf CC
  INFUT VARIABLES!
C
     DELTA = PATH LENGTH DIFFERENCE
      IFREQ = FREQUENCY OF SOUND, HZ
C
с
  OUTPUT:
C
     DIFRAC = SHIELDING, IN DECIBELS
C
  OTHER VARIABLES:
     ATTEN(14) = TABLE OF SHIELDING VALUESC
     EN(14) = TABLE OF FRESNEL NUMBERS, CORRESPONDING TO ATTEN
C
C
     FREN = FRESNEL NUMBER OF INFUT FREQUENCY AND DELTA
C
     I = DO LOOF INDEXC
     VOV2 = SOUND SPEED DIVIDED BY TWO
c
             (DATA ITEM - VALUE STORED BELOW IS IN FT/SEC, SO DELTA
C
             MUST BE GIVEN IN FEET)
      DIMENSION ATTEN(14), EN(14)
      DATA ATTEN/0.,1.,2.,3.,4.,5.,6.,7.,8.,9.,10.5,11.5,12.4,13./
      DATA EN/-.3,-.2,-.1,-.05,-.01,0.,.01,.05,.1,.2,.4,.6,.8,1./
      DATA VOV2/580.7
C COMPUTE FRESNEL NUMBER
      FREN=DELTA*IFREQ/VOV2
C SET UP AND TEST FOR ZERO ATTENUATION CASE
      DIFRAC=0.
      IF(FREN.LE.-.3)RETURN
C TABLE LOOK-UP AND INTERPOLATION FOR FRESNEL NUMBER LESS THAN 1.
      10 1 T = 1.14IF(FREN.LE.EN(I))GO TO 2
      CONTINUE
 -1.
C LOG FORMULA FOR FRESNEL NUMBER GREATER THAN 1.:
      DIFRAC=13.+ALOG10(FREN)
      RETURN
 \overline{2}CONTINUE
C INTERPOLATION FORMULA
      DIFRAC=((FREN-EN(I-1))/(EN(I)-EN(I-1)))*
     1(ATTEN(I)-ATTEN(I-1))+ATTEN(I-1)
      RETURN
      END
```
where the construction of the construction of the  $\alpha$  -construction of the construction of the  $\alpha$
SUBROUTINE LINSRC(D)EYE, EN, PHI, GNDA, EYEEQ, OBS, RLEN) C THIS SUBROUTINE COMPUTES THE INTENSITY CONTRIBUTION FROM A LINE SOURCE C WHOSE GEOMETRY IS DEFINED BY A DISTANCE D AND ANGLES PHI, AND WHOSE  $\mathbf{r}$ STRENGTH IS GOVERNED BY EN VEHICLES FER UNIT LENGTH, WITH AVERAGE C EMISSION INTENSITY EYE. FOWER LAW EXCESS ATTENUATUION IS INCLUDED. C INFUT VARIABLES: C  $D = NORMAL$  DISTANCE FROM LINE TO RECEIVER EN = SOURCE DENSITY, NUMBER PER UNIT LENGTH C EYE = INTENSITY EMISSION LEVEL OF SOURCES C C GNDA = GROUND ATTENUATION EXPONENT OBS = X COORDINATE OF RECEIVER RE: LINE SEGMENT C FHI(2) = ANGLES REINORMAL FROM RECEIVER TO LINE SEGMENT ENDS C c **OUTPUT VARIABLE:** EYEEQ = INTENSITY CONTRIBUTION OF SEGMENT C Ċ OTHER VARIABLES: C  $G =$  FINITE LINE LENGTH FACTOR C  $IRR = ERROR$  FLAG SIGH1, SIGH2 = SIGNS OF ANGLES PHI C C SI1, SI2 = SQUARES OF SINES OF PHI  $TN1 = 1. + 2*GNDA$ c X1,X2 = DISTANCES FROM RECEIVER TO END POINTS (USED IN COLINEAR CASE) C c DIMENSION PHI(2) COMMON/CONSTS/FI, TWOPI, PIOV2 COMMON/UNITS/DO, DO2 C TEST FOR OBSERVER IN LINE WITH SOURCE CASE IF(ABS(D).LT..1)GO TO S C TEST FOR VALID VALUES OF PHI AND D. IF ERRORS ARE DETECTED, A C. C MESSAGE IS PRINTED AND EXECUTION STOPS. C CLEAR ERROR TRAF  $IRR = 0$ IF(PHI(2), GT.PHI(1)) GO TO 1  $WRITE(7, 10)$ FORMAT(' ERROR - PHI2 IS LESS THAN PHI1')  $10$  $IRR = 1$ IF(-PI/2.LE.PHI(1).AND.-PI/2.LE.PHI(2)) GO TO 2  $\mathbf{1}$  $WRITE(7, 20)$ FORMAT(' ERROR - PHI1 OR PHI2 IS LESS THAN -PI/2') 20  $IRR = 1$ IF(PI/2..GE.PHI(2).AND.PI/2.GE.PHI(1)) GO TO 3  $\overline{2}$ WRITE(7,30) FORMAT(' ERROR - PHI1 OR FHI2 IS GREATER THAN FI/2') 30  $IRR = 1$ IF(D.GT.O.) GO TO 4  $\overline{\mathbf{3}}$  $WRITE(7, 40)$ 40 FORMAT(' ERROR - D IS LESS THAN OR EQUAL TO ZERO.')  $IRR = 1$ IF(IRR.EQ.1) STOP 4 C END OF DATA CHECK SECTION C. SI1=SIN(PHI(1))\*\*2,  $\binom{1}{2}$  $\texttt{S12=6IN}$ (PHI(2))\*\*2.  $A-44$ 

**WYLE LABORATORIES** 

 $SIGH1=SIGN(1, *FHT(1))$  $\texttt{SICH2=SIGN(1, FPHI(2))}$  $A = GNIA + .5$  $G = (BX(512, .5 \cdot A)*SUBH2-FX(511, .5 \cdot A)*SUBH1)/2.$ C THE ABOVE STATEMENT CALLS/COMPUTES THE BETA FUNCTION. EYEEO=EYE\*DO\*EN\*(DO/D)\*\*(2\*A)\*G **RETURN**  $\overline{\omega}$ CONTINUE C OBSERVER IN LINE WITH SOURCE CASE C TEST FOR OBSERVER BETWEEN END POINTS IF(OBS.LT.O..OR.OBS.GT.RLEN)GO TO 6  $WRITE(7,50)$ 50 FORMAT(' ERROR - RECEIVER WILL GET RUN OVER') CONTINUE 6 C COMPUTE COLINEAR LINE SOURCE CONTRIBUTION  $X1 = ABS(0BS)$ X2=ABS(RLEN-OBS) TN1=2.\*GNDA+1. EYEEQ=ABS(EYE\*IO\*EN\*((DO/X1)\*\*TN1-(DO/X2)\*\*TN1)/TN1) **RETURN END** 

 $A-45$ 

 $\mathcal{L}(\mathcal{L})$  . The construction of the construction of the  $\mathcal{L}(\mathcal{L})$ 

÷

 $\sim 10^6$ 

## **WYLE LABORATORIES**

- 2

المحافظة

```
FUNCTION DX(XIN, AIN, BIN)
 C THIS FUNCTION SUBROUTINE COMPUTES THE INCOMPLETE RETA FUNCTION. IT
 C USES A POWER SERIES SOLUTION DIRECTLY FOR OKXK.5, REVERSION RELATION
C TO EXTEND TO RANGE .S<X<1. X=0 CASE IS TRIVIAL, AND X=1 CASE IS C EXPRESSED AS GAMMA FUNCTIONS.
C PARAMETERS:
\mathbf CXIN = SUBSCRIPT VARIABLE
      AIN = FIRST VARIABLE
C
\mathbf CBIN = SECOND VARIABLE
       DATA CRITER/ 0001/
C BRING XIN WITHIN RANGE 0 TO 1. THE SIN FUNCTION USED IN LINSRC
C TO FRODUCE XIN SOMETIMES GIVES A VALUE ONE OR TWO BITS OFF.
       IF(XIN.GT.1.)XIN=1.
       IF(XIN,LT,0.)XIN=0.5 \times = \times 10c
       SET FOR X<.5
       ALFHA=1.BETA=0.
       A=AIN
       B = BINIF(X.LE..5) GO TO 1
C
       X .5 CASE
       ALFHA=-1.BETA=GX(A,IER)*GX(B,IER)/GX(A+B,IER)
       IF(IER.EQ.0) GO TO 6
       WRITE(5,102)IER
  102 FORMAT(' ERROR', 12,' IN GAMMA FUNCTION')
    6 CONTINUE
      X = 1 - XINA = BINB=AIN
    1 CONTINUE
c
       INITIALIZE SUM
       SUM=0.
C
       TEST FOR X=0. CASE
      IF(X.EQ.O.) GO TO 4
C
      COMPUTE BX FROM POWER SERIES
      AFB = A + BAF1 = A + 1.A1 = 1.103 J=0,100
      A1 = (AFD+J)/(AF1+J)*A1A2=A1*X**(J+1)
      SUM=SUM+A2
      IF(A2/SUM.LT.CRITER) GO TO 4
    3 CONTINUE
c
      ERROR - DID NOT CONVERGE
      WRITE(5,103)
  103 FORMAT(' ERROR - SERIES DID NOT CONVERGE')
    4 BX=X**A*(1,-X)**B*(1,+SUM)/A
      EX=DETA+ALPHA*EX
      RETURN
      END
```
 $A - 46$ 

**WYLE LABORATORIES** 

(‴)

FUNCTION GX(XX+IER)  $\mathbb{C}$ THIS FUNCTION COMPUTES THE GAMMA FUNCTION BX FOR A GIVEN ARGUMENT  $\mathbf C$ **FARAMETERS:**  $\mathbf C$  $XX = THE ARGUMENT FOR THE GAMMA FUNCTION$ C IER = RESULTANT ERROR CODE, WHERE  $\mathbf C$ IER=0 NO ERROR C IER=1 XX IS WITHIN .000001 OF BEING A NEGATIVE INTEGER  $\mathbf c$ IER=2 XX GT 34.5, OVERFLOW, GX SET TO 1.0E38  $\mathcal C$ METHOR:  $\mathbf C$ THE RECURSION RELATION AND POLYNOMIAL APPROXIMATION C BY C.HASTINGS.JR., 'APPROXIMATIONS FOR DIGITAL COMPUTERS', c **PRINCETON UNIVERSITY PRESS, 1955** c  $IF (XX-34.5)6.6.4$  $4$  IER=2  $GX=1.EJ9$ **RETURN**  $6 \times = \times \times$ ERR=1.0E-6  $IER=0$  $GX=1.0$ IF(X-2.0)50,50,15 10 IF(X-2,0)110,110,15  $15 X = x - 1.0$  $GX = GX$  \*  $X$ GO TO 10 50 IF(X-1.0)60,120,110  $\mathbf{L}% _{0}$  $\tilde{c}$ SEE IF X IS NEAR NEGATIVE INTEGER OR ZERO c 60 IF(X-ERR)62,62,80 62 Y=FLOAT(INT(X))-X IF(ABS(Y)-ERR)130,130,64 64 IF(1,0-Y-ERR)130,130,70 C C X NOT NEAR A NEGATIVE INTEGER OR ZERO  $\mathbf c$ 70 IF(X-1.0)80,80,110 BO GX=GX/X  $X = X + 1.0$ GO TO 70  $110 Y = X - 1.0$ GY=1.0+Y\*(-0.5771017+Y\*(+0.9858540+Y\*(-0.8764218+Y\*(+0.8328212+ 17\*(-0.5684729+Y\*(+0.2548205+Y\*(-0.05149930)))))))) GX=GX\*GY 120 RETURN 130 IER=1 **RETURN** END

 $A - 47$ 

 $\mathbf{r}$ 

WYLE LABORATORIES

.<br>The specialist construction and galaxy galaxy completely according to the process of the set

SUBROUTINE LNWALL(OBSROD, XLNSRC, IFRG, GNDA, EYESRC, EN, ROTCS, PHI, RDLNTH, BARFTS, NBAR, NBFTS, EYE)  $\mathbf{1}$ C PROGRAM TO COMPUTE THE LINE SOURCE CONTRIBUTION WITH BARRIERS. ALL. C BARRIERS ARE CHECKED FOR THE FIRST ONE THAT BLOCKS LINE OF SIGHT FOR THE LINE SOURCE SEGMENT. BARRIERS ARE CHECKED IN ORDER OF STORAGE, C AND ONLY THE FIRST BLOCKING ONE IS CONSIDERED.  $\mathbf{C}$  $\mathbf C$ C INPUT VARIABLES: C BARPIS(3,5,3) = COORDINATES OF POINTS DEFINING BARRIERS EN = NUMBER OF SOURCES PER UNIT LENGTH ON LINE SOURCE C C. EYESRC = INTENSITY EMISSION LEVEL OF SOURCES ON LINE GNDA = GROUND ATTENUATION EXPONENT C C IFRQ = IDENTIFIER OF SOURCE SPECTRUM C NBAR = NUMBER OF BARRIERS  $\mathbf{c}$  $NBFTS(3) = NUMBER OF FOINTS DEFINING EACH BARKIER$ OBSROD(3) = RECEIVER POSITION RE: TRANSFORMED LINE SEGMENT C C PHI(2) = ANGLES TO END POINTS OF LINE SEGMENT c ROLNTH = LENGTH OF LINE SOURCE SEGMENT ROTCS(2) = COSINE AND SINE OF LINE SEGMENT TRANSFORMATION ROTATION ANGLE C с  $XLNSRC(3,2) = COQRDINATES OF END FOLNTS OF LINE SEGNENT$ OUTPUT VARIABLE: C. c EYE = INTENSITY CONTRIBUTION OF LINE SEGMENT OTHER VARIABLES: C. C ATTEN = SHIELDING FACTOR FOR SHIELDED PART OF LINE C BROT(3) = COORDINATES OF BARRIER SEGMENT END FOINTS RE: LINE C  $D = NORMAL$  DISTANCE FROM LINE TO RECEIVER EYETEM(3) = INTENSITY CONTRIBUTIONS FROM THREELINE SECTIONS C  $\mathbf{C}$ GNDAB(3) = GNDA FOR UNSHIELDED SECTIONS, O FOR SHIELDED  $\mathbf C$ IBAR = INDEX OF DO LOOF THROUGH BARRIERS C ICROSS = TEST FLAG FOR BLOCKAGE IEND = PARAMETER DEFINING WHETHER BARRIER SECTION IS AN END SECTION: C C SEE LNBLOK VARIABLE DICTIONARY FOR FULL DEFINITION c ILEFT, IRIGHT = USED IN SETTING UP IEND ISHELD = PARAMETER TO KEEP TRACK OF WHETHER SHIELDING HAS OCCURRED C C JBAR = INDEX OF DO LOOF THROUGH BARRIERS  $K = INLEX$  OF DO LOOP THROUGH THREE SECTIONS OF LINE SEGMENT C TEST = TEMPORARY VARIABLE USED IN COMPARING SIZES OF ANGLES<br>PHI3(2,3) = SETS OF ANGLES TO END POINTS OF THREE LINE SECTIONS C C C X(3) = DUMMY ARRAY USED IN CALL TO CROSS XS(3) = POINT ON LINE POTENTIALLY SHIELDED C C  $Z(2)$  = HEIGHTS OF ENDS OF LINE SOURCE SEGMENT  $\mathbf{r}$ DIMENSION OBSROD(3),XLNSRC(3,2),ROTCS(2),FHI(2),BARFTS(3,5,3) DIMENSION GNDAB(3), BROT(3,2), PHI3(2,3), EYETEM(3), NBPTS(3), 2(2) DIMENSION X(3),XS(3) GNDAB(1)=GNDA  $GNDAB(2)=0.$ GNDAR(3)=GNDA ISHELD=0  $EYE=0.$ D=ABS(OBSROD(2)) DO 3 JRAR=1,NBAR C JUMP OUT IF SHIELDING HAS OCCURRED - ONLY ONE BARRIER CONSIDERED: IF(ISHELD.EQ.1)RETURN

 $A - 48$ 

**WYLE LABORATORIES** 

ann an an an Dùbhlach an Aonaich an Aonaichte an Aonaichte an Dùbhlach a bhaile an Aonaichte an Aonaichte an C

```
DO 1 IBAR=1, NBP IS (JBAR)-1
 C SET UP IEND AND PHIS
        ILEFF = 0IF(IBAR.GT.1)ILEFT=1
        IRIGHT=0
        IF(IBAR.LT.NBPTS(JBAR)-1)IRIGHT=2
       IEND=ILEFT+IRIGHT
       PHI3(1,1)=FHI(1)PHI3(2,1)=FHI(2)C TEST FOR LINE OF SIGHT BLOCKAGE. 'LNBLOK' RETURNS THREE SETS OF
C ANGLES DEFINING BLOCKED AND UNBLOCKED SEGMENTS, PLUS TRANSFORMED
C COORDINATES OF BARRIER SECTION.
       CALL LNBLOK(OBSROD, PHIS, XLNSRC, BARPTS(1, IBAR, JBAR),
      IIEND, ROTCS, BROT)
C IF NO BLOCKAGE IS FOUND (BASED ON ANGLE DIFFERENCE FOR BLOCKED CENTER
C SEGMENT), GO ON TO THE NEXT BARRIER SECTION. IF THERE IS BLOCKAGE, C COMPUTE NOISE CONTRIBUTIONS AND SET ISHELD=1. IF THERE IS NO
C COMPUTE NOISE CONTRIBUTIONS AND SET ISHELD=1. IF THERE IS NO C BLOCKAGE AND ISHELD IS SET, THEN THE SHIELDING PART OF THE BARRIER
C IS PAST: JUMP OUT.
       TEST=PHI3(2,2)-PHI3(1,2)
       IF(TEST.EQ.O..AND.ISHELD.EQ.1)RETURN
       IF(TEST,EQ.O.) GO TO 1
C ANGLES ARE O.K. NOW MAKE SURE BARRIER IS BETWEEN SOURCE AND RECEIVER.
C CHECK ALONG PATH FOLLOWING PHIS(1,2). IF PATHS DON'T CROSS, GO
C TO THE NEXT BARRIER. ANY SUBSEQUENT SEGMENTS OF THIS ONE CHECKING
C OUT CAN HAPPEN ONLY BECAUSE OF BAD DATA.
       F=FHI3(1,2)
       XS(1)=OBSROD(1)+ABS(OBSROD(2))*SIN(F)/AMAX1(COS(F),.00001)
       XS(2)=0.
       CALL CROSS(OBSROD, XS, BROT(1, 1), BROT(1, 2), X, ICROSS)
       IF(ICROSS.EQ.0)GO TO 3
       ISHELD=1
C OBTAIN UNSHIELDED LINE SOURCE CONTRIBUTIONS FOR THE THREE SEGMENTS
       D0 2 K = 1,3EYETEM(K)=0.IF(PHI3(2,K),GT.PHI3(1,K))CALL LINSRC(D,EYESRC,EN,
      1PHI3(1,K),GNDAB(K),EYETEM(K),OBSROD,RDLNTH)
      CONTINUE
 ි
C OBTAIN BARRIER SHIELDING FOR CENTER SECTION
      Z(1)=XLNSRC(3,1)Z(2) = XLNSRC(3,2)CALL LNBAR(I) FHI3(1,2), Z, RDLNTH, OBSROD, BROT, IFRQ, ATTEN)
C ADD COMPONENTS TO SOURCE SEGMENT TOTAL
      EYE=EYE+EYETEM(1)+EYETEM(3)+EYETEM(2)*ATTEN
      CONTINUE
 1
      CONTINUE
 \mathbf{3}C IF NO BLOCKAGE WAS FOUND, RETURN A VERY HIGH VALUE OF EYE.
C THE MAIN FROGRAM WILL REJECT THIS THROUGH THE LOGIC THAT REJECTS<br>C AMPLIFICATION OF BARRIER RE: NO BARRIER
      IF(ISHELD.EO.O)EYE=1.E37
      RETURN
      END
                                      A - 49
```
Ť

**WYLE LABORATORIES** 

SUBROUTINE LNBLOK(OBSROD) FHI3, XI, BAR, IEND, ROTCS, BROT) C SUBROUTINE TO BETERMINE WHETHER A BARRIER SECTION CAN BLOCK A C LINE SOURCE SEGMENT. THE ANGLES TO EACH END OF THE BARRIER ARE C COMPUTED, AND COMPARED TO PHI. THREE PAIRS OF ANGLES ARE RETURNED C IN PHIS! LEFT UNSHIELDED END (DEGINNING AT PHI1), THE CENTER SHIELDED C PART, AND THE RIGHT UNSHIELDED END (ENDING AT PHI2). IF ANY OF THESE SEGMENTS DO NOT EXIST, THE PAIR OF ANGLES ARE SET EQUAL TO EACH OTHER, ALL ANGLES ARE LIMITED BY THE INPUT VALUES OF PHI. C c ONLY THE ANGLES ARE CREATED IN THIS FROGRAM. THE FINAL TESTS, D  $\mathbf C$ BOTH ON ANGLE AND INTERFOSITION, ARE MADE IN LNWALL.  $\mathbf C$  $\mathbf C$ INFUT VARIABLES: C  $BAR(3,2) = ENP$  FOINTS OF BARRIER SEGMENT C IEND = FLAG INDICATING WHETHER THIS IS A CENTER OR END SEGMENT C O: BOTH ENDS ARE END POINTS (ONE-SEGMENT BARRIER) C 1: BAR(K,1) IS AN END POINT C 2: BAR(K,2) IS AN END POINT C 3: NIETHER END IS AN END POINT!THIS IS A MIDDLE SEGMENT C OBSROD(2) = RECEIVER LOCATION RE: LINE SEGMENT C PHI3(2,3) = END FOINT ANGLES ON INFUT; ALSO AN OUTPUT, SEE BELOW.  $ROTCS(2) = COSINE AND SINE OF LINE SEGMENT TRANSFORMATION ANGLE$ C  $X1(2)$  = BEGINNING END FOINT OF LINE SEGMENT C C OUTPUT VARIABLES: C BROT(3,2) = BARRIER SECTION END POINTS TRANSFORMED RE: LINE SOURCE PHI(3,2) = ON OUTPUT, THREE PAIRS OF ANGLES DEFINING PARTS OF LINE C C OTHER VARIABLES: ALFHA(2) = ANGLES FROM RECEIVER TO END FOINTS OF BARRIER SEGMENT C DELTX, DELTY = X AND Y DIFFERENCES BETWEEN POSITIONS C C  $I = 50$  LOOP INDEX IDENTIFYING END POINTS OF SEGMENTS IFLIF = SIGNAL VARIABLE INDICATING WHETHER BARRIER ORIENTATION C C IS SAME OR OPPOSITE THAT OF LINE SOURCE C DIMENSION FHI3(2)3), BAR(3,2), ROTCS(2), X1(2), OBSROD(2) DIMENSION ALFHA(2), BROT(3,2) COMMON /CONSTS/PI, TWOPI, FIOU2 C TRANSFORM BARRIER END POINTS TO ROTATED COORDINATES  $1011 = 1.2$  $DELTX = BAR(1,1)-X1(1)$  $DELTY=BAR(2,1)-X1(2)$  $\texttt{BROT}(1,1) = \texttt{DELTX*ROICS}(1) + \texttt{DELTY*ROICS}(2)$ BROT(2,1)=DELTY\*ROTCS(1)-DELTX\*ROTCS(2)  $BROT(J, I) = BAR(J, I)$ CONTINUE 1 C COMPUTE ANGLES TO BARRIER ENDS  $D0 2 1 = 1, 2$ DELTX=BROT(1,I)-OBSROD(1) DELTY=BROT(2,I)-OBSROD(2) IF(DELTY.EG.O.)GO TO 3 ALPHA(I)=ATAN(ABS(DELTX/DELTY)) GO TO 4 ALPHA(I)=PIOV2 3 CONTINUE C TEST FOR SECOND QUADRANT - BARRIER POINT FURTHER THAN RECEIVER FROM SOUTER. C AND ON THE SAME SIDE

 $A-50$ 

133-536-004

WYLE LABORATORIES

```
IF((ABS(OBSROD(2)),LT.ABS(DROT(2,I))),AND.(OBSROD(2)*BROT(2,I))
     1.GT.O.)ALFHA(I)=FI-ALFHA(I)
C ASSIGN APPROPRIATE SIGN
      ALPHA(I)=SIGN(ALPHA(I),DELTX)
      CONTINUE
 \mathcal{D}C STORE ALPHA IN MIDDLE OF PHI3, IN SIZE PLACE
      FHIS(1,2) = AMIN1(ALFHA(1), ALPHA(2))PHIS(2,2)=AMAXI(ALPHA(1), ALFHA(2))C LIMIT BY ORIGINAL ANGLES
      PHI3(1,2) = AHAX1(FHI3(1,1),FHI3(1,2))PHI3(2,2)=AMIN1(PHI3(2,1),PHI3(2,2))
C FILL OUT MATRIX TO MAKE THREE PAIRS
      FHI3(2,3)=FHI3(2,1)
      FHI3(1)3)=FHI3(2,2)
      FH13(2,1) = FH13(1,2)C DELETE UNSHIELDED ENDS IF BARRIER CONTINUES BEYOND THIS SECTION
      IF(IEND.EQ.O)RETURN
      IFLIP=0
      IF(ALFHA(1), GT, ALFHA(2))IFLIF=1
      IF((IEND-IFLIF).EQ.1.OR.IEND.EQ.3)FHI3(1,1)=FHI3(2,1)
      IF((IEND+IFLIP).EQ.2.OR.IEND.EQ.3)PHI3(2,3)=PHI3(1,3)
     RETURN
     END
```
 $A-51$ 

WYLE LABORATORIES

```
C PROGRAM TO COMPUTE THE SHIELDING FACTOR ATTEN FOR A LINE SOURCE SHIELDED
 C BY A BARRIER. IT IS BASED ON KURZE AND ANDERSON'S INTEGRAL OF POINT
 C SOURCE SHIELDING. THE INTEGRATION MESH USED HERE CONSISTS INITIALLY<br>C OF THE END POINTS. THE MESH IS SUCCESSIVELY DOUBLED (ADDING 1,2,
 C 4,8, ... POINTS. THE END POINTS RECEIVE A WEIGHTING HALF THAT OF
   CENTER POINTS) UNTIL THE INTEGRAL CONVERGES TO WITHIN<br>10 PER CENT. THE MESH POINTS ARE EQUALLY SPACED ON X.
 C.
 C.
                                                                     THE INTEGRAND
   IS A*COS(FHI)**2, WHERE A IS THE FOINT ATTENUATION. THIS INTEGRAL
C
C
   IS NORMALIZED BY THE INTEGRAL OF COS(PHI)**2 FOR THE FINAL ATTENUATION.
\mathbf{c}INPUT VARIABLES:
      B(3,2) = COORDINATES OF BARRIER SEGMENT END POINTS
D.
      D = NORMAL DISTANCE FROM LINE SOURCE TO RECEIVER
D
\mathbf{C}IFRO = SOURCE SPECTRUM IDENTIFIER
      OBS(3) = RECEIVER COORDINATES RE: LINE SEGMENT<br>FHI(2) = ANGLES FROM RECEIVER TO ENDS OF SHIELDED PART OF LINE SOURCE
C
\mathbf Cr.
      RULNTH = LENGTH OF LINE SOURCE SEGMENT
      Z(2) = HEIGHT OF END POINTS OF LINE SEGMENT
C
C.
  OUTFUT VARIABLE:
C
      ATTEN = LINE BARRIER SHIELDING FACTOR
C
  OTHER VARIABLES:
C
      A = ATTENUATION FOR POINT SOURCE
C
      ATT = ATTENUATION INTEGRAL IN CURRENT ITERATION
\mathbf{C}ATTOLD = ATTENUATION INTEGRAL FROM NEXT TO LAST ITERATION
C
      A1+A2 = SHIELDING FROM END POINTS OF SHIELDED SECTION
C
      CI = INTEGRAL OF COSINE - USED TO NORMALIZE ATT
      CIOLD = CI FROM FREVIOUS ITERATION
\mathbf cCOSFH2 = COS(FHI)**2, WHERE PHI IS ANGLE TO CURRENT X
C
      DELX = DISTANCE FROM X1 TO POINT ON SOURCE
C
      DX = DISTANCE BETWEEN POINTS ON SUBDIVIDED SOURCE
C
C
      FX = FLOAT(K)C
      FM = FLOAT(MFTS)ICROSS = SIGNAL VARIABLE FROM SUBROUTINE CROSS (NOT USED HERE)
C
      K = 1NDEX OF DO LOOP THROUGH POINTS OF SUBDIVIDED SOURCE
C
\mathbf{c}M = INDEX OF DO LOOP SUCCESSIVELY DOUBLING NUMBER OF POINTS
      MPTS = NUMBER OF ADDED POINTS M'TH TIME THROUGH M LOOP
C
      SLOFZ = DZ/DX ON LINE SEGMENT
\mathbf{C}X(3) = FOINT ON LINE
\mathbb{C}XC(3) = CROSSING POINT OF BARRIER AND LINE OF SIGHT XLEN = LENGTH OF SHIELDED PART OF SOURCE
C
C
      x1(3), x2(3) = END POINTS OF SHIELDED SECTION OF LINE SOURCE SEGMENT
C
       DIMENSION PHI(2), OBS(3), B(3,2), XC(3), X1(3), X2(3), Z(2), X(3)
C SET UP END FOINT COORDINATES
       X1(1) = DXSIM(FHI(1)) / AMAXI(COS(FHI(1))), OOOOO1)+OBS(1)X2(1)=D*SIN(PHI(2))/AMAX1(COS(PHI(2)),.000001)+OBS(1)
       X1(2)=0.X2(2)=0.SLOFZ=(Z(2)-Z(1))/RDLNTHX1(3)=Z(1)+X1(1)*SL0FZX2(3)=Z(1)+X2(1)*SLOPZ
C GET ATTENUATION FROM END POINTS
       CALL CROSS(OBS,X1,B(1,1),B(1,2),XC,ICROSS)
                                                                                     \left( \frac{1}{n} \right)CALL PTBAR(OBS, X1, XC, IFRG, A1)
```
SUBROUTINE LNBAR(D)PHI)Z,RDLNTH)OBS,B,IFRQ,ATTEN)

 $A-52$ 

This distribution of the state state of the second second second

## **WYLE LABORATORIES**

## יות היה משלוש האופליטים ממושלים למודדים ומלכות המודדים מיוחדים מוספרים היה ממושלים את הממושלים היה ממושלים מיו<br>התקיימים מוספים מאופליטים ממושלים למודדים ממושלים היה מיוחדים מוספריים היה ממושלים את הממושלים היה ממושלים מספ

CALL CROSS(OBS+X2, B(1,1)+B(1+2)+XC, ICROSS) CALL FTBAR(OBS,X2,XC,IFRQ,A2) ATTOLD=(A1\*COS(PHI(1))\*\*2+A2\*COS(PHI(2))\*\*2)\*+5 CIOLD=(COS(PHI(1))\*\*2+COS(PHI(2))\*\*2)/2. CI=CIOLD ATTOLD=ATTOLD/CIOLD C SET UP PARAMETERS FOR INTEGRATION XLEN=X2(1)-X1(1)  $X(2)=0,$ C SPLIT SOURCE LINE AND GET ATTENUATIONS  $DO 1 M = 1.8$  $MFTS = 2** (M - 1)$ **IX=XLEN/MFTS**  $ATT = 0.$  $IO 2 K=1, MFTS$  $FK = K$  $DELX = DX * (FK-, S)$  $X(1) = DELX+X1(1)$ X(3)=X1(3)+DELX\*SLOPZ CALL CROSS(OBS+X+B(1+1)+B(1+2)+XC+ICROSS)<br>CALL FTBAR(OBS+X+XC+IFRQ+A) COSFH2=1./(1.+((X(1)-OBS(1))/D)\*\*2) ATT=ATT+A\*COSFH2 CI=CI+COSPH2  $\mathbf{2}$ **CONTINUE** C COMBINE WITH LAST ATTEN=(AIT+ATTOLD\*CIOLD)/CI C TEST FOR CONVERGENCE IF(ABS(1.-ATTEN/ATTOLI).LT..1)RETURN ATTOLD=ATTEN CIOLD=CI CONTINUE T **RETURN END** 

WYLE LABORATORIES

 $A - 53$ 

and a company we would

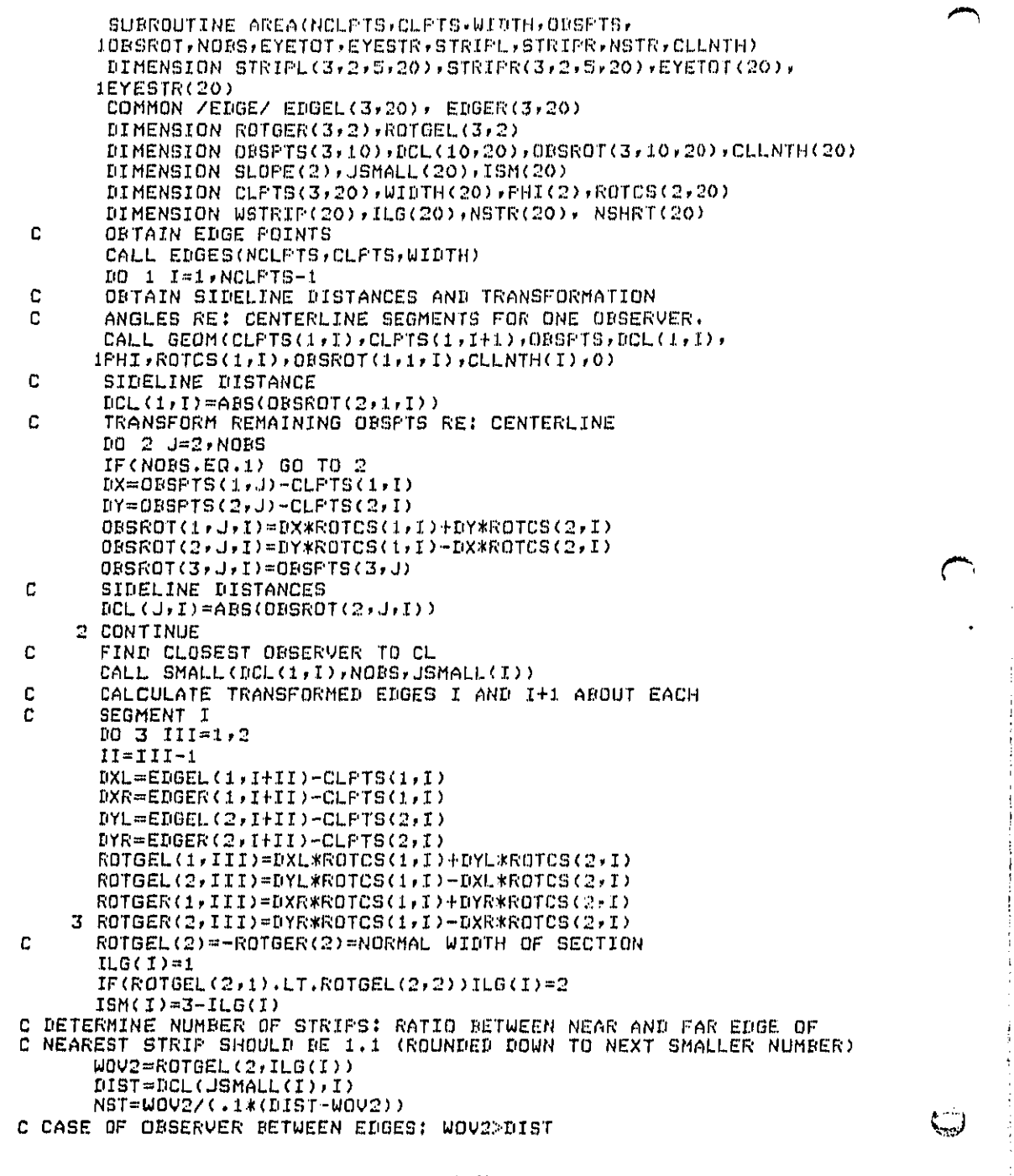

**A**-**5**4

## **WY**L**.** E **E,A I**\_**0** R**ATO** R **I** El

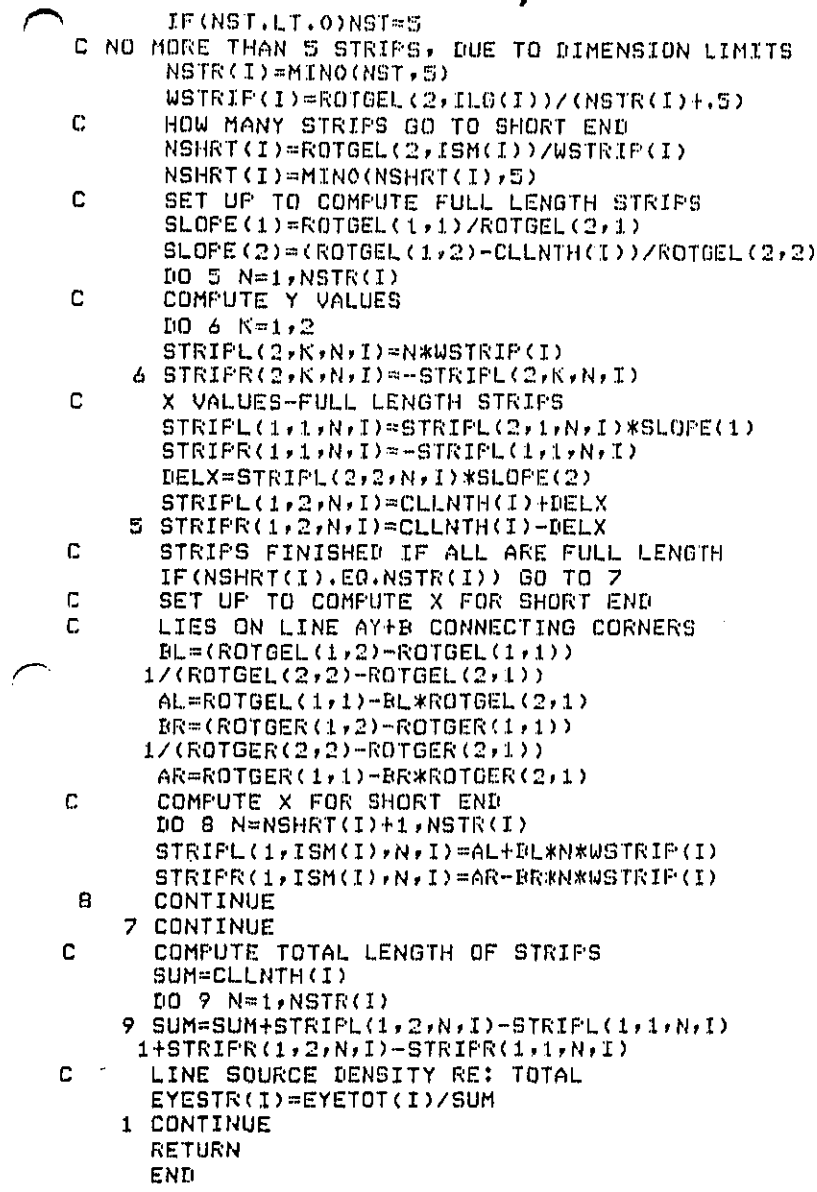

l,

 $\bar{\beta}$ i<br>D  $A-55$ 

**WYLE LABORATORIES** 

```
SUBROUTINE EDGES(NCLFTS,CLFTS,WIDTH)
       COMPUTES LEFT AND RIGHT EDGE POINTS FOR AN
\mathbf{C}AREA DEFINED BY NCLFTS CENTERLINE POINTS AND WIDTHS.
C
       COMMON/EDGE/EDGEL (3,20), EDGER (3,20)
       DIMENSION CLPTS(3,20), THETA(19), WIDTH(20), PHI(20)
       COMMON/CONSTS/FI, TWOPI, FIOV2
C
\frac{c}{c}COMPUTE SEGMENT ANGLES THETA.
       DO 1 I=1, NCLPTS-1
       DELTX=CLPTS(1,I+1)-CLPTS(1,I)
       DELTY=CLPTS(2,1+1)-CLPTS(2,I)
Ċ
       TEST FOR 90 DEGREE CASE.
       IF(DELTX.NE.O.) GO TO 2
       THETA(I)=PIOV2
       GO TO 3
     2 CONTINUE
       CALCULATE PRINCIPLE VALUE OF ANGLE
C
       THETA(I)=ATAN(DELTY/DELTX)
 \overline{3}CONTINUE
       THIS IS CORRECT FOR FIRST AND SECOND QUADRANTS.
c
       TEST FOR SECOND OR THIRD QUADRANTS.
C.
       IF(DELTX.LT.0.)THETA(I)=THETA(I)+FI
     1 CONTINUE
Ċ
       COMPUTE LATERAL ANGLES PHI.
C
C
       END FOINTS
       PHI(1)=THETA(1)+FI0V2PHI(NCLPTS)=THETA(NCLPTS-1)+PIOV2
C LIONE IF ONLY ONE SEGMENT
       IF(NCLPTS.EQ.2)GO TO 6
C MIDDLE POINTS
       DO 4 I = 2. NCLFTS-1PHI(I) = (THETACI) + THETACI-1) + FI1/2.C
       TEST FOR FROFER QUADRANT.
       ANGL1=AMOD(ABS(FHI(I)-THETA(I)),TWOPI)
       ANGLE2=AMOD(ABS(PHI(I)-THETA(I-1)),TUOPI)
       IF(ANGL1.LT.PI.AND.ANGL2.LT.PI) GO TO 4
c
       ADJUST QUADRANT
       PHI(I)=PHI(I)+PI
 \boldsymbol{A}CONTINUE
       CONTINUE
 Á
Ċ.
       COMPUTE LEFT AND RIGHT EDGES
      DO 5 I=1, NCLPTS
      DEL = WIDTH(I)/2.DELTAX=DEL*CDS(FHI(I))
      DELTAY=DEL*SIN(PHI(I))
      EDGEL(1,I)=CLPTS(1,I)+DELTAX
      EDGER(1,I)=CLPTS(1,I)-DELTAX
      EDGEL (2,I)=CLPTS(2,I)+DELTAY
      EDGER(2,1)=CLPTS(2,1)-DELTAY
      Z AT EDGES = Z ON CENTERLINE
c
      EDGEL(3,I)=CLPTS(3,I)
    5
      EDGER(3,I)=CLPTS(3,I)
      RETURN
      END
```
**WYLE LABORATORIES** 

 $A-56$ 

المستوفي .<br>والمستوفي المستوفي المستوفي المستوفي المستوفي المستوفي المستوفي المستوفي المستوفي المستوفية المستوفية المستوفية<br>المستوفي المستوفي المستوفية المستوفية المستوفية المستوفية المستوفية المستوفية المستوفية المستوفية

SUBROUTINE SMALL (A.N.J) f C THIS ROUTINE FINDS THE SMALLEST ABSOLUTE VALUE IN ARRAY A(N) AND C SETS J EQUAL TO ITS INDEX DIMENSION A(1)  $J=1$ <br>  $J=1$ <br>  $0 = 1$   $I=2$ , <br>  $A1 = ABS(A(J))$ <br>  $IF (ABS(A(I)) - LT, A1)$   $J=I$ 1 CONTINUE<br>RETURN<br>END  $A - 57$ WYLE LABORATORIES  $\mathcal{A}$ 

 $\bar{z}$